## **REPUBLIQUE ALGERIENNE DEMOGRATIQUE ET POPULAIRE MINISTERE DE L'ENSEIGNEMENT SUPERIEUR ET DE LA RECHERCHE SCIENTIFIQUE CENTRE UNIVERSITAIRE « SALHI AHMED » DE NAAMA**

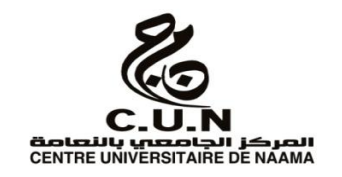

#### **INSTITUT DES SCIENCES ET TECHNOLOGIE**

#### **DEPARTEMENT DE TECHNOLOGIE**

#### **MEMOIRE DE MASTER**

Spécialité : **Génie Mécanique**

Option : **Energétique**

Intitulé de Mémoire

## **Etude de L'influence de la surchauffe sur les installations thermiques à vapeur**

**Présenté par :**

#### **ACHOURI MOHAMMED AMIN**

#### **ZAOUI SID AHMED TAHAR**

**Soutenu publiquement le : 03/06/2018, devant le jury** :

CU Naama Président

**M. MOKEDDEM LAKHDAR** CU Naama **Encadreur** 

CU Naama Examinateur

**Année universitaire 2017-2018**

## *Dédicaces*

*Je dédie ce modeste travail à A mes chers parents,*

*A mes frères et sœurs,*

*A toute ma famille et à mes amis.*

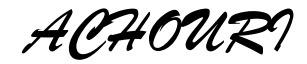

## *Dédicaces*

*Je dédie ce modeste travail à A mes chers parents,*

*A mes frères et sœurs,*

*A toute ma famille et à mes amis.*

*SIDO*

## **Remerciements**

 Notre premier remerciement va à **Allah soubhanou w taàla** le tout puissant qui nous éclaire le bon chemin.

Nous remercions vivement et chaleureusement notre encadreur Monsieur **MOKADEM LAKHDAR** pour son aide et ses conseils qui ont contribué à la réalisation de ce travail, et particulièrement apprécié ses encouragements, ses conseils et la liberté qu'il nous a accordée dans la poursuite de notre travail. Nous lui sommes aussi très reconnaissants pour nous avoir sensibilisé à l'importance de la communication scientifique.

A tous nos professeurs du département de Génie Mécanique et les enseignants, qui ont contribué de près ou de loin de m'avoir aidé.

## **Table De Matière**

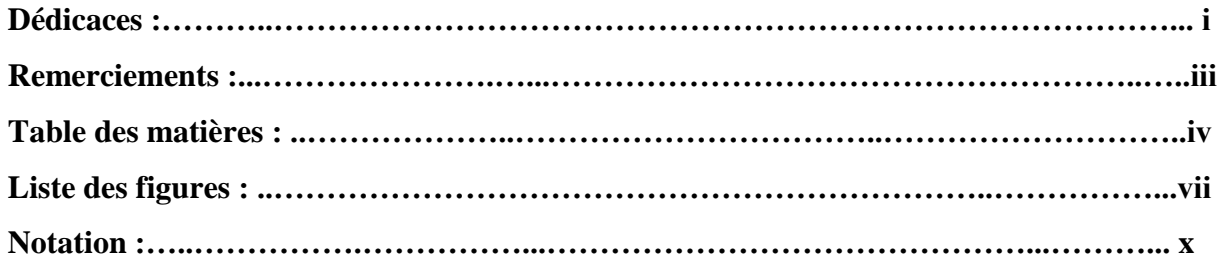

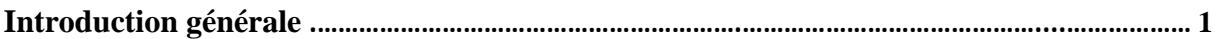

## *Chapitre I : Les Centrales Thermiques a Vapeur*

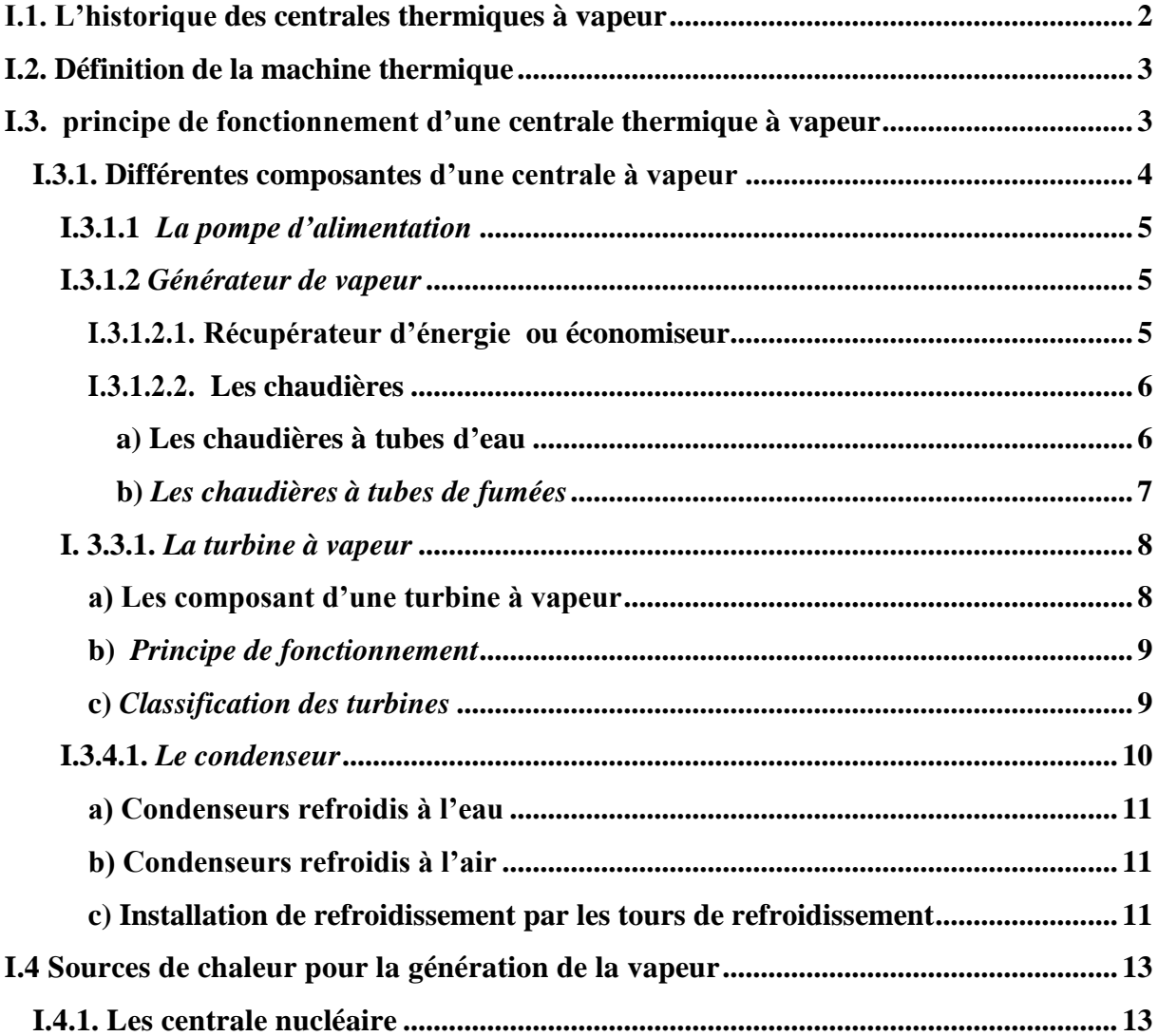

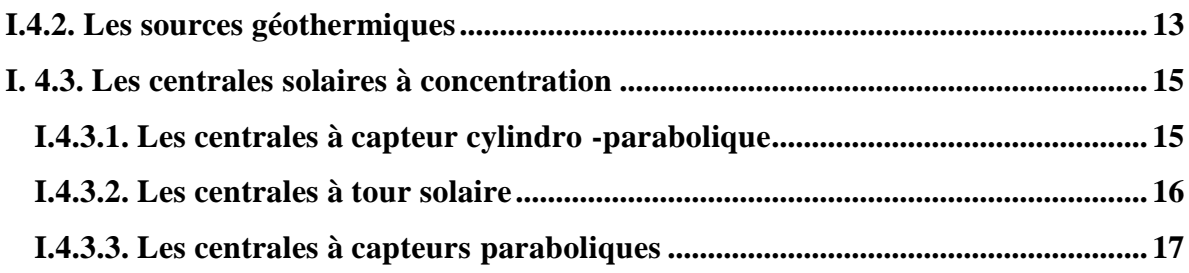

## **Chapitre II : Les Cycle Thermodynamiques**

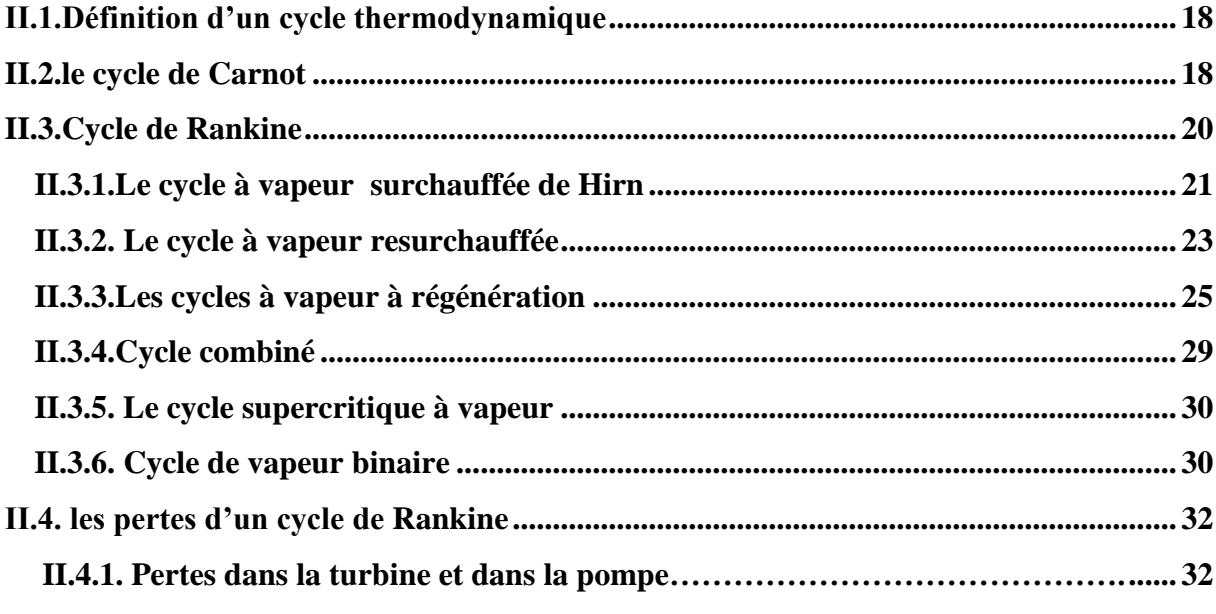

## **Chapitre III : Calcul Thermique**

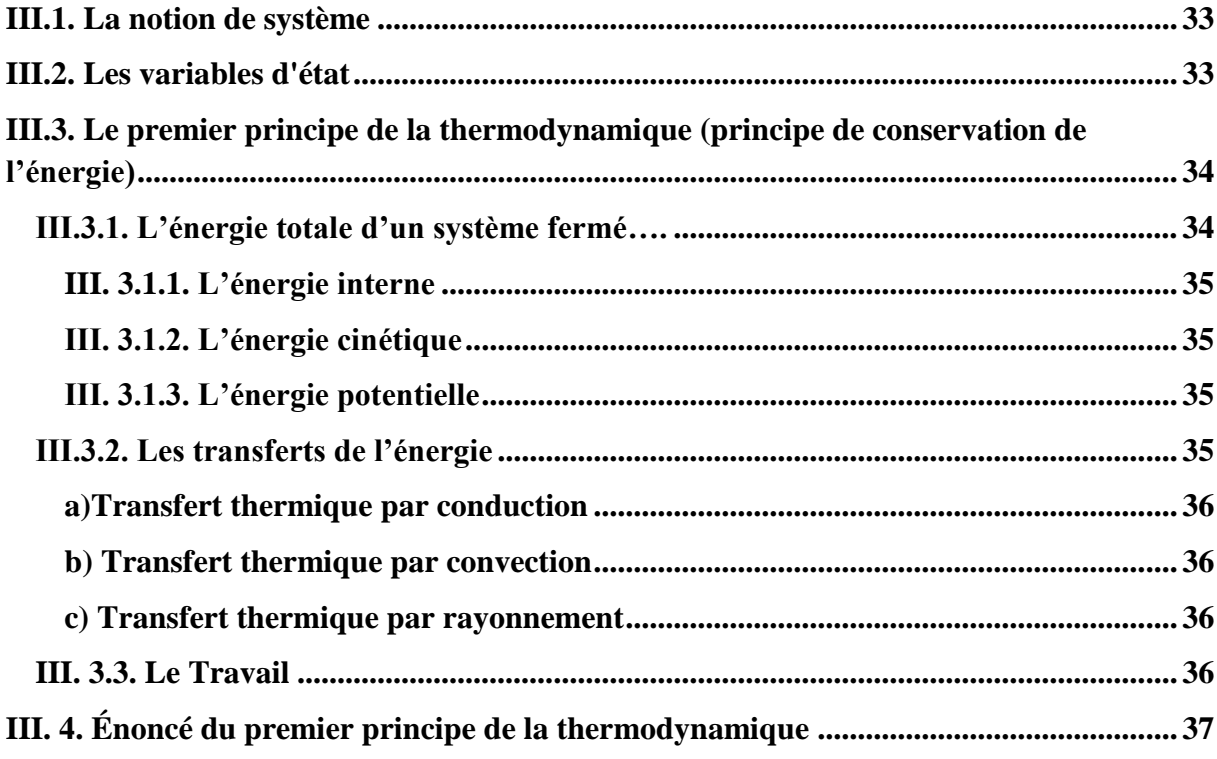

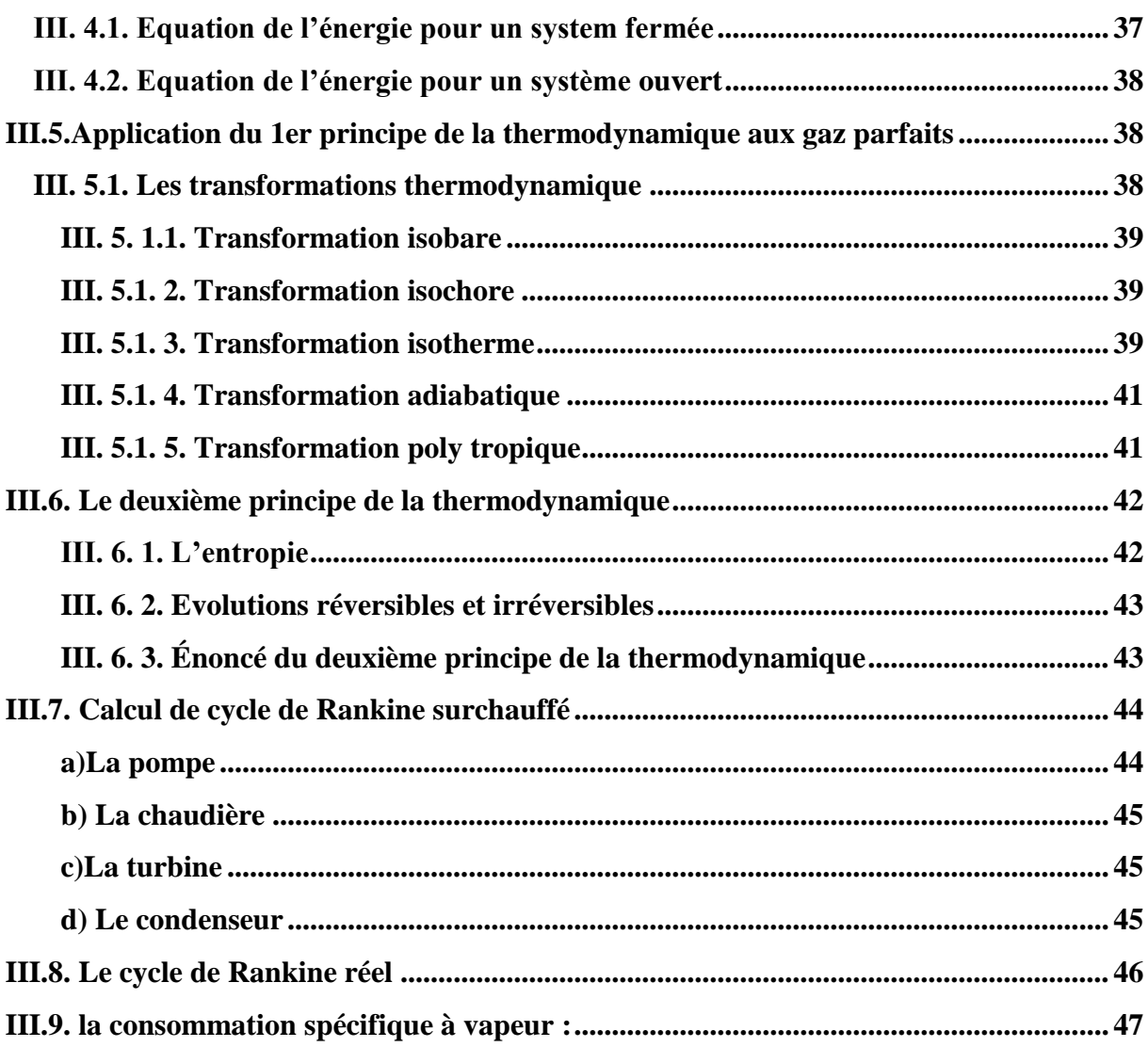

## *Chapitre IV : Programme Calcul et Résultat*

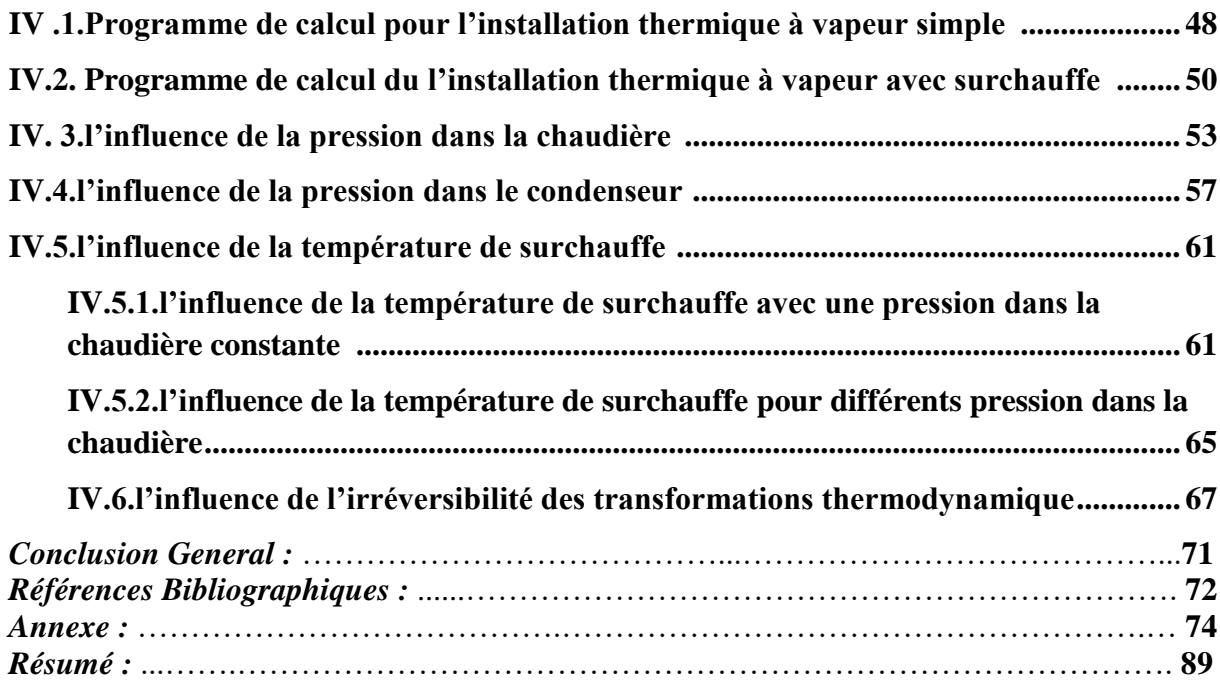

## **Table de figure**

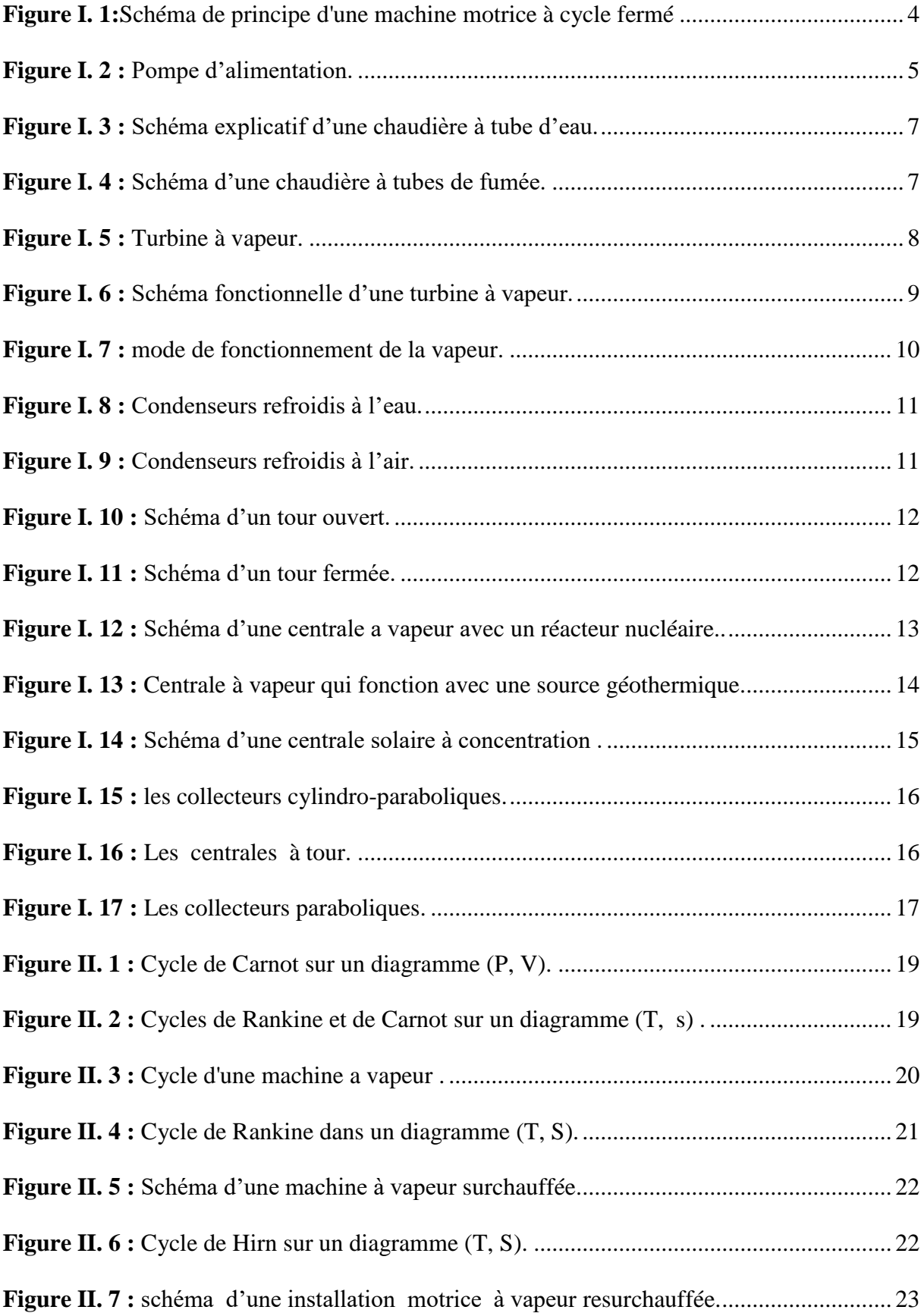

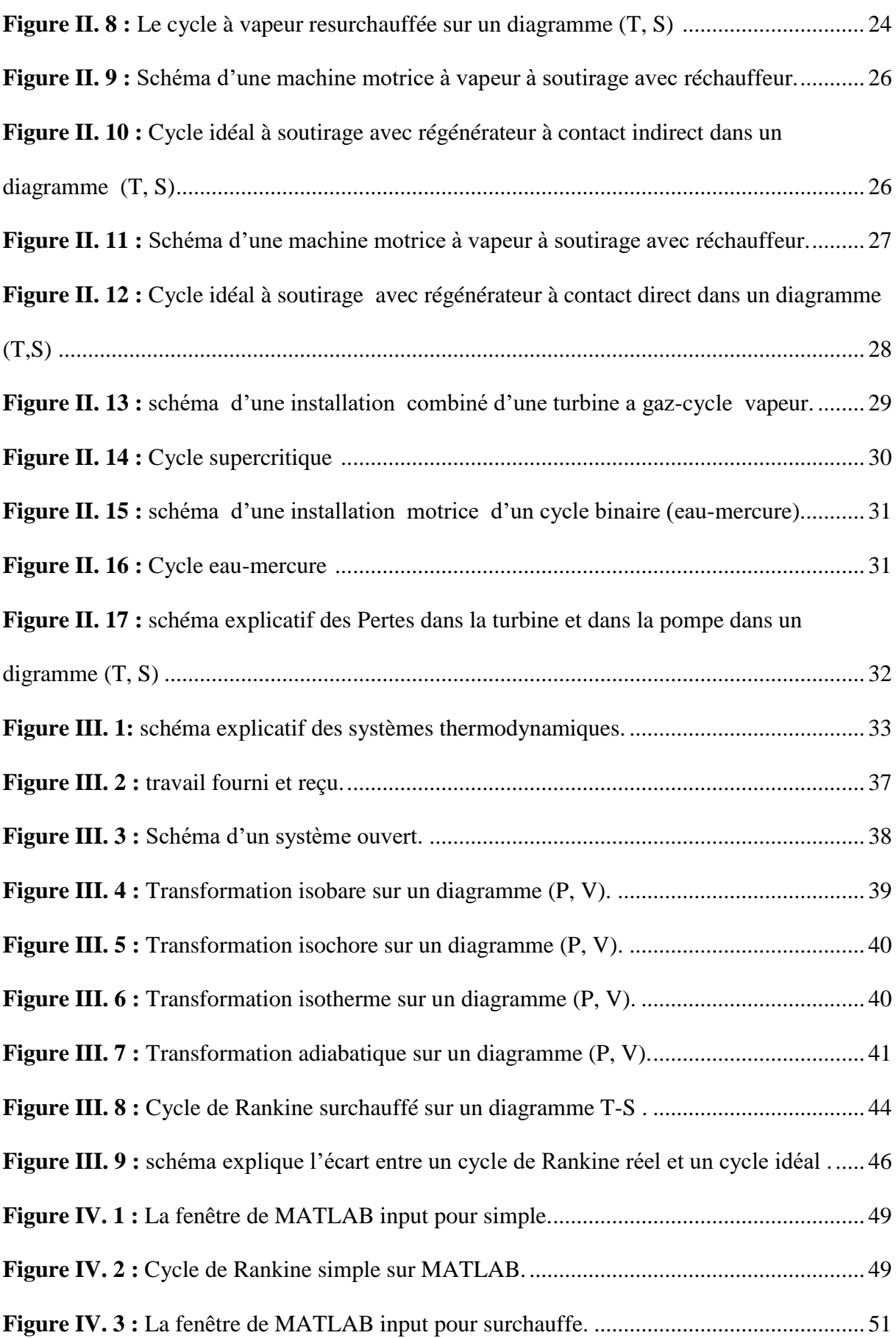

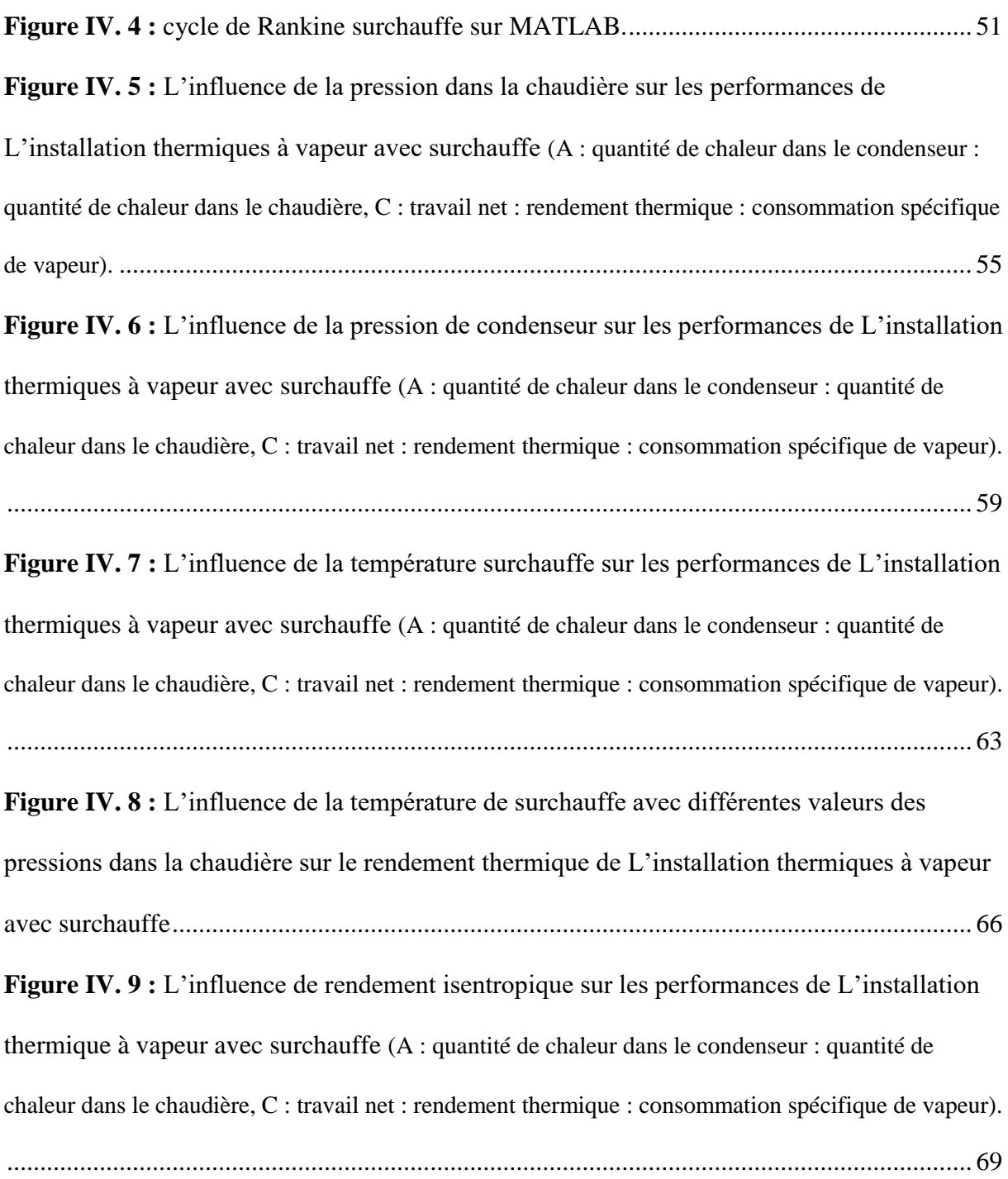

## NOTATIONS

## Notations

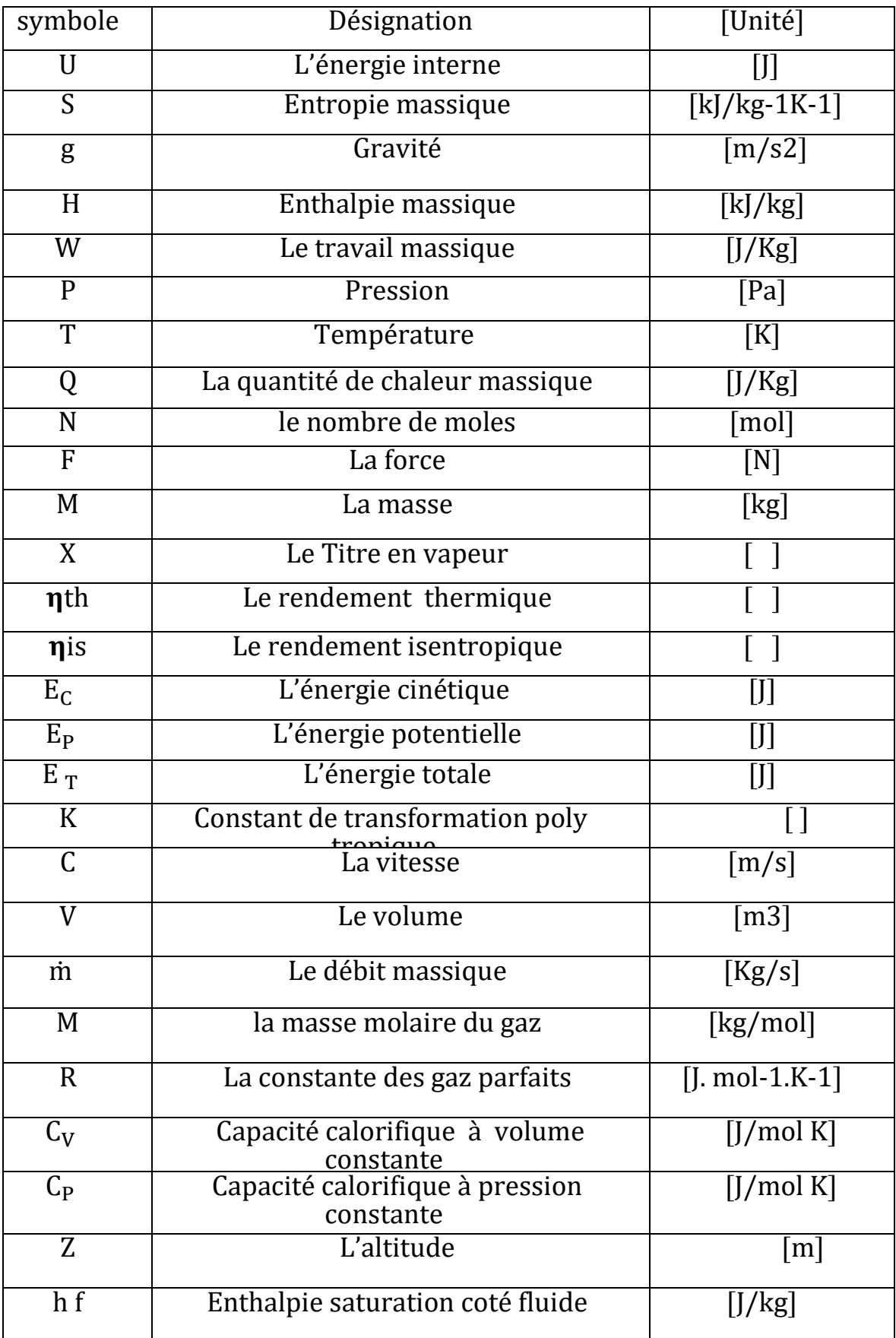

## NOTATIONS

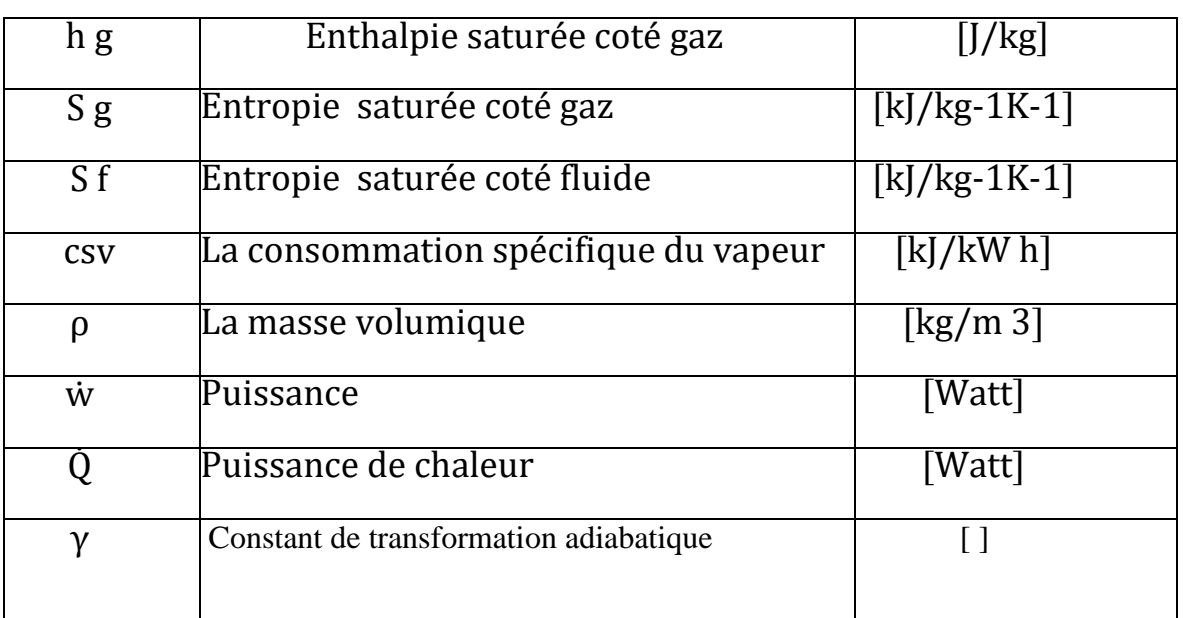

## **Introduction général**

#### **Introduction générale**

 L'objectif de ce travail est de contribuer à la compréhension de l'influence de la surchauffe sur les centrales thermiques à vapeur.

 L'étude de l'influence de la pression de condenseur, la pression dans la chaudière, la température de surchauffé et l'irréversibilité des transformations sur les performances de cycle de Rankine surchauffé est présenté.

 Des études comparatives de rendement thermique entre le cycle de Rankine simple et le cycle amélioré avec surchauffe sont effectuées.

 Le premier chapitre est consacré à donner quelques notions sur les centrales thermiques à vapeur et leur historique ainsi que leurs différents composants et principe de fonctionnement, ainsi que les sources de chaleur alternatives pour la génération de la vapeur.

 Dans le second chapitre nous procéderons de citer les différents cycles thermodynamique à vapeur telle que le cycle de Rankine simple et les modifications portée à se cycle pour l'amélioration du travail net et rendement thermique des installations thermique à vapeur sont traités dans le second chapitre.

 Le troisième chapitre traite la description des principes de la thermodynamique et leurs applications pour les gaz parfait ainsi que le calcul théorique de cycle de Rankine surchauffé.

 Dans le quatrième chapitre, nous avons présenté les résultats obtenus par les programmes développés.

 Enfin une conclusion générale relatant les principaux résultats et le choix des paramètres étudié est présentée pour clore cette étude.

# **Chapitre I : Les Centrales Thermique A Vapeur**

#### **I.1. L'historique des centrales thermiques à vapeur**

Le pionnier de l'utilisation de la vapeur pour accomplir un travail est le Français Denis PAPIN (1647-1714). Il invente la chaudière, dans laquelle l'eau est amenée à ´ébullition, et la combinaison cylindre-piston qui permet d'utiliser la pression de vapeur pour accomplir un travail mécanique.

En 1698, l'Anglais Thomas SAVERY (1650-1715) breveté une pompe `à eau actionnée par la vapeur sous pression. La machine de Savery fut progressivement remplacée par celle de Thomas NEWCOMEN (1663-1729) achevée en 1712, basée sur le système cylindre-piston de Papin.

Le perfectionnement de la machine de Newcomen fut l'œuvre de l'Ecossais James WATT (1736-1819). Watt a l'idée de séparer complètement la fonction refroidissement du cylindre : il invente le condenseur vers lequel la vapeur est évacuée à chaque cycle et dans lequel elle est refroidie. Il propose un mécanisme à double action : la vapeur pousse le piston dans les deux sens. Il invente aussi le système bielle-manivelle pour convertir le mouvement alternatif du piston en mouvement circulaire ainsi qu'un dispositif de régulation de l'entrée de la vapeur. Watt brevète la machine a double action en 1780.

Dans le souci d'optimiser la machine à vapeur, il découvre avec Joseph Black la chaleur la t e n t e , c'est-a-dire la chaleur nécessaire pour faire passer l'eau de l'état liquide à l'état de vapeur, sans changement de température. Watt produit un diagramme donnant la pression de la vapeur en fonction de la température (l'indicateur de Watt), diagramme qui restera un secret industriel jusqu'au début du XIXe siècle.

La machine de Watt trouva de nombreuses applications dans les transports : véhicule automobile, navire à vapeur, locomotive sur rail... A partir du XIXe siècle, les chemins de fer apparaissent dans tous les pays développés et les navires à voile sont progressivement remplacé´es par les navires a vapeur **[1]**.

#### **I.2. Définition de la machine thermique**

 Une machine thermique est un ensemble plus ou moins complexe destiné à faire en sorte qu'un système thermodynamique échange de la chaleur et du travail avec le milieu extérieur. Une machine thermique doit pouvoir fonctionner pendant une durée indéfinie. Ce n'est possible que si le système thermodynamique utilisé effectue des cycles, c'est à dire s'il revient périodiquement à son état initial. Lorsque la machine échange de la matière avec son environnement, elle est dite ouverte*.*

Dans le cas contraire, elle est dite à cycle fermé*,* tel que la machine à vapeur. Une machine est dite motrice si, à l'issue d'un cycle, elle a fourni un travail au milieu extérieur comme la machine à vapeur et la centrale de production d'électricité, elle est dite réceptrice dans le cas contraire. Les machines motrices à cycle fermé utilisent la plupart du temps un fluide diphasique. Le transfert de l'énergie entre les différents organes de la machine repose ainsi sur la chaleur latente de changement de phase, ce qui permet à débit de fluide égal un transfert d'énergie beaucoup plus important que celui qui serait basé sur la chaleur sensible d'un fluide monophasique **[2]**.

#### **I.3. principe de fonctionnement d'une centrale thermique à vapeur**

Le principe de fonctionnement d'une centrale thermique à vapeur est comme le suivant : La source chaude est constituée des gaz brûlés issus de la combustion de charbon, de fuel, etc., ou bien par le circuit d'eau primaire d'une centrale nucléaire ou une autre source de chaleur-t-elle que l'énergie solaire. La chaleur Q*1* (voire figure I. 1 ) est transférée de la source chaude au fluide dans le bouilleur (également appelé générateur de vapeur). Le fluide est mis en contact avec la source froide dans le condenseur, dans lequel on lui retire une chaleur Q*2*. Enfin, le fluide cède un travail Wt dans la turbine. Une partie de ce travail est récupéré pour actionner la pompe, qui ramène le fluide dans son état initial **[3]**.

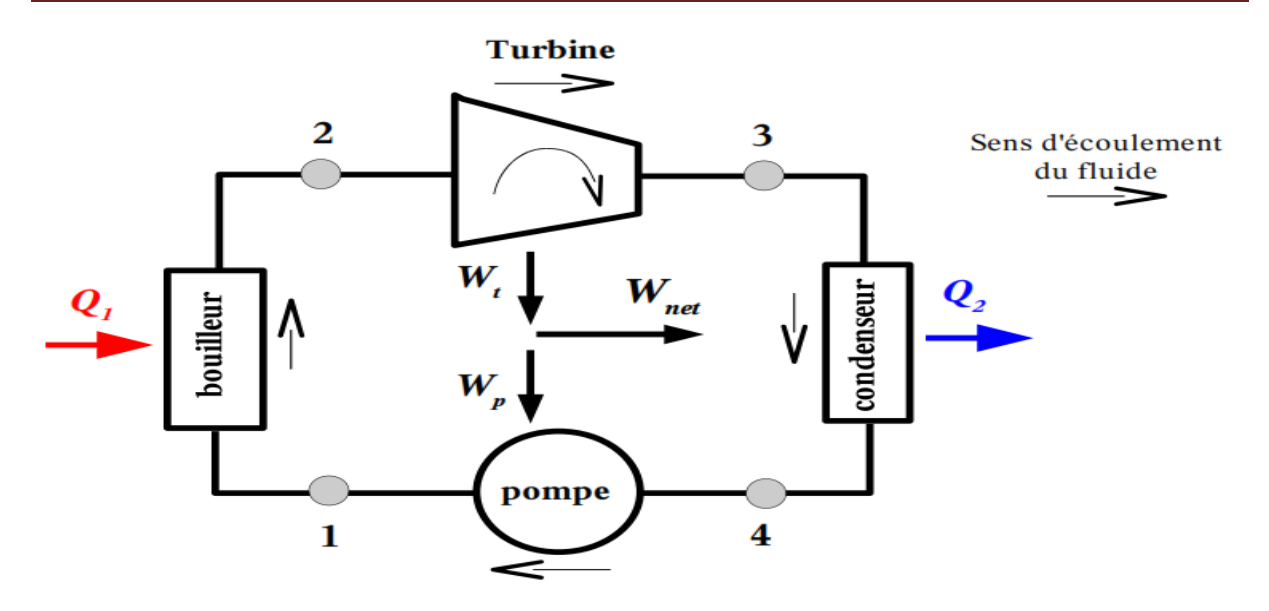

**Figure I. 1:Schéma de principe d'une machine motrice à cycle fermé**

#### **I.3.1. Différentes composantes d'une centrale à vapeur**

Une installation de turbine à vapeur est constituée principalement des 5 éléments suivants :

#### **1. Générateur de vapeur**; comprenant :

 Récupérateur d'énergie ou économiseur: L'eau est chauffée à pression constante jusqu'à la température d'ébullition.

 Chaudière : L'eau s'évapore à pression constante et à température constante jusqu'à l'état de vapeur saturée sèche.

 Surchauffeur : La vapeur d'eau est surchauffée à pression constante jusqu'à la température de surchauffe.

**2. Turbine à vapeur** : La vapeur se détend de l'état caractérisé par une pression et une température, jusqu'à la base pression, produisant ainsi un travail mécanique.

**3. Condenseur** : Pour extraire un travail aussi élevé que possible, il faut que la base pression de sortie de la turbine soit la plus faible possible. Pour cela on utilise un dispositif spécial qui est le condenseur où on enlève, de la vapeur, la chaleur latente de vaporisation. Dans le condenseur, le fluide passe à l'état liquide à pression constante.

**4. Pompe** : Elle sert à augmenter la pression de l'eau de la base pression à la haute pression.

**5. Machine réceptrice** : Cette machine est généralement un alternateur **[4]**.

#### **I.3.1.1** *La pompe d'alimentation*

La compression d'un fluide demandera une puissance mécanique Les pompes sont usuellement de type centrifuge et alimentées par un moteur électrique.

Les pompes centrifuges sont composées d'une roue à aubes qui tourne autour de son axe, d'un stator constitué au centre d'un distributeur qui dirige le fluide de manière adéquate à l'entrée de la roue, et d'un collecteur en forme de spirale disposé en sortie de la roue appelé volute. Le fluide arrivant par l'ouie est dirigé vers la roue en rotation qui sous l'effet de la force centrifuge lui communique de l'énergie cinétique. Cette énergie cinétique est transformée en énergie de pression dans la volute. Un diffuseur à la périphérie de la roue permet d'optimiser le flux sortant est ainsi de limiter les pertes d'énergie **[5]**.

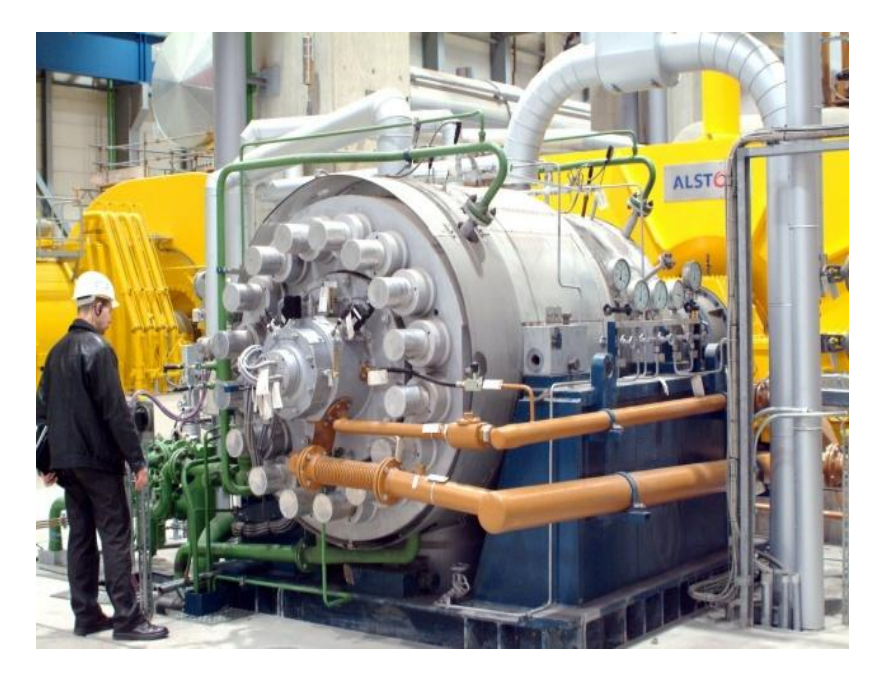

**Figure I. 2 : Pompe d'alimentation.**

#### **I.3.1.2** *Générateur de vapeur*

Dans les centrales à vapeur, les apports de chaleur se font à pression constante.

#### *I.3.1.2.1. Récupérateur d'énergie ou économiseur*

Les récupérateurs d'énergie ou économiseur utilisant la chaleur disponible dans des fluides de procédés à haute température ou dans les fumées de fours ou de turbines à gaz. En fonction de la nature des fluides et de leurs conditions de disponibilité, les chaudières de récupération peuvent être construites comme les chaudières conventionnelles, n'en utiliser que des éléments ou encore faire l'objet d'une technologie spéciale **[3]**.

#### *I.3.1.2.2. Les chaudières*

La chaudière est un dispositif permettant de chauffer l'eau et de produire de la vapeur, nécessaire au fonctionnement des procédés.

Types de chaudières :

La chaudière se compose de deux compartiments distincts : l'un dans lequel brûlent le combustible et un autre dans lequel l'eau est chauffée. On distingue ainsi deux types de chaudière à combustible en fonction de la circulation de l'eau à chauffer par rapport à la chaleur de combustion :

•Les chaudières à tube de fumée.

•Les chaudières à tube d'eau.

#### **a) Les chaudières à tubes d'eau**

Les parois d'une chaudière à tubes d'eau sont constituées de panneaux de tubes munis d'ailettes longitudinales opposées permettant de les souder entre eux et de réaliser ainsi une construction étanche.

Dans les chaudières à tubes d'eau, la combustion est réalisée dans une enceinte, laquelle est tapissée de tubes d'eau. Ces tubes sont alimentés par deux ballons, l'un en partie supérieure avec régulation de niveau, l'autre en partie basse en charge. L'eau mise en ébullition dans les tubes circule du bas vers le haut par effet thermosiphon.

Ces chaudières sont équipées de différentes zones d'échange de chaleur, permettant de surchauffer la vapeur produite et de préchauffer l'eau alimentaire à l'aide des fumées déjà préalablement refroidies. Ce sont des chaudières pouvant atteindre de fortes pressions et de fortes puissances.

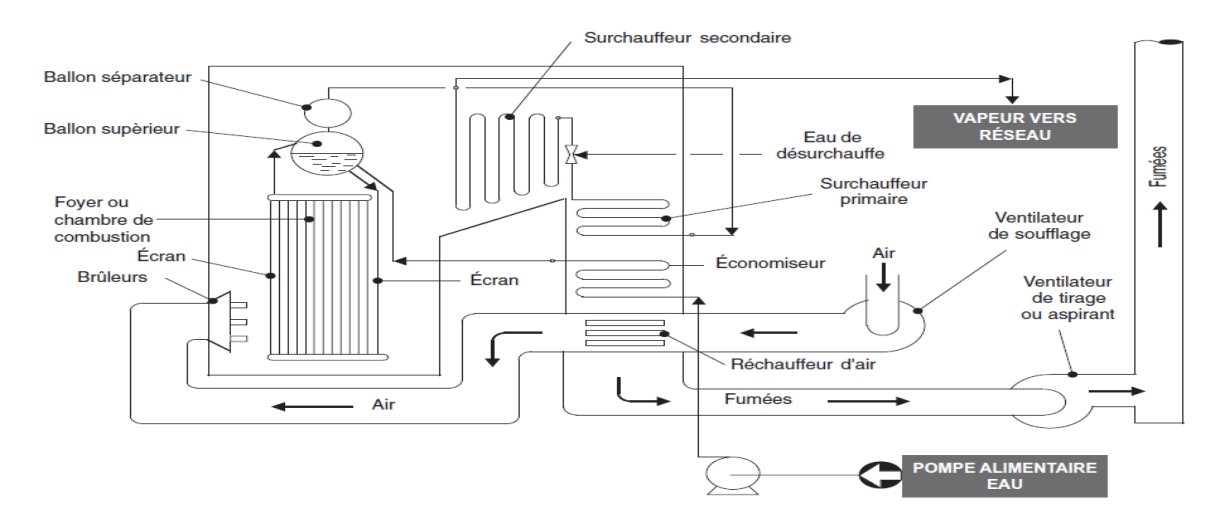

**Figure I. 3 : Schéma explicatif d'une chaudière à tube d'eau.**

#### **b)** *Les chaudières à tubes de fumées*

Les chaudières à tubes de fumées sont le plus généralement des petites chaudières, générant de la vapeur saturée à une pression inférieure à une vingtaine de bar.

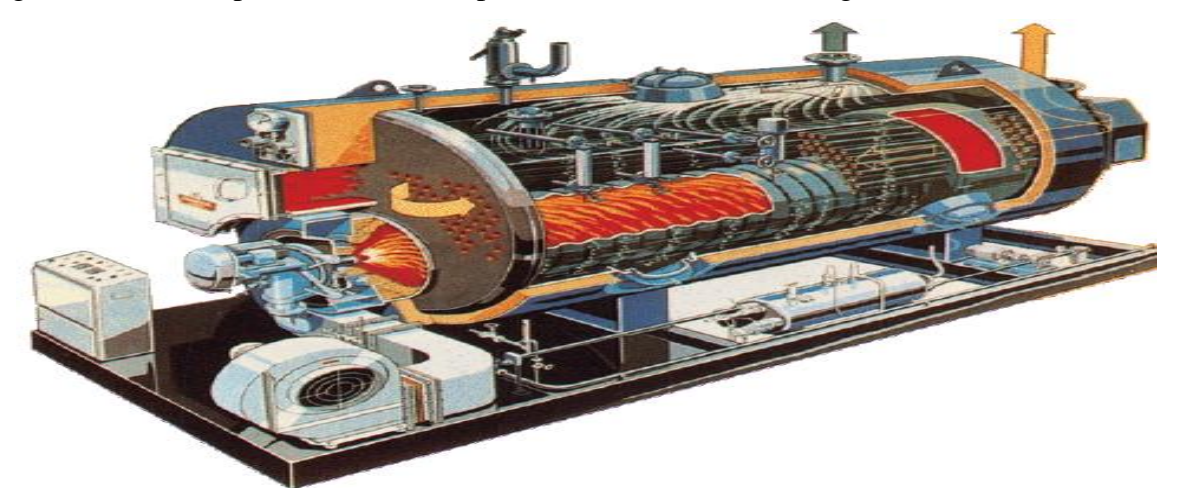

.**Figure I. 4 : Schéma d'une chaudière à tubes de fumée.**

Dans les chaudières à tubes de fumées, la flamme et les fumées qui résultent de la combustion circulent du brûleur jusqu'à la cheminée dans un faisceau de tubes immergés dans une calandre formant le réservoir d'eau.

 La circulation des fumées est en plusieurs passes, la première passe étant généralement constituée d'un seul tube de gros diamètre. Ces chaudières peuvent être équipées d'un ou de plusieurs brûleurs. Elles produisent généralement de la vapeur saturante, directement issue de l'ébullition dans le réservoir d'eau. Ce sont des chaudières à pression et capacité faible à moyenne **[6]**.

#### **I. 3.1.3.** *La turbine à vapeur*

La turbine a vapeur est la pièce maitresse de toute les installations a vapeur, sont des appareils à écoulement continu, ce qui veut dire que, pour un régime de fonctionnement donné, l'état du fluide est invariable en tout point. Cette propriété leur permet de fonctionner avec des débits très importants et rend donc possible la réalisation de machines de grande puissance **[3]**.

Une turbine à vapeur est un moteur constitué d'un grand nombre de roues portant des ailettes. La vapeur saturée ou surchauffée qui entre est sous pression, elle traverse les roues mobiles et sort à faible pression.

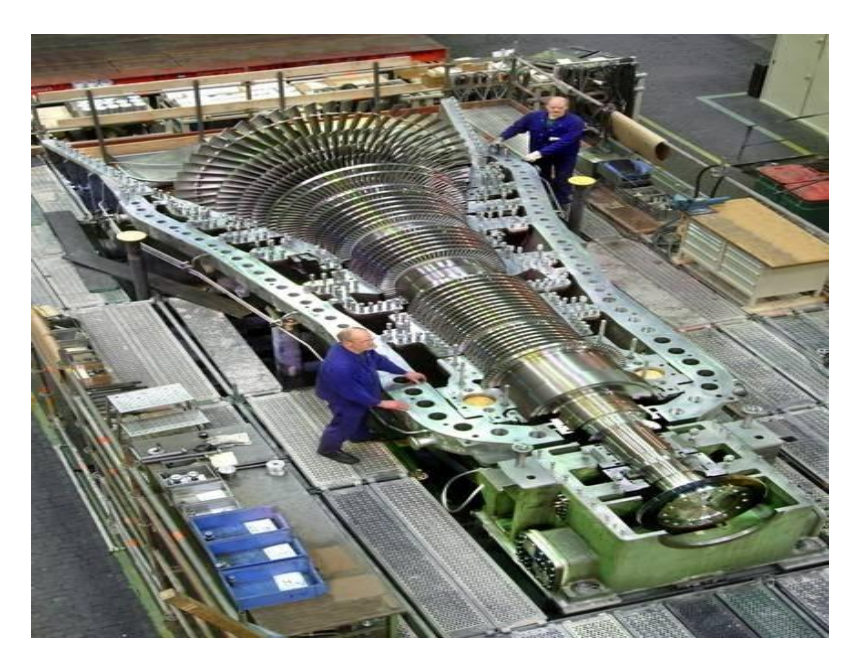

**Figure I. 5 : Turbine à vapeur.**

#### *a) Les composant d'une turbine à vapeur*

La turbine à vapeur est constitué de deux élément principale, sont comme suit.

Le rotor :

C'est la partie motrice de la turbine. Il est constitue d'une ou de plusieurs roues calées sur un arbre. Ces roues portent sur leur périphérie des ailettes radiales appelées aubes, même le rotor contient deux partie, partie HP et partie BP.

#### Le stator :

Il est généralement constitue en deux parties qui se referment sur le rotor suivant un plan de joint diamétral horizontal.une partie HP et l'autre BP.

Le Corps HP composé d'une enveloppe extérieure d'une forme régulière pour éviter les déformations, et une enveloppe interne portant les tuyères de l'aubage.

Le corps BP composé d'une enveloppe en fonte de deux parties assemblées suivant le plant horizontale et portant des aubage fixe ainsi que la tubulaire d'amenée de vapeur, avec des tubulaires d'échappement.

#### **b)** *Principe de fonctionnement*

La vapeur admise dans la turbine par la vanne d'admission est détendue dans une ou plusieurs tuyères. A la sortie de la tuyère la vapeur est animée d'une très grande vitesse, La vapeur vient alors percuter les ailettes de la roue de la turbine qu'elle met alors en rotation.

A vitesse constante la puissance fournie par la turbine est égale à celle consommée par la machine entraînée. Toute variation de la puissance consommée, entraîne une variation de la vitesse de rotation si l'on ne modifie pas la puissance motrice de la turbine.

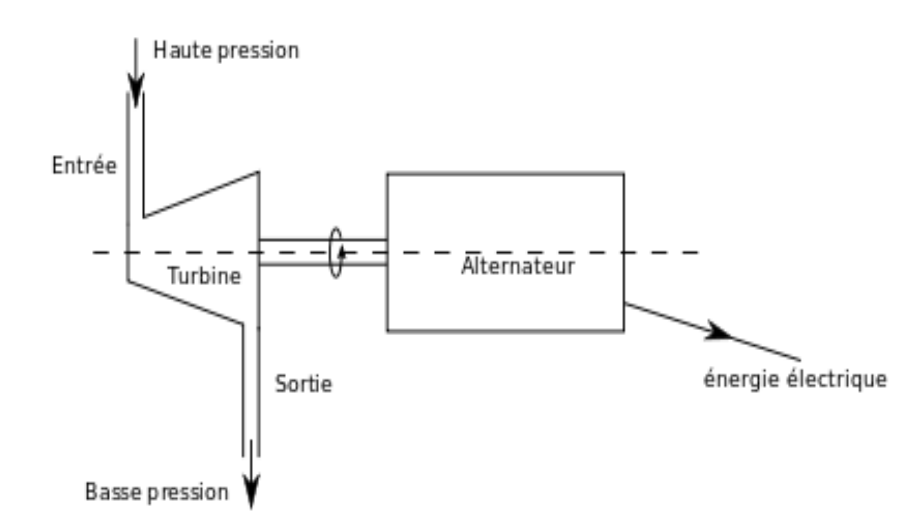

**Figure I. 6 : Schéma fonctionnelle d'une turbine à vapeur.**

#### **c)** *Classification des turbines*

On peut classer les turbines selon le critère d'action :

Dans ce mode Les turbines à vapeur se classent en deux grandes catégories :

 $\triangleright$  Les turbines à action :

Ou la chute d'enthalpie est utilisée en totalité dans la tuyère pour engendrer de l'énergie cinétique, qu'est transformée à son tour en énergie mécanique dans la roue voir figure I.7.a La turbine peut être monocellulaire, bicellulaire, ou multicellulaire. Dans les deux derniers cas, la transformation de l'énergie cinétique en énergie mécanique a lieu en plusieurs étapes.

Dans les canaux fixes intermédiaires, entre les canaux mobiles, il n'existe aucune transformation d'énergie, seule la direction de la vitesse est modifiée.

 $\triangleright$  Les turbines à réaction :

Dans lesquelles une parti seulement de la chute thermique mise à la position de l'étage, est transformée en énergie cinétique dans le distributeur, le reste est transformé en énergie cinétique dans les aubages mobiles de la roue figure I.7.b **[7].**

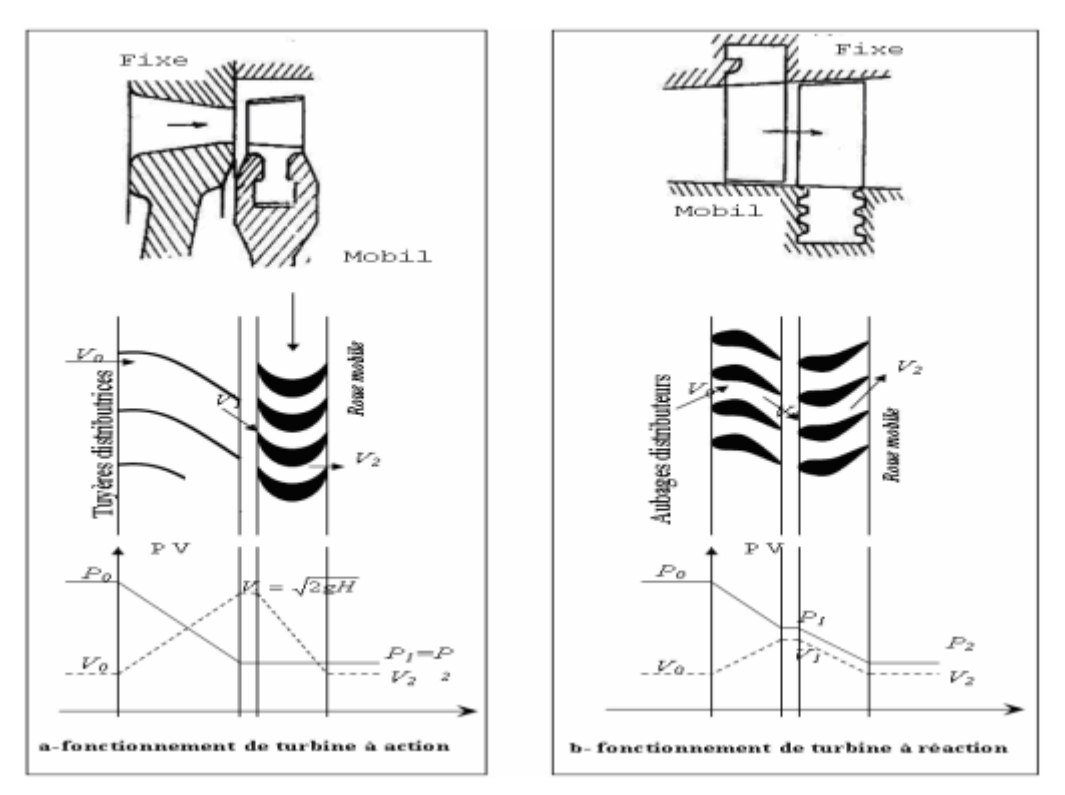

**Figure I. 7 : mode de fonctionnement de la vapeur.**

#### **I.3.1.4.** *Le condenseur*

Le condenseur composant le moins glorieux de l'installation, est en charge de rejeter toute la chaleur dont l'utilisateur ne sait plus faire usage, l'eau y est toujours refroidie à pression constante, ce qui ne nécessite pas de pièce mobile.Technologiquement, c'est un élémentsimple, on met la canalisation de vapeur en contact avec un circuit de température basse **[3]**. Il y a trois types des condenseurs:

#### *a) Condenseurs refroidis à l'eau*

Sont généralement des échangeurs multitubes, le fluide frigorigène s'écoulant dans la calandre et le fluide refroidisseur dans les tubes. Un condenseur refroidis à l'eau exige une source de l'eau fraiche, Propre et peu couteuse.

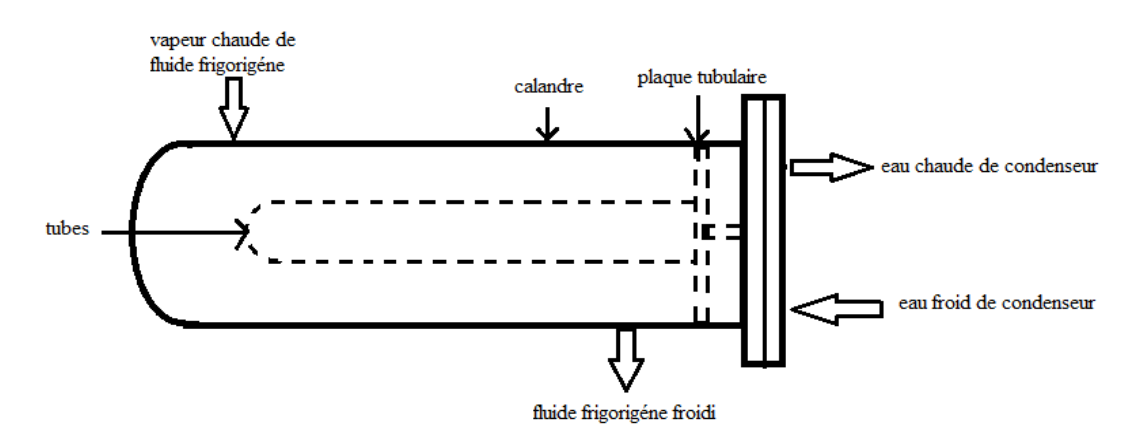

**Figure I. 8 : Condenseurs refroidis à l'eau.**

#### *b) Condenseurs refroidis à l'air*

Les condenseurs refroidis à l'air utilisent l'air extérieur comme médium de refroidissement des ventilateurs aspirent l'air a travers un serpentin de refroidissement dans lequel circule le fluide frigorigène.

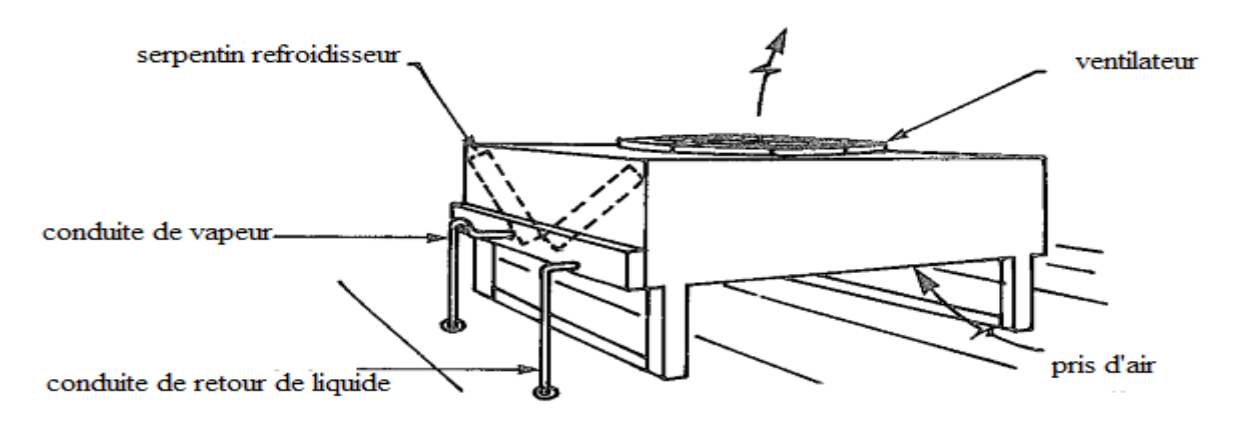

**Figure I. 9 : Condenseurs refroidis à l'air.**

#### **c) Installation de refroidissement par les tours de refroidissement**

Ce type d'installation est basé sur les deux principes suivants :

À travers une tour de refroidissement ouvert **:**

L'eau provenant à refroidir est dispersée en fines gouttelettes par une ou plusieurs rampes de dispersion. L'eau traverse alors de haut en bas une surface d'échange constituée

par le packing. Ce packing peut être considéré comme un échangeur air/fluide avec une surface d'échange élevée de par sa constitution. L'eau refroidie est collectée dans un bassin de rétention en bas de la tour avant de retourner vers le procédé à refroidir, directement ou via l'échangeur intermédiaire. L'air est mis en mouvement par un ventilateur ou par tirage naturel. Il y a donc contact direct de l'eau venant du procédé avec l'air extérieur.

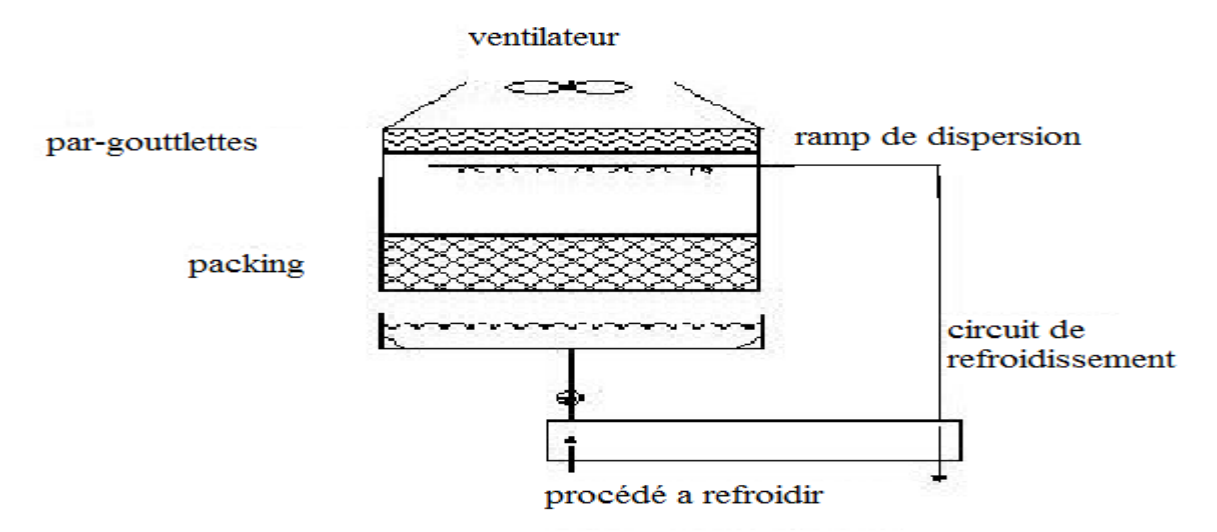

**Figure I. 10 : Schéma d'un tour ouvert.**

À travers une tour de refroidissement fermée :

 Dans une tour fermée, le fluide du procédé à refroidir circule dans un échangeur tubulaire. Il n'y a donc plus de contact direct entre le fluide du circuit primaire et l'air. Le refroidissement est assuré par évaporation d'une partie de l'eau dispersée du circuit tour, provenant du bassin de rétention et complétée par l'appoint en eau. La puissance disponible avec ces tours fermées est légèrement inférieure à celle d'une tour ouverte **[8]** .

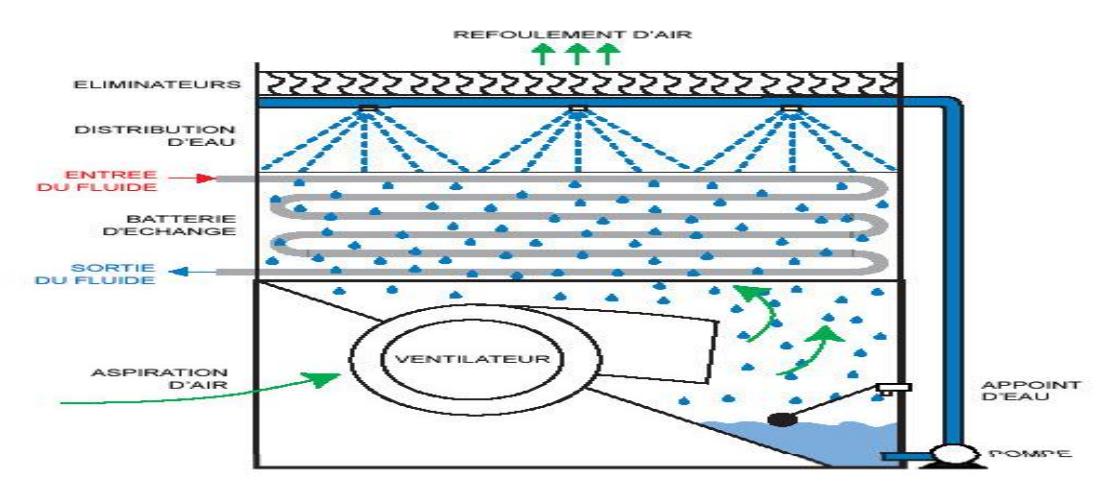

**Figure I. 11 : Schéma d'un tour fermée.**

#### **I.4 Sources de chaleur pour la génération de la vapeur**

#### **I.4.1. Les centrale nucléaire**

Dans le réacteur, la fission des atomes d'uranium produit une grande quantité de chaleur. Cette chaleur fait augmenter la température de l'eau qui circule autour du réacteur. L'eau est maintenue sous pression pour l'empêcher de bouillir. Ce circuit fermé est appelé circuit primaire.

Le circuit primaire communique avec un deuxième circuit fermé, appelé circuit secondaire par l'intermédiaire d'un générateur de vapeur. Dans ce générateur de vapeur, l'eau chaude du circuit primaire chauffe l'eau du circuit secondaire qui se transforme en vapeur. La pression de cette vapeur fait tourner une turbine qui entraîne à son tour un alternateur. Grâce à l'énergie fournie par la turbine, l'alternateur produit un courant électrique alternatif **[9].**

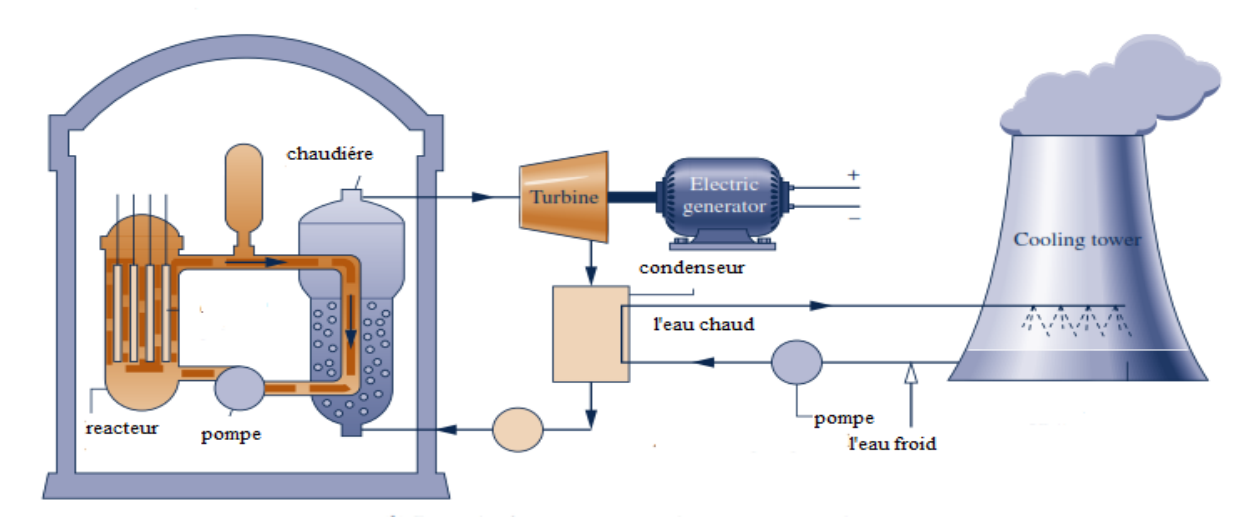

**Figure I. 12 : Schéma d'une centrale a vapeur avec un réacteur nucléaire. [10].**

#### **I.4.2. Les sources géothermiques**

À la différence des énergies fossiles, la géothermie est présente dans tous les sous-sols et sous tous les climats. C'est une énergie propre qui ne participe pas à la dégradation du climat et qui ne nécessite ni transport ni stockage de substances polluantes ou dangereuses. En profondeur, la planète dispose d'un stock de chaleur illimité à l'échelle humaine ses usages sont variés, car elle présente une large gamme de températures et de profondeurs.

On distingue trois types de sources géothermiques, très basse énergie, basse et moyenne énergie, haut énergie.

Le type qui est utilisé dans l'industrie pour la production de l'électricité est de haut énergie, a partir des réservoirs sous-sols dont la température est comprise entre 150 et 350 °C et permettant des débits de production de fluides suffisants.

Pour les sources de vapeur haute température, que l'on retrouve notamment sur les zones de volcanisme récent, l'électricité peut être produite directement par injection de la vapeur dans une turbine haute pression ou haute et basse pression.

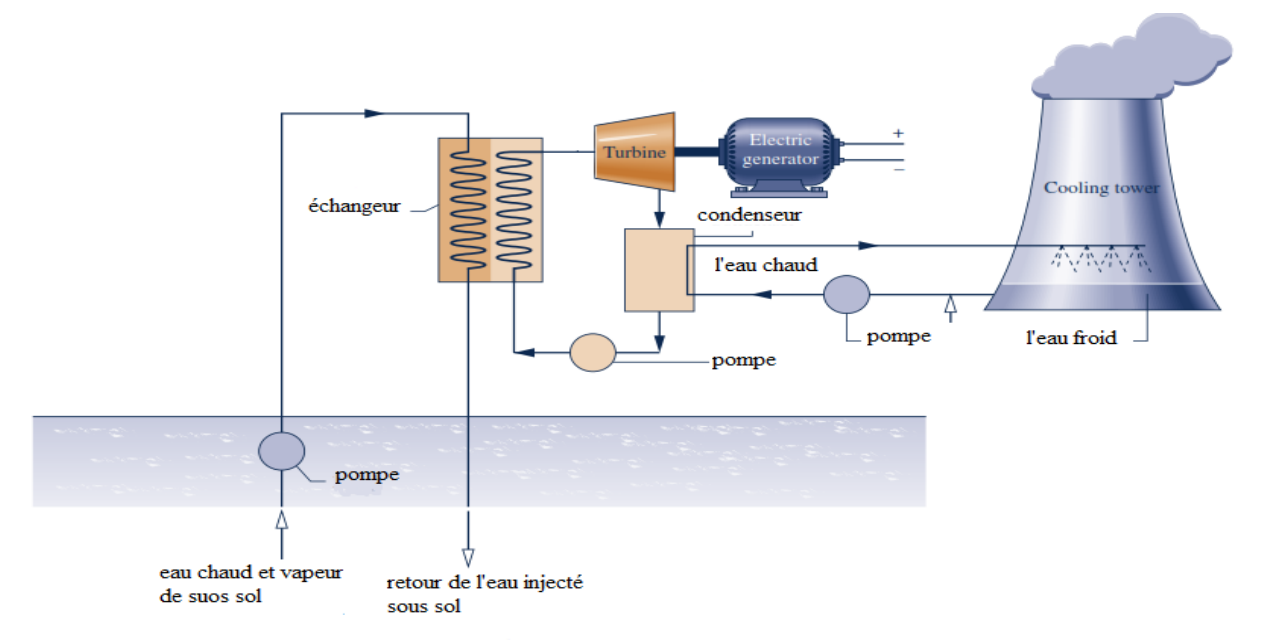

**Figure I. 13 : Centrale à vapeur qui fonction avec une source géothermique. [10]**

La figure I.13 montre un exemple d'exploitation d'une source géothermique pour la production du l'électricité.

Injection de l'eau froide à 5000 m de profondeur par le puits centrale, la circulation d'eau dans les fractures et réchauffement au contact de la roche chaude permet extraction a haute pression l'eau réchauffée du sous-sol par deux puits de la production. En surface, transformation par l'intermédiaire d'un échangeur thermique de l'eau chaude du circuit primaire en vapeur dans le circuit secondaire pour entrainer une turbine qui produit de l'électricité **[11].**

#### **I. 4.3. Les centrales solaires à concentration**

Il existe différents types de centrales solaires mais toutes sont basées sur le même principe utilisent le rayonnement solaire pour produire de l'électricité.

Elles concentrent les rayons du soleil pour chauffer à très haute température un liquide particulier non vaporisable. Ce liquide chauffe à son tour l'eau d'une chaudière à vapeur, elle- même reliée à une turbine et à un alternateur pour produire de l'électricité. La vapeur d'eau est alors condensée (retourne à l'état liquide) grâce à une tour de refroidissement.

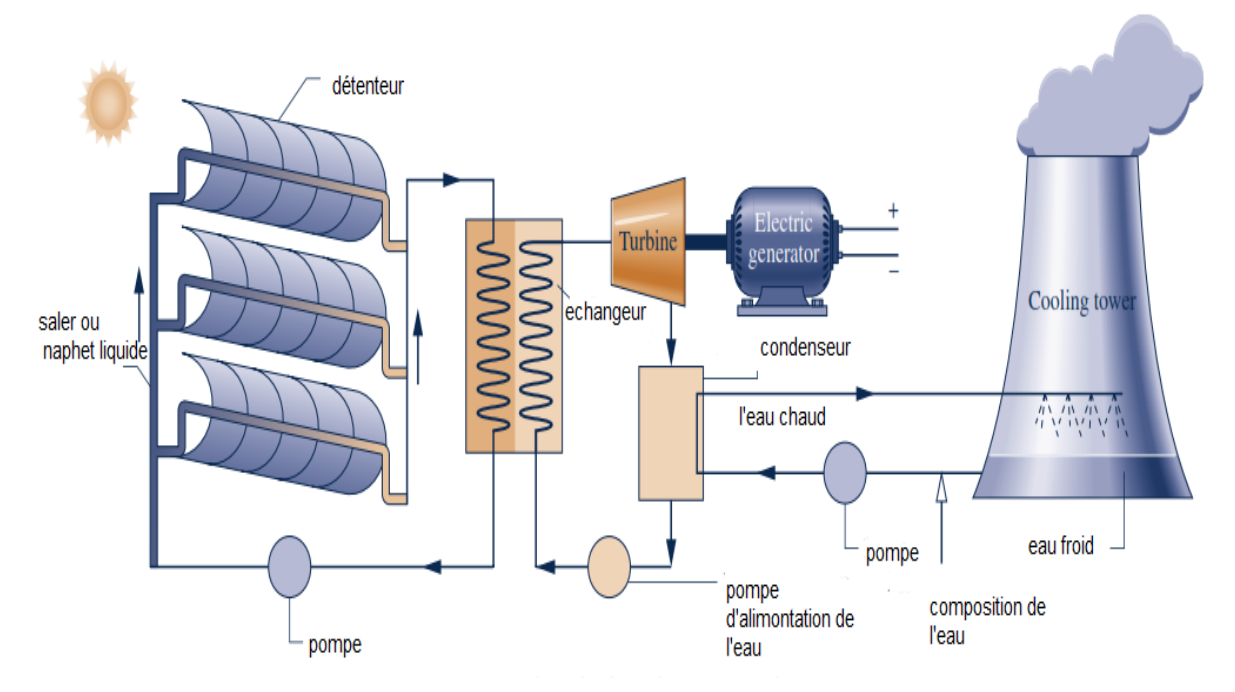

**Figure I. 14 : Schéma d'une centrale solaire à concentration . [10]**

 Il y a trois grandes familles de technologie de concentration solaire. Les centrales à capteurs cylindro -paraboliques, les centrales à tour solaire et les centrales à capteurs paraboliques.

#### **I.4.3.1. Les centrales à capteur cylindro -parabolique**

La technologie des capteurs cylandro-paraboliques et actuellement la plus éprouvée des techniques de concentration solaire. L'énergie thermique reçue au collecteur est absorbée par un tuyau métallique à l'intérieur d'un tube en verre sous vide. Le fluide (huile synthétique) qui circule à l'intérieur du tuyau, est chauffé à une température d'environ 400°C. Ce fluide est ensuite pompé à travers des échangeurs conventionnels afin de produire de vapeur surchauffée qui fait fonctionner une turbine/générateur électrique.

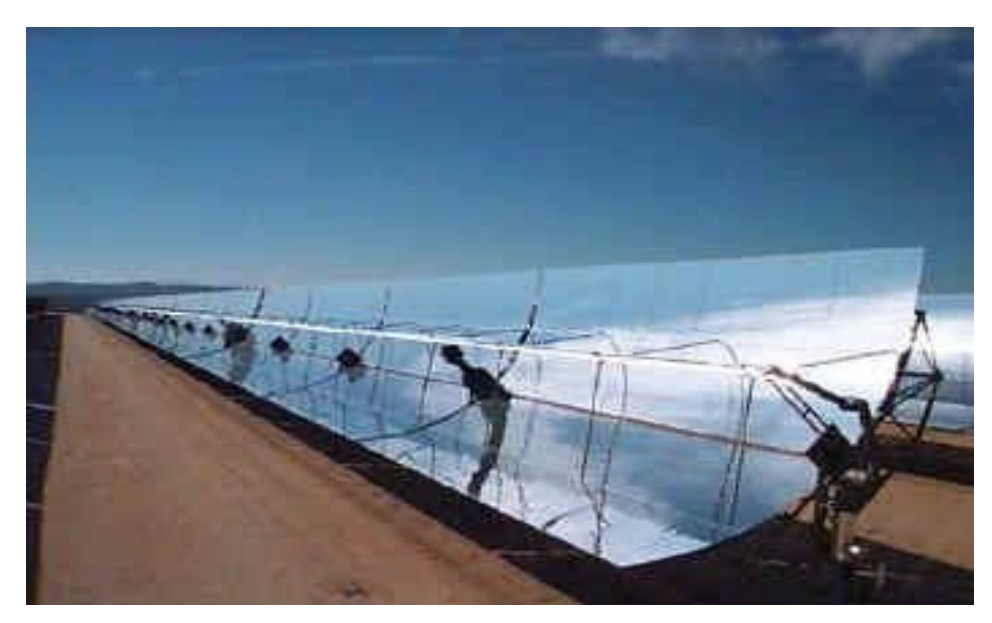

**Figure I. 15 : les collecteurs cylindro-paraboliques.**

#### **I.4.3.2. Les centrales à tour solaire**

Ce type de centrales est constitué de nombreux miroirs concentrant les rayons solaires vers une chaudière située au sommet d'une tour.

Les miroirs uniformément répartis sont appelés héliostats. Chaque héliostat traque le soleil individuellement et le réfléchit en direction d'un receveur au sommet de la tour solaire.

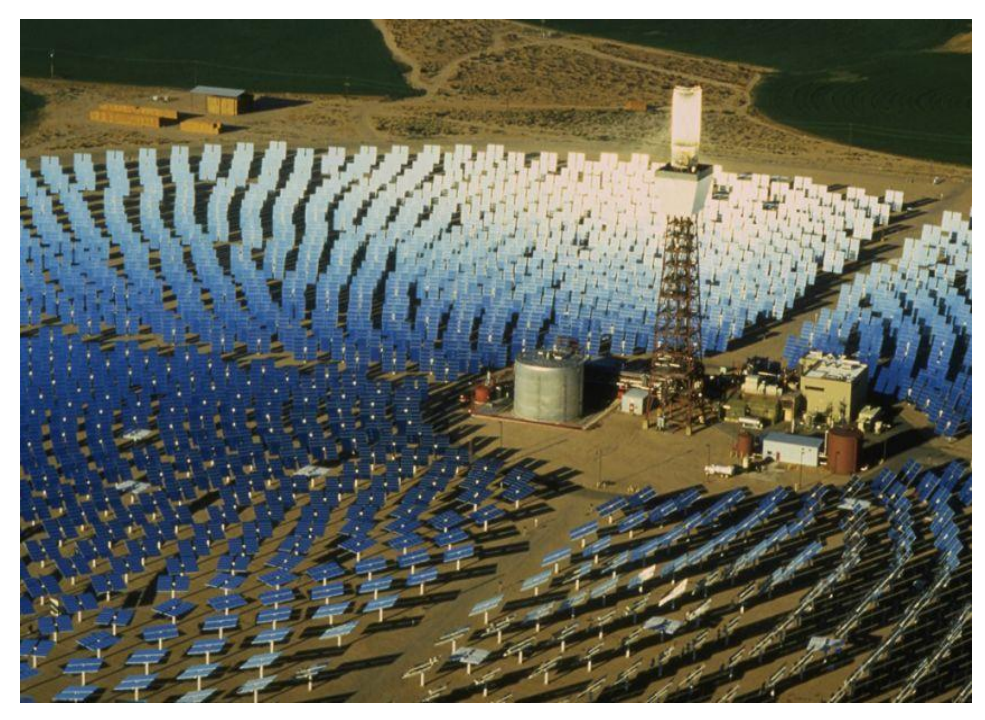

**Figure I. 16 : Les centrales à tour.**

#### **I.4.3.3. Les centrales à capteurs paraboliques**

Les capteurs paraboliques fonctionnent d'une manière autonome. Ils suivent le soleil sur 2 axes afin de concentrer le rayonnement solaire sur le foyer de la parabole réfléchissante.

De toutes les technologies solaires, les capteurs paraboliques ont démontré les meilleurs rendements solaire-électricité (29.4%).

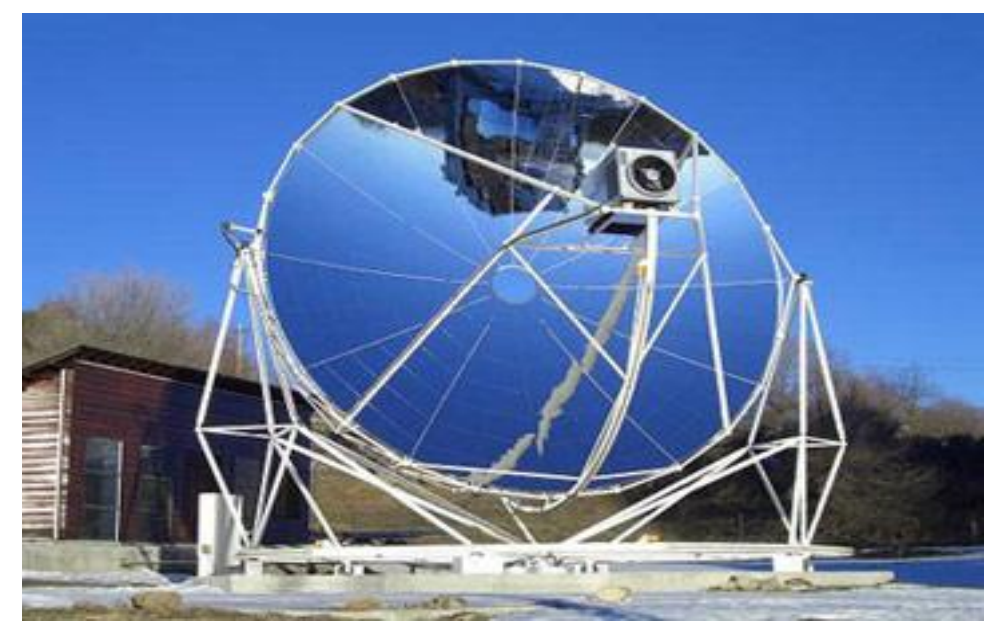

**Figure I. 17 : Les collecteurs paraboliques.**

Le concentrateur solaire est composé d'une surface réflective de verre ou de plastique et concentre le rayonnement incident à son foyer. Sa taille dépend évidemment de la puissance solaire requise. le récepteur absorbe l'énergie réfléchie par le concentrateur et la transfère au fluide de travail du cycle de puissance. La température de la source chaude peut être adaptée en plaçant le récepteur plus ou moins loin du foyer du collecteur.

Un de leurs principaux avantages est la modularité : ils peuvent en effet être installés dans des endroits isolés, non raccordés au réseau électrique, ils possèdent donc également un important potentiel de développement, particulièrement dans des régions peu peuplées de certains pays du sud **[12]**.

# **Chapitre II : Les Cycles Thermodynamiques**

#### **II.1.Définition d'un cycle thermodynamique**

Un cycle est une évolution au cours de laquelle un fluide subit plusieurs transformations l'amenant à passer par différents états thermodynamiques avec la condition que l'état final est rigoureusement égal à l'état initial. Ce cycle doit être soit ferme soit ouvert. Pour un cycle fermé, le fluide est à l'intérieur d'une machine, il n'échange que de l'énergie et pas de matière avec l'extérieur. La machine cyclique peut alors être considérée comme un système thermodynamique fermé. Pour un cycle ouvert, où la matière se renouvelle, comme les gaz frais remplacent les gaz brûlés dans un moteur d'automobile **[13]**.

#### **II.2.le cycle de Carnot**

Le cycle de Carnot est un cycle thermodynamique idéal car il possède le meilleur rendement faisable pour un travail donne à partir de deux sources de chaleur. Il fut publie par Sadi Carnot en 1824 dans son unique ouvrage ''Réflexions sur la puissance motrice du feu et sur les machines propres à développer cette puissance''. Le cycle est constitué de quatre processus réversibles.

• une détente isotherme  $(A-B)$ : le système part du point A à la température  $T_1$ . Le gaz est soumis à une détente isotherme de A à B tout en restant en contact avec un réservoir chaud à la température T<sub>1</sub>. Durant ce processus, l''energie interne du gaz parfait, qui dépend uniquement de sa température, ne varie pas. Le gaz absorbe une quantité de chaleur  $|O_1|$  et accomplit un travail  $W_{AB}$ .

 une détente adiabatique réversible donc isentropique (B-C). On supprime le réservoir chaud et on isole thermiquement le système du milieu extérieur. Le gaz est soumis à une détente adiabatique ( $Q= 0$ ) de B à C. Il effectue un travail positif  $W_{BC}$ , aux dépende son énergie interne jusqu'à ce que la température tombe à  $T_2$ .

 une compression isotherme (C-D). Le gaz est mis en contact avec un réservoir froid à la température  $T_2$  et il subit une compression isotherme de C à D. Le gaz effectue un travail négatif  $W_{CD}$  et cède une quantité égale de chaleur  $|Q_2|$  au réservoir froid.

 une compression adiabatique réversible donc isentropique (D-A). Durant cette compression, la température monte jusqu'à  $T_1$ . Le travail adiabatique effectué par le gaz est égal à l'oppose du travail de l''etape de détente adiabatique, c'est-à-dire  $W_{DA}$ =− $W_{BC}$ , parce que les variations d'énergie interne ont la même valeur absolue.

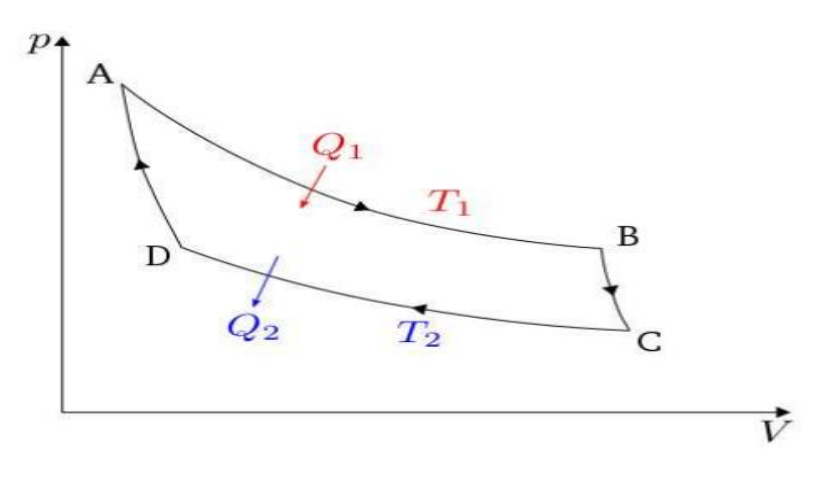

**Figure II. 1 : Cycle de Carnot sur un diagramme (P, V).**

Le cycle étant fermé, la quantité de matière est constante et l'énergie interne du gaz ne varie pas.

C'est le cycle le plus efficace pour obtenir du travail à partir de deux sources de chaleur de températures constantes. Le cycle inverse est le moyen le plus efficace de transférer de la chaleur d'une source froide à une source chaude à partir d'une source de travail. L'efficacité des autres cycles et des machines réelles est comparée à celle du cycle de Carnot par le biais du rendement, un nombre sans dimension compris entre 0 (efficacité nulle) et 1 (efficacité parfaite). On voit clairement qu'un rendement de 100% est difficilement atteignable sauf dans le cas théorique ou  $T_2=0$  K.

Dans les cycles moteurs à vapeur, un fluide (généralement l'eau) est utilisé. Au cours d'un tel cycle, des changements de phase ont lieu dans une étape de vaporisation et dans une étape de condensation. Le cycle est souvent fermé mais il peut être ouvert. Théoriquement, il est possible de tirer profit du changement de phase pour concevoir un cycle de Carnot constitué de deux isothermes et deux adiabates réversibles **[14]**.

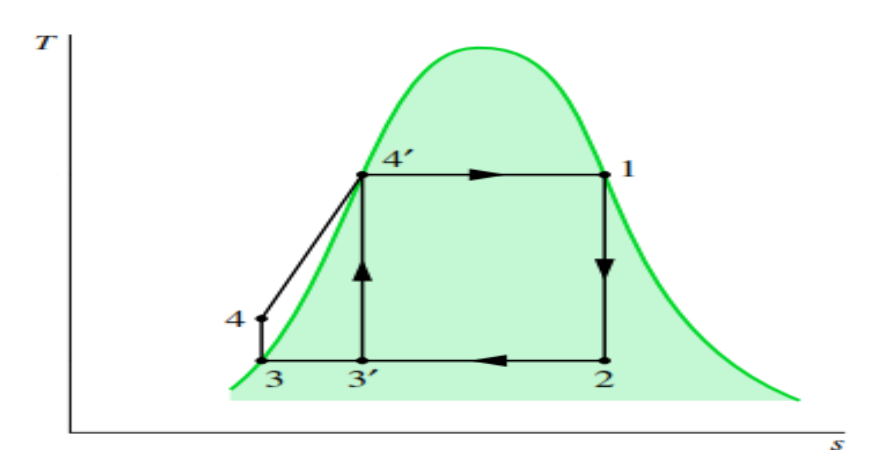

**Figure II. 2 : Cycles de Rankine et de Carnot sur un diagramme (T, s) [13].**

#### **II.3.Cycle de Rankine**

En pratique, l'utilisation du cycle de Carnot pose plusieurs difficultés :

- La compression d'un mélange diphasique est technologiquement difficile.
- Dans le condenseur, il est difficile d'interrompre la condensation à un endroit précis William Rankine, ingénieur anglo-saxon digne de ses compatriotes, propose en 1859 une modification du cycle en poursuivant la condensation jusqu'à saturation et en ne compressant l'eau qu'à l'état liquide.

Le cycle de Rankine utilise donc une pompe à eau liquide plutôt qu'un compresseur en mélange liquide/vapeur. Technologiquement, une pompe est plus simple à concevoir, fabriquer, et opérer qu'un compresseur. Autre avantage, la compression d'un liquide est plusieurs dizaines de fois plus économe en énergie que celle du mélange **[3]**.

Le cycle de Rankine c'est le cycle de base d'un cycle à vapeur. Un moteur thermique fonctionnant avec une turbine à vapeur pour produire de l'énergie mécanique, comporte un générateur de vapeur, une turbine, un condenseur et une pompe. Le fluide utilisé est généralement l'eau.

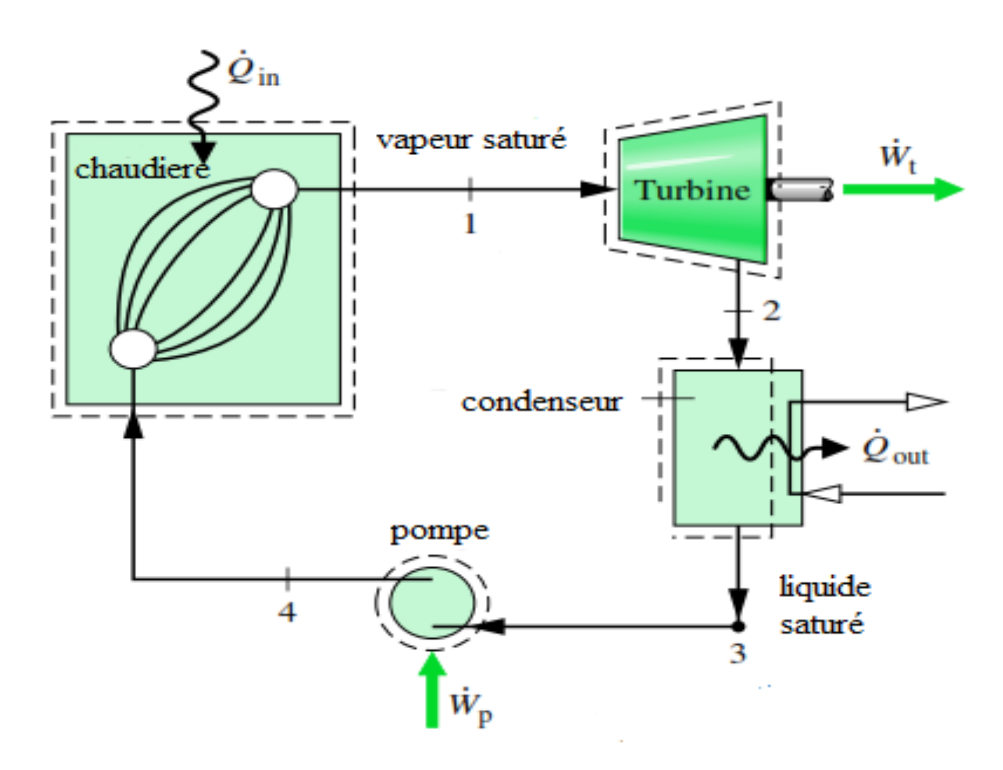

**Figure II. 3 : Cycle d'une machine a vapeur [13].**
Dans cette unité, il existe un circuit haute pression (HP) comprenant le générateur de vapeur où se produit un changement de phase à pression et température constantes et un circuit basse pression (BP) où se produit la condensation à pression et température constantes. Ces deux circuits sont connectés via d' une part une pompe qui permet de comprimer le liquide pour le faire passer du circuit BP au circuit HP et d' autre part d'une turbine qui détend la vapeur pour la transférer du circuit HP vers le circuit BP où elle se condense.

Le cycle de base d'une turbine à vapeur est un cycle de Rankine qui comprend deux isobares et deux adiabates et peut être décrit dans un diagramme entropique (T, s) ou (h, s) .

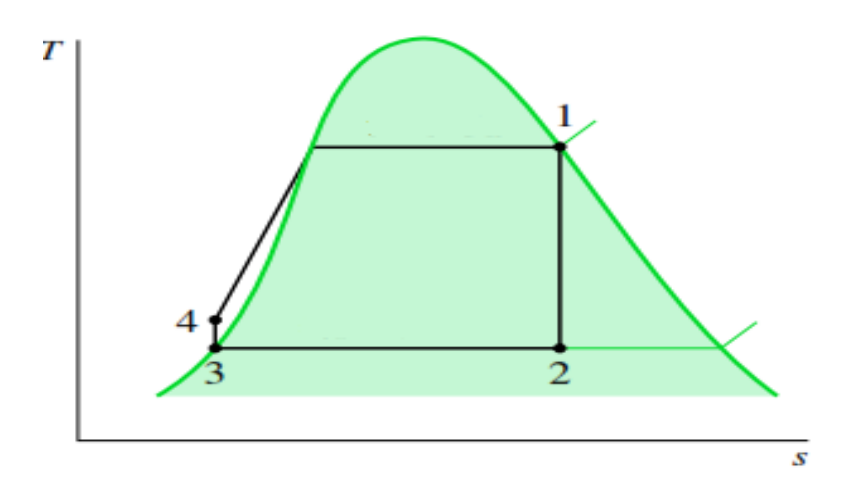

**Figure II. 4 : Cycle de Rankine dans un diagramme (T, S) [13].**

- 3-4 compression d'eau dans la pompe, passage de base pression à haut pression (BP à HP).
- 4-1 chauffage isobare et évaporation isobare et isotherme dans le générateur de vapeur.
- 1- 2 détente adiabatique dans la turbine de haut pression a base pression (HP à BP).
- 2 3 condensation isobare et isotherme jusqu'à eau liquide **[15]**.

L'efficacité thermique d'un cycle de Rankine peut être améliorée par certain modification :

#### **II.3.1.Le cycle à vapeur surchauffée de Hirn**

Dans le cycle à surchauffe, on utilise une source chaude à plus haute température puisque la température de la source chaude est alors supérieure à la température critique. Cela amène à effectuer le changement de phase à une température inférieure à la température critique puis à surchauffer la vapeur à une température supérieure à la température de l'équilibre liquide-vapeur.

La méthode pour obtenir la vapeur surchauffée est d'envoyer la vapeur sèche en sortie de générateur de vapeur dans une surchauffeur où la vapeur est portée, à pression constante, à une température plus élevée **[13]**.

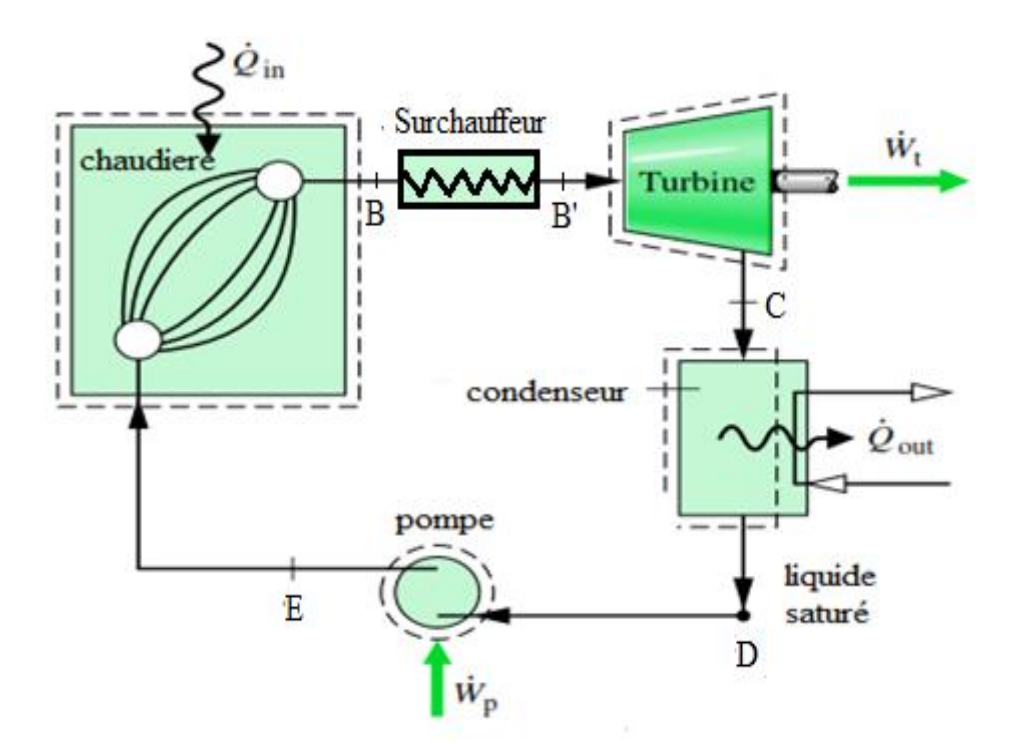

**Figure II. 5 : Schéma d'une machine à vapeur surchauffée [13].**

La surchauffe consiste donc simplement à élever la température moyenne d'utilisation de la chaleur de la source chaude tout en conservant la même température de source froide.

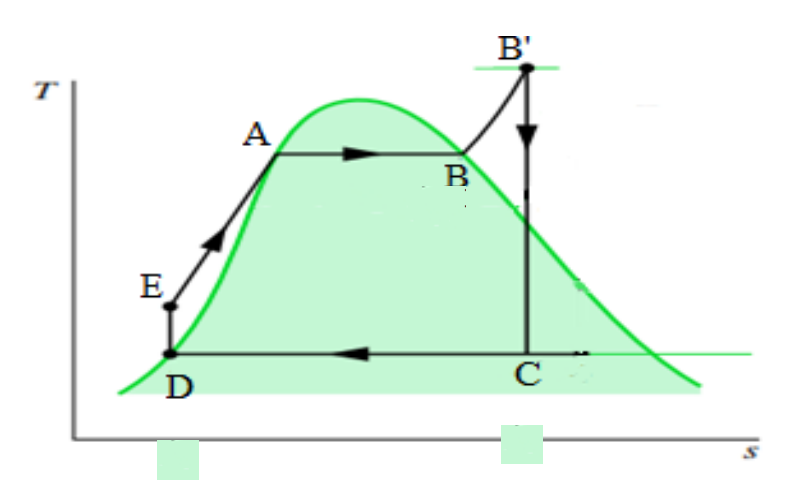

**Figure II. 6 : Cycle de Hirn sur un diagramme (T, S) [13].**

- D- E compressions d'eau dans la pompe, passage de base pression à haut pression.
- E-A-B chauffage isobare et évaporation isobare et isotherme dans le générateur de vapeur.
- B-B' chauffage isobare de la vapeur.
- B'-C détente adiabatique irréversible, de haut pression à base pression dans la turbine.
- C- D condensations isobare et isotherme du mélange jusqu'à eau liquide**[15]**.

Ce cycle à vapeur surchauffée possède deux avantages essentiels par rapport au cycle de base de Rankine :

 la surchauffe augmente la température d'utilisation d'une partie de la chaleur de la source chaude.

 la surchauffe permet d'effectuer un cycle sec (il n'y a pas de vapeur humide dans la machine motrice) si la surchauffe a été choisie de telle sorte qu'en fin de détente on se trouve sur la courbe de vapeur saturante à la température du condenseur **[16]**.

#### **II.3.2. Le cycle à vapeur resurchauffée**

Pour augmenter à nouveau la puissance de l'installation sans augmenter le débit de vapeur (et donc sa taille globale et le coût de la chaudière), il est possible de chauffer une deuxième fois la vapeur avant sa sortie de la turbine C'est ce que l'on appelle la resurchauffe.

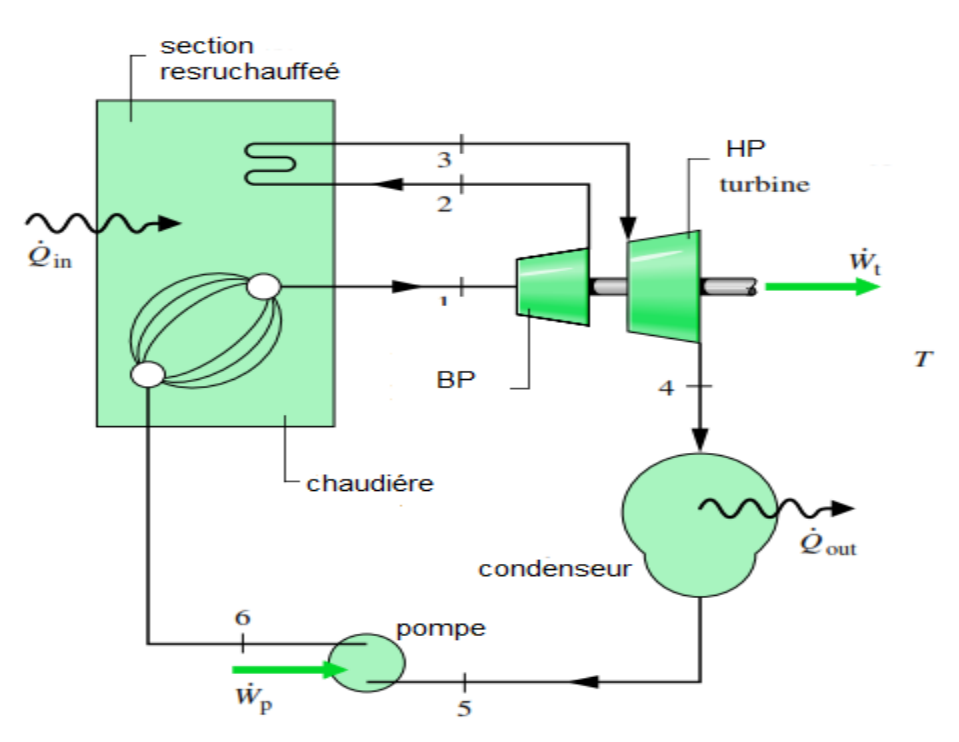

**Figure II. 7 : schéma d'une installation motrice à vapeur resurchauffée [13].**

La vapeur en sortie de la surchauffeur est envoyée pour détente partielle dans une première turbine. En sortie de cette turbine, les vapeurs sont resurchauffées avant d'être envoyées dans la seconde turbine dans laquelle la détente totale a lieu. Une telle installation per- met d'effectuer un cycle sec avec une température de surchauffe moins élevée qu'avec un cycle à simple surchauffe. La différence importante avec les deux cycles précédents est que ce n'est plus un cycle à deux pressions mais un cycle à trois pressions (une BP, une HP et une pression intermédiaire).

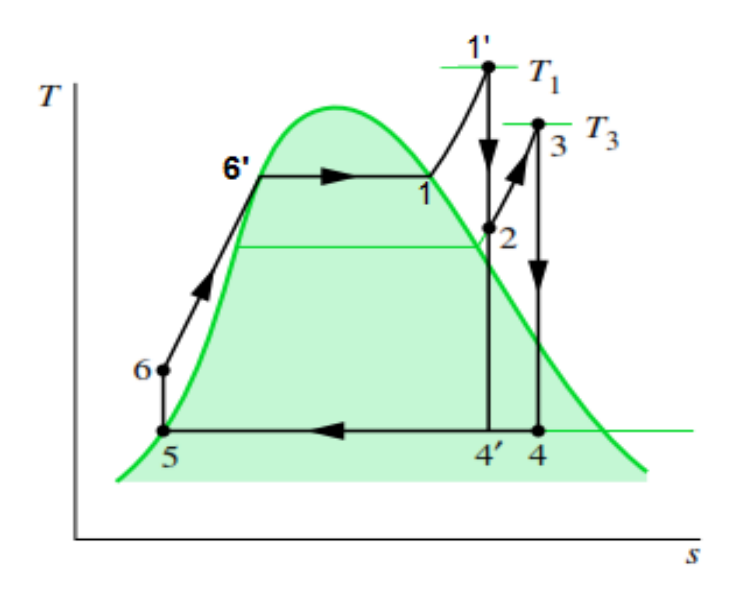

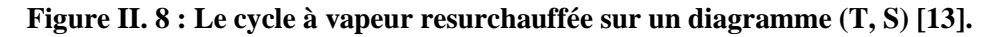

5-6 compressions d'eau dans la pompe, passage de base pression à haut pression (BP à HP).

- 6-6'-1 chauffage isobare et évaporation isobare et isotherme dans le générateur de vapeur.
- 1-1' chauffage isobare de la vapeur.
- $\bullet$  1'-2 1<sup>ere</sup> détente adiabatique de haute pression à la pression intermédiaire (HP à MP).
- 2-3 chauffages isobares de la vapeur.

• 3-4 une 2<sup>éme</sup> détente adiabatique, de la pression intermédiaire à base pression (MP à BP) Dans la turbine.

4-5 condensation isobare et isotherme du mélange jusqu'à eau liquide **[13]**.

Les avantages d'une telle installation à vapeur resurchauffée, sont les suivants :

 Il est plus facile de cette façon d'obtenir un point final dans la zone de vapeur surchauffée ce qui garantit la longévité de la turbine D'autre part, le travail récupéré est plus important, ce qui augmente la puissance récupérée pour le même débit de vapeur.

Le rendement peut être amélioré dans certains cas, Ces avantages sont obtenus au prix d'une plus grande complexité de l'installation et d'un prix plus élevé.

La vapeur est conduite dans une nouvelle série de tubes pour porter à nouveau sa température à haute température (usuellement aux limites métallurgiques de la turbine). La détente est alors complétée jusqu'à la pression du condenseur.

Le rendement global de l'installation est augmenté si la température moyenne de chauffage l'est aussi ; il faut donc choisir avec soin la pression de la resurchauffe.

La consommation spécifique, elle est diminuée dans tous les cas, avec les avenages décrites plus haut.

 l'augmentation de la pression maximum est favorable à l'efficacité du cycle de Rankine-Hirn, mais qu'elle entraîne une augmentation de la teneur en eau à l'échappement. On évite ce problème en procédant à une ou plusieurs resurchauffes **[14]**.

#### **II.3.3.Les cycles à vapeur à régénération**

L'amélioration du rendement exige de se rapprocher le plus possible d'un cycle de Carnot, dans lequel les échanges de chaleur avec les sources extérieures s'effectuent au cours des transformations isothermes. On cherche donc, pour les transformations non-isothermes, `à générer des transferts de chaleur a` l'aide d'´echangeurs internes. Ces échanges de chaleur internes ne modifient pas le rendement de Carnot. En effet, si les deux quantités de chaleur peuvent être échangées à l'intérieur du cycle sans faire appel aux sources extérieures alors, les seuls échangés de chaleur avec les sources de chaleur sont des échanges isothermes, et l'on obtient un cycle de Carnot.

Le principe des cycles à régénération consiste à prélever de la chaleur au fluide de travail lors de sa détente et à utiliser cette chaleur pour le préchauffage du liquide à sa sortie du condenseur.

Pour s'approcher d'un cycle idéal, on effectue des soutirages de vapeur, chaque soutirage prélève de la vapeur chaude que l'on dirige vers un réchauffeur dans lequel rentre également l'eau liquide qui vient du condenseur et se dirige vers le générateur de vapeur,la vapeur se condense et cède sa chaleur de condensation à l'eau qui s'échauffe. Avec plusieurs réchauffeurs en cascade, on peut ainsi s'approcher d'un cycle idéal à régénération. Il existe plusieurs façons d'effectuer la régénération **[3]**, nous allons en citer deux.

#### II.3.3.1.*Cycle de régénération par échange à contact indirect* :

Cette solution consiste à prélever, au cours de la détente dans la turbine et à différents niveaux de température judicieusement choisis, des débits convenables de vapeur et à les faire se condenser sur des tubes parcourus successivement d'étage en étage par le liquide HP à réchauffer.

Avec cette solution, tout le fluide de travail circule dans le condenseur et dans le générateur de vapeur.

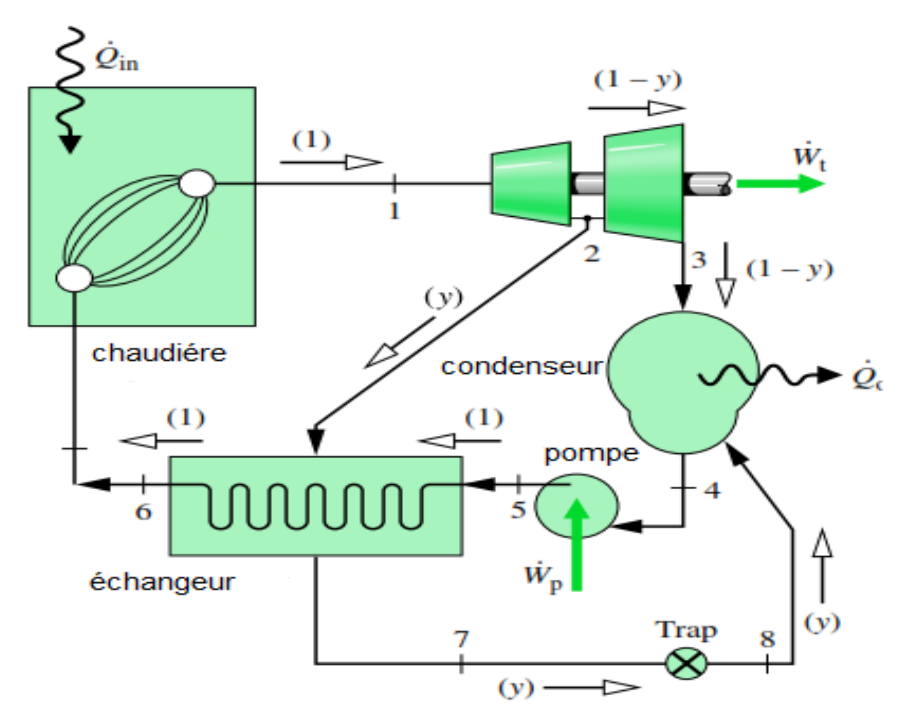

**Figure II. 9 : Schéma d'une machine motrice à vapeur à soutirage avec réchauffeur [13].**

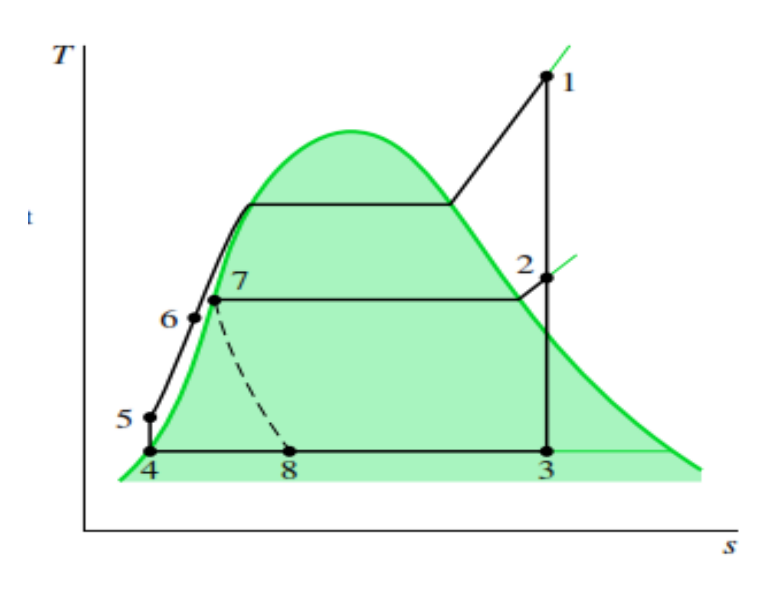

**Figure II. 10 : Cycle idéal à soutirage avec régénérateur à contact indirect dans un diagramme (T, S) [13].**

II.3.3.2.*Cycle de régénération par échange à contact direct* :

Cette solution consiste à condenser la vapeur en cours de détente directement sur la fluide thermodynamique à l'état liquide en cours de chauffage. À chaque étage, on a donc

une partie de la vapeur qui sort de la turbine pour aller en un point du circuit au-delà du condenseur sans passer par le condenseur.

Le bilan de masse est totalement modifié par rapport au cas précédent puisque maintenant le débit massique dans le générateur n'est plus égal au débit massique dans le condenseur. D'autre part, le bilan enthalpique est également excessivement différent de celui de l'échange à contact indirect. L'échange de chaleur provient non pas d'un prélèvement d'enthalpie sur la vapeur en cours de détente mais d'un prélèvement de vapeur. Contrairement au cas précédent du soutirage, la chaleur n'est plus extraite sur le fluide mais c'est du fluide qui est extrait **[13]**.

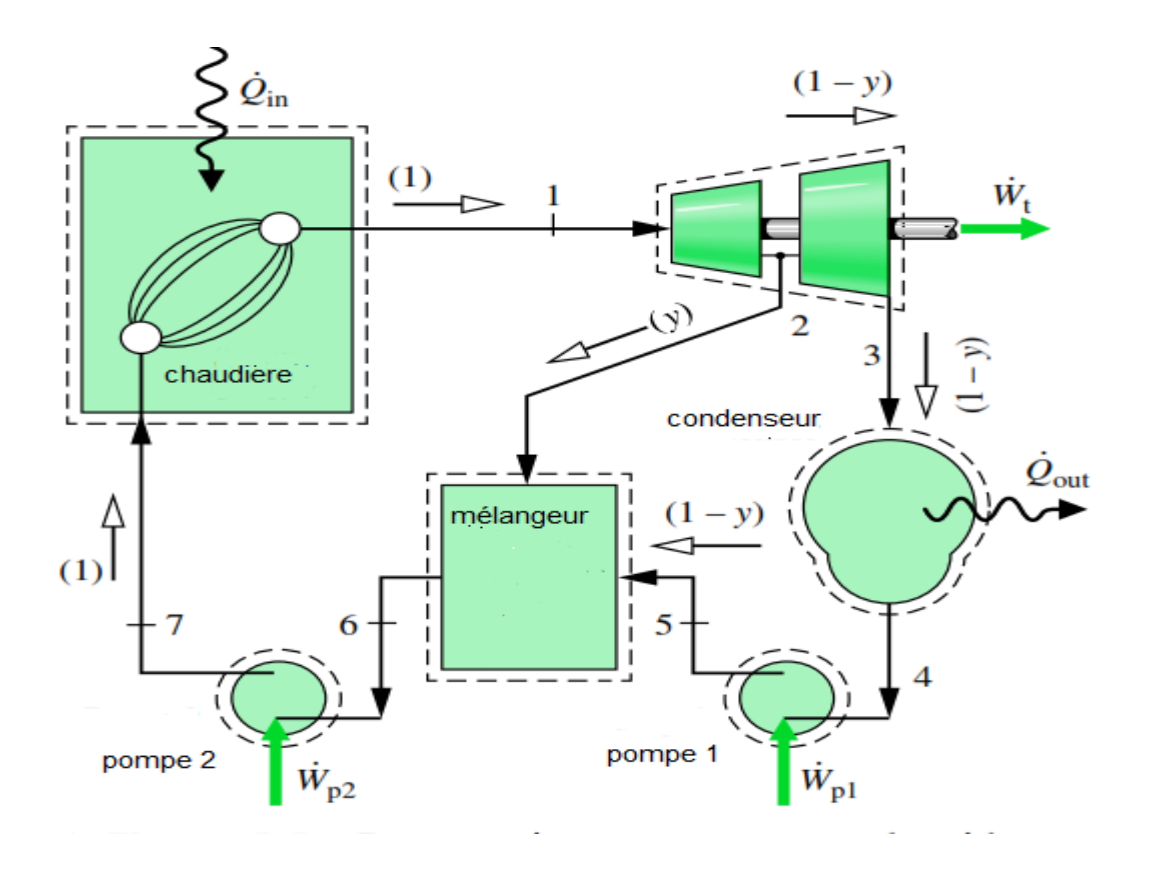

**Figure II. 11 : Schéma d'une machine motrice à vapeur à soutirage avec réchauffeur [13].**

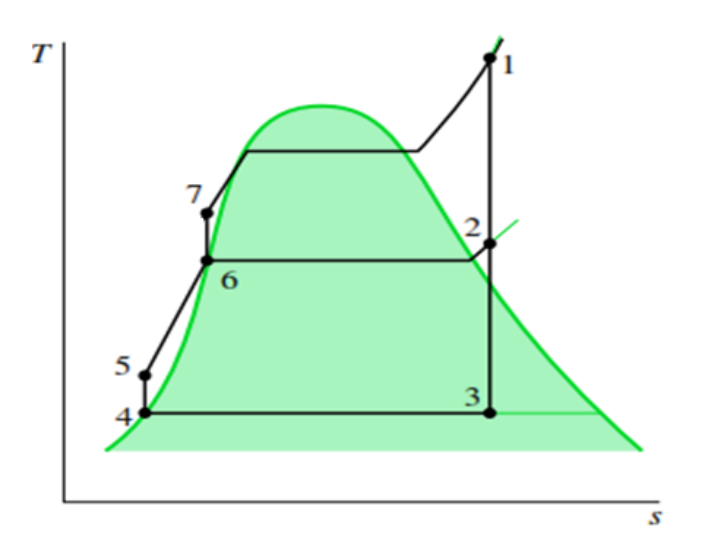

**Figure II. 12 : Cycle idéal à soutirage avec régénérateur à contact direct dans un diagramme (T,***S***) [13].**

#### **II.3.4.Cycle combiné**

La combinaison entre le cycle vapeur et gaz permettent d'augmenter l'efficacité de l'installation utilisions l'énergie contenue dans les gaz d'échappement de la turbine à gaz est récupérée dans une chaudière en faisant passer successivement dans les trois échangeurs suivants : l'économiseur qui a pour fonction l'augmentation de la température de l'eau à la température de saturation qui correspond à la pression de l'eau à la sortie de la pompe, l'évaporateur dans lequel l'eau à l'état liquide saturée est vaporisé et en fin le surchauffeur ou la vapeur d'eau qui sort de l'évaporateur à température de saturation est surchauffée jusqu'à atteindre une température limite au-dessus de laquelle la bonne tenue des matériaux de la chaudière est effectuée , la vapeur surchauffée se détend ensuite dans une turbine pour produire de l'énergie mécanique **[17]**.

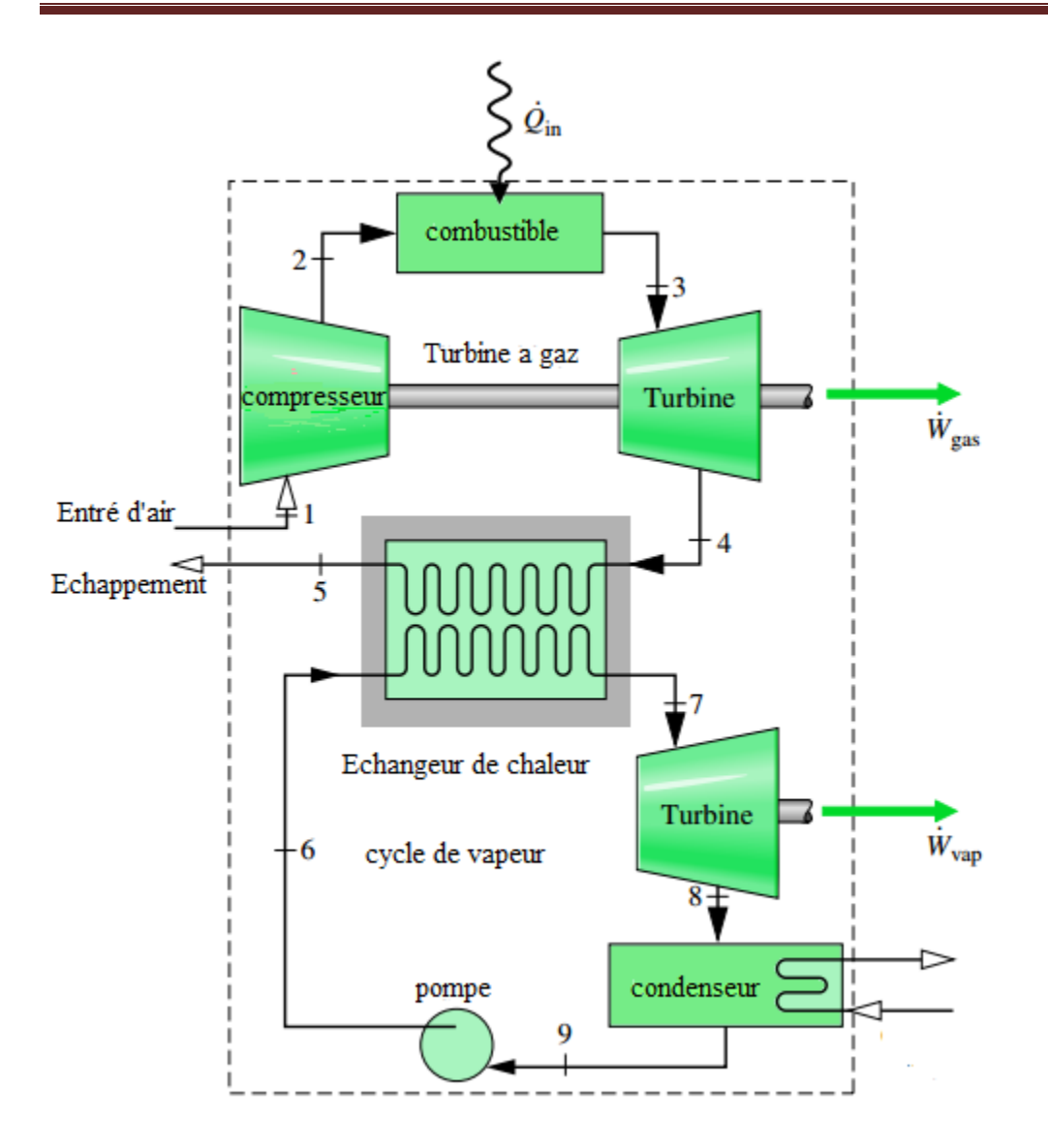

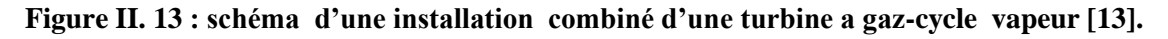

#### **II.3.5. Le cycle supercritique à vapeur**

La recherche de rendements plus élevés a conduit à utiliser des températures de sources chaudes de plus en plus élevées. Les améliorations de résistance des matériaux permettent d'augmenter d'une part les températures et d'autre part les pressions de fonctionnement. C'est ainsi que des cycles supercritiques ont été testés (Figure II.14). Dans un tel cycle, il n'y a plus de changement de phase dans le réchauffeur : il y a contournement du point critique **[13]**.

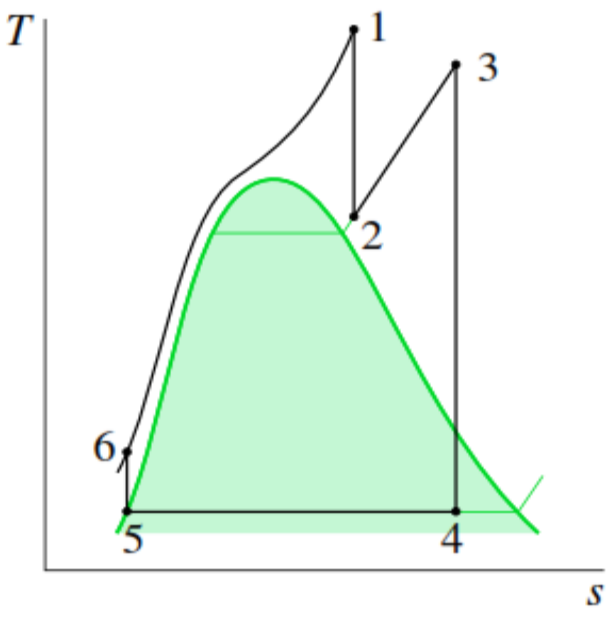

**Figure II. 14 : Cycle supercritique [13].**

# **II.3.6. Cycle de vapeur binaire**

L'eau est le caloporteur le plus populaire dans les cycles de puissance a vapeur mais s'il existe d'autre caloporteur avec une température critique élevée et une pression maximal sécuritaire lorsque la température critique du caloporteur est supérieure a la limite métallurgique permise, la chaleur peut être transmise au caloporteur de façon isothermique , le cycle peut alors s'approcher du cycle Carnot.

Un cycle binaire est un cycle qui utilise deux boucles de fluide caloporteur différent dans le but d'élargir l'écart de température entre les réservoirs thermiques et par conséquent d'augmenter le rendement thermique **[13]**.

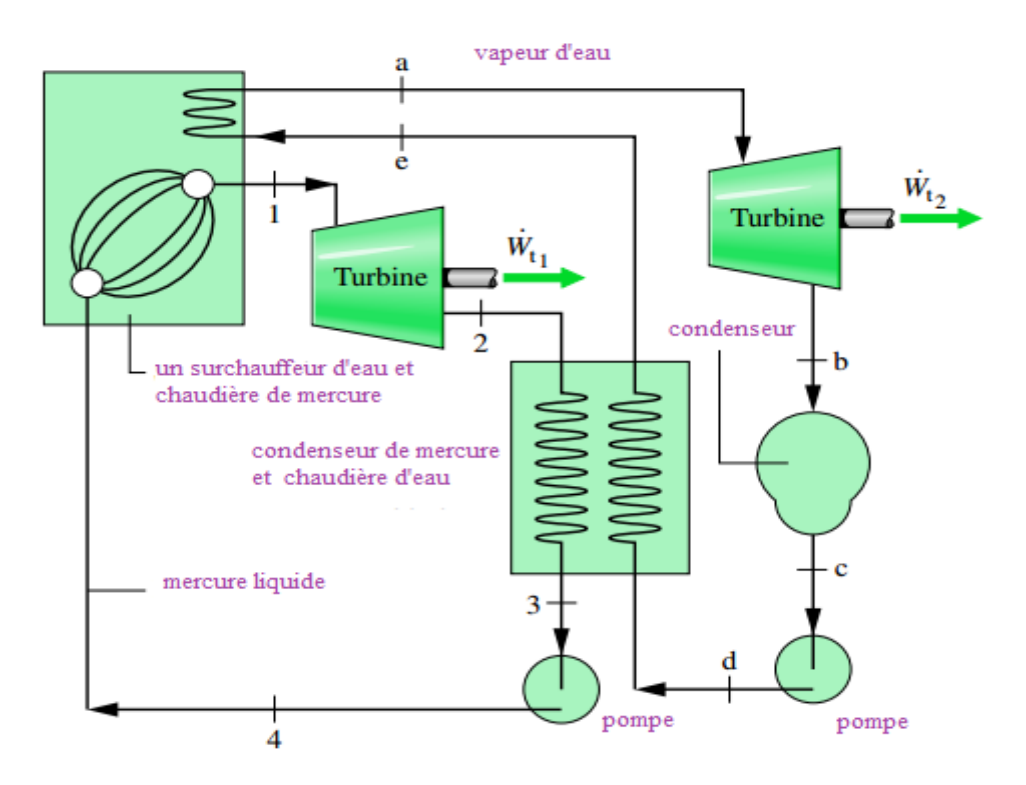

**Figure II. 15 : schéma d'une installation motrice d'un cycle binaire (eau-mercure) [13].**

Le mercure c'est le seul métal à l'état liquide est caloporteur adapté pour le cycle a haute température, son point critique est de 898 C° est sa pression critique n'est que 18 MPa. la figure (II-15 ) exprime un schéma du cycle binaire mercure-eau, le mercure est utilisé dans le cycle a haute température et la vapeur d'eau a basse température .le puits de chaleur du cycle à mercure est la source de chaleur du cycle à vapeur d'eau**[18]**.

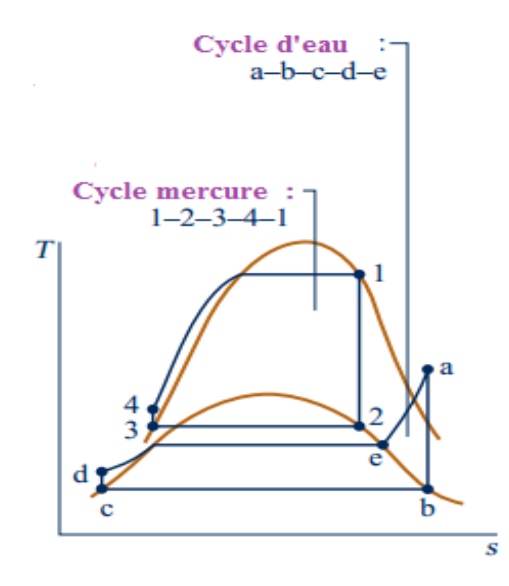

**Figure II. 16 : Cycle eau-mercure [13].**

 $\overline{s}$ 

# **II.4. les pertes d'un cycle de Rankine**

 $\overline{T}$ 

### **II.4.1. Pertes dans la turbine et dans la pompe**

Il s'agit essentiellement de pertes par dissipation visqueuse, que l'on peut caractériser par les rendements isentropiques respectifs **[10]**.

$$
\eta_{t} = \frac{W_{t}}{h_{1} - h_{2s}}
$$
\n
$$
\eta_{p} = \frac{h_{4s} - h_{3}}{W_{p}}
$$
\n
$$
4s
$$
\n
$$
4s
$$
\n
$$
4s
$$
\n
$$
4s
$$
\n
$$
4s
$$
\n
$$
4s
$$
\n
$$
4s
$$
\n
$$
4s
$$
\n
$$
4s
$$
\n
$$
4s
$$
\n
$$
4s
$$
\n
$$
4s
$$
\n
$$
4s
$$
\n
$$
2s
$$

**Figure II. 17 : schéma explicatif des Pertes dans la turbine et dans la pompe dans un digramme (T, S) [13].**

# **Chapitre III : Calcul Théorique**

# **III.1. La notion de système**

 La thermodynamique étudie des systèmes. Un système est une portion de l'Univers que l'on Isole par la pensée et tout ce qui est hors de ce système est appelé milieu extérieur. Il existe Trois types de systèmes :

- Les systèmes ouverts qui échangent de la matière et de l'énergie avec le milieu extérieur.
- Les systèmes fermés qui n'échangent pas de matière avec le milieu extérieur mais qui peuvent échanger de l'énergie sous forme de travail mécanique et de chaleur.
- Les systèmes isolés où il n'y a aucun échange avec le milieu extérieur (ni matière, ni Énergie). Ex : une bouteille thermos fermée idéale rigide.

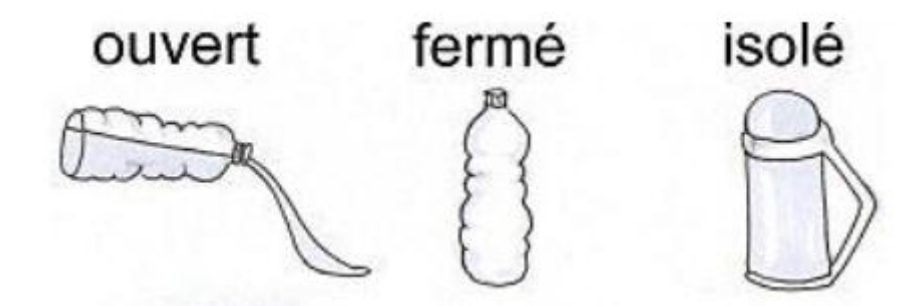

**Figure III. 1: schéma explicatif des systèmes thermodynamiques.**

### **III.2. Les variables d'état**

 Différentes grandeurs (ou variables) physiques sont utilisées en thermodynamique. Il est primordial de bien les comprendre et de pouvoir les classer dans différentes catégories pour ensuite les utiliser. Tout d'abord, il faut distinguer les grandeurs extensives et intensives :

**Une grandeur extensive :** est une grandeur physique qui est proportionnelle à la taille du Système (on peut les additionner). Ex : masse, volume, quantité de matière, etc.

**Une grandeur intensive :** est une grandeur physique qui ne dépend pas de la quantité de Matière considérée (on ne peut pas les additionner).

Ex : température, pression, densité, etc. **[19].**

# **III.3. Le premier principe de la thermodynamique (principe de**

# **conservation de l'énergie)**

Il repose sur deux concepts fondamentaux :

- L'équivalence entre le travail et la chaleur à raison de 1cal pour 4,18 joules de travail effectué.

- La loi de la conservation de l'énergie (ni création ni destruction d'énergie). C'est pourquoi on l'appelle aussi principe de la conservation de l'énergie.

Le bilan thermodynamique des échanges entre le système et le milieu extérieur demeure constant quelle que soit le type de la transformation qui conduit le système du même état initial au même état final.

Dans le cas général où des formes d'énergies peuvent exister, on fait allusion à l'énergie électrostatique, électromagnétique ou chimique en dehors des transformations mécaniques qui tiennent compte de la température et des paramètres mécaniques (P, V), le bilan thermodynamique devient,

$$
\Delta U = Q - W \tag{III-1}
$$

Pour une transformation cyclique, l'énergie interne du système reste constante et sa variation est nulle:

$$
\oint du = 0 \tag{III-2}
$$

L'énergie interne est une fonction d'état. Sa variation infinitésimale s'interprète par le différentiel. Le travail et la chaleur ne sont pas des fonctions d'état.

#### **III.3.1. L'énergie totale d'un système fermé**

A tout système est associée une fonction d'état U appelée énergie interne. Au cours d'une transformation d'une état i a une état f, la variation d'énergie interne est un grandeur extensive et conservative tel que :

$$
E_T = \Delta U + \Delta E_P + \Delta E_C
$$
 (III-3)

Cette énergie est dépend de la position, le mouvement et de la nature du système.

#### **III. 3.1.1. L'énergie interne**

L'énergie interne U est associée aux mouvements à l'échelle microscopique et aux interactions entre les particules microscopiques internes tel que :

$$
\Delta U = W - Q \tag{III-4}
$$

W : travail mécanique et Q : quantité de chaleur reçus par le Système (Q>0).

C'est le principe de conservation de l'énergie, Si le contenu d'énergie ΔU d'un système

augmente, il faut que cette énergie soit puise dans le milieu extérieur.

#### **III. 3.1.2. L'énergie cinétique**

 Au cours d'une transformation d'un système, d'un état initial à un état final, la variation de la fonction d'état ne dépend que des états définis par les variables d'état et non des étapes intermédiaires. La thermodynamique est l'étude des fonctions d'état.

La cinétique est une fonction d'état qui basée sur l'étude du chemin parcouru de corps tel que :

$$
E_C = \frac{1}{2} m C^2
$$
 (III-5)

#### **III. 3.1.3. L'énergie potentielle**

 C'est l'énergie qui généralement sera soumis aux seules forces de gravitation et liée à la position du système. [20]:

$$
E_P = m g z \tag{III-6}
$$

 $E_p$  l'énergie potentielle.

z est l'altitude verticale du corps de masse m

Si on limité les forces extérieures au seul champ de gravité, on écrit :

$$
E_T = U + \frac{mv^2}{2} + mg \tag{III-7}
$$

#### **III.3.2. Les transferts de l'énergie**

 Le Transfer d'énergie se fait par deux types d'échange sous forme thermique (chaleur Q) ou mécanique (travail W).

#### **a)Transfert thermique par conduction**

 Le phénomène de conduction est un mode de transfert thermique dans lequel l'énergie thermique est transmise de proche en proche, grâce aux chocs entre les particules (atomes, molécules, etc.) qui forment la matière. Cependant, la conduction n'entraîne pas de mouvement macroscopique de la matière.

#### **Remarque**

- La conduction a principalement lieu entre des corps solides.
- La conduction se fait de la source chaude vers la source froide.

#### **Propriété**

 Le transfert thermique par conduction est **irréversible**. Cela signifie qu'il ne peut pas avoir lieu dans le "sens inverse" (de l'état final à l'état initial).

#### **b) Transfert thermique par convection**

 Dans le transfert thermique par convection, l'énergie thermique est également transmise de proche en proche, mais cette fois avec mouvement d'ensemble de la matière. Le phénomène de convection a notamment lieu dans les fluides (corps liquides ou gazeux).

#### **c) Transfert thermique par rayonnement**

 Dans le transfert thermique par rayonnement, c'est l'absorption ou l'émission de rayonnements qui modifie l'agitation thermique.

#### **Propriété**

 Contrairement aux deux autres modes de transferts thermiques, le transfert thermique par rayonnement peut également avoir lieu dans le vide.

#### **III. 3.3. Le Travail**

 Le travail mécanique du a une variation de volume, Conventionnement Le travail reçu par un système est le travail des forces extérieures [3].

$$
dW = P_{ext} dV (dV > 0
$$
le travail est fourni,  $dV < 0$ le travail est regu). (III-8)

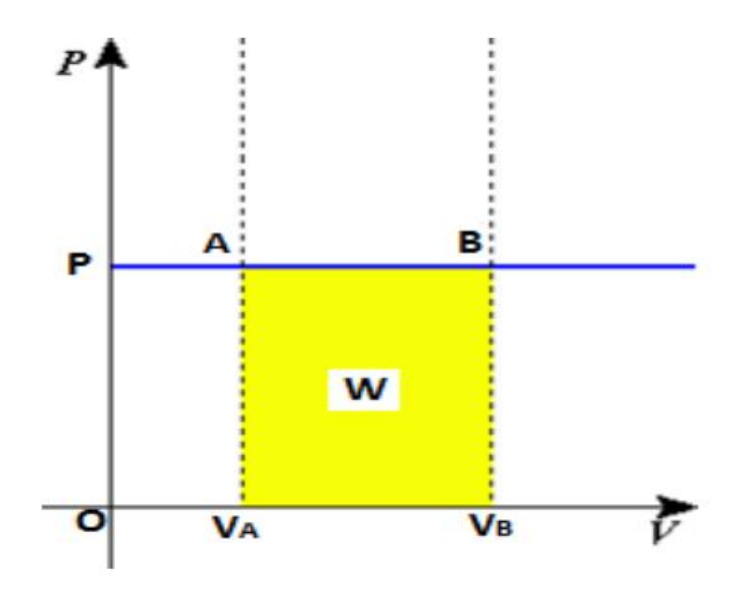

**Figure III. 2 : travail fourni et reçu.**

# **III. 4. Énoncé du premier principe de la thermodynamique**

 U est une fonction d'état, elle ne dépend que de l'état initial et de l'état final. Cette propriété est connue sous le nom de "principe de l'état initial et de l'état final". ΔU ne dépend que des états initial et final et dU est une différentielle exacte c'est à dire qu'on peut évaluer :

 $\Delta U = U_f - U_i$  en connaissant seulement les limites d'intégration. ne peut pas être calculé en connaissant seulement les limites d'intégration, car l'intégrale dépend de la loi de variation : $E_{T2} - E_{T1} = \sum_{1}^{2} (\delta Q - \delta W)$  (III-9) Lorsqu'un système subit une transformation fermée (cycle), la quantité de travail, qui est délivrée au milieu extérieure, est égale à la quantité de chaleur échangée

$$
\oint_{\text{cycle}} \delta q = \oint_{\text{cycle}} \delta w \tag{III-10}
$$

#### **III. 4.1. Equation de l'énergie pour un system fermée**

Il a été énoncé par le physicien allemand Robert au régime stationné ( $\Delta E_c = 0$ ) et placé hors de tout champ de forces ( $\Delta E_p = 0$ ).

$$
E_T = \Delta U = Q - W
$$

 $U$  : énergie interne du système. [3].

#### **III. 4.2. Equation de l'énergie pour un système ouvert**

 Dans le cas d'un système ouvert le fluide est en mouvement. Il faut donc tenir compte de l'énergie cinétique du fluide**.**

Considérons le système ouvert suivant :

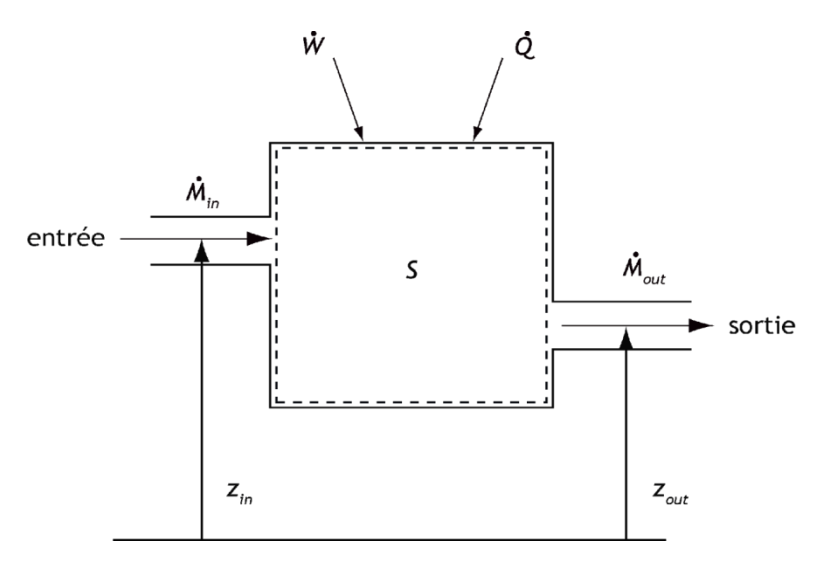

**Figure III. 3 : Schéma d'un système ouvert.**

L'équation de l'énergie pour en régime transitoire s'écrit:

$$
\frac{dE_{cv}}{dt} = \dot{Q} - \dot{W} + \dot{m}_{in}(u_{in} + \frac{c_{in}^2}{in} + gz_{in}) - \dot{m}_{out}(u_{out} + \frac{c_{out}^2}{out} + gz_{out}) \tag{III-11}
$$

Maintenant pour un régime permanent où le flux massique ne varie pas par rapport au temps, ( $\sum m_{\text{out}} = \sum \dot{m}_{\text{in}}$ ), alors que :

$$
\frac{dE_{cv}}{dt} = 0 \tag{III-12}
$$

Par simplification, le premier principe pour un régime permanent devient : **[21]**

$$
\frac{q}{m} - \frac{w}{m} + (h_{in} - h_{out}) + \frac{(c_{in}^2 - c_{out}^2)}{2} + g(z_{in} - z_{out}) = 0
$$
 (III-13)

# **III.5.Application du 1er principe de la thermodynamique aux gaz parfaits**

#### **III. 5.1. Les transformations thermodynamique**

Une transformation est le passage d'un fluide d'un [état](http://www.thermodynamique.com/spip.php?article9) à un autre. Le sens du mot "état" est ici très large. Un simple apport de chaleur met le fluide dans un autre état. Les changements d'état de la matière, vaporisation, condensation, sublimation, solidification,

fusion....ne sont que des cas particuliers de transformations dans lesquels certaines propriétés mécaniques changent. On distingue 5 types de transformations :

#### **III. 5. 1.1. Transformation isobare**

 Transformation isobare tant qu'on peut négliger les pertes de charge et les variations d'énergie cinétique. Une transformation isobare est une transformation où la pression est constante. Au cours de passage de l'état 1à l'état 2.

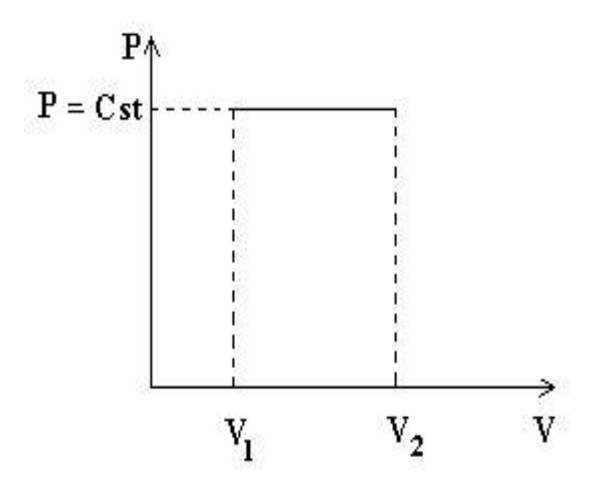

**Figure III. 4 : Transformation isobare sur un diagramme (P, V).**

D'après la Figure (III-4) **:** P = **const** donc :  $\frac{P}{T}$  $\frac{1}{T}$  = Pour un état 1 à état 2 On a :

$$
U_{12} = Q_{12} - W_{12}
$$
  
\n
$$
U_{12} = m.C_v.\Delta T
$$
  
\n
$$
Q_{12} = m.C_p.\Delta T
$$
 (III-14)

#### **III. 5.1. 2. Transformation isochore**

 Est une transformation durant laquelle le volume est constant, La variation d'énergie interne d'un système thermodynamique est égale à la quantité de chaleur échangée à volume constant.

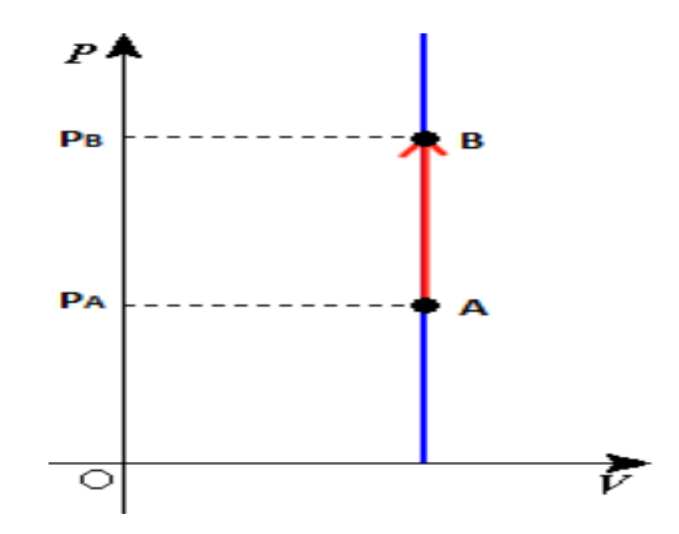

**Figure III. 5 : Transformation isochore sur un diagramme (P, V).**

D'après la Figure (III-5) :  $V = const$  donc :  $\frac{P}{T}$  $\frac{1}{T}$  =

Pour un état 1 à état 2 On a :

$$
U_{12} = Q_{12} - W_{12}
$$
  
 
$$
Q_{12} = m.C_v.\Delta T
$$
 (III-15)

$$
W_{12}=0 \tag{III-16}
$$

#### **III. 5.1. 3. Transformation isotherme**

Est une transformation à laquelle la température est constante. Le changement de phase

isobare d'un corps pur est également isotherme.

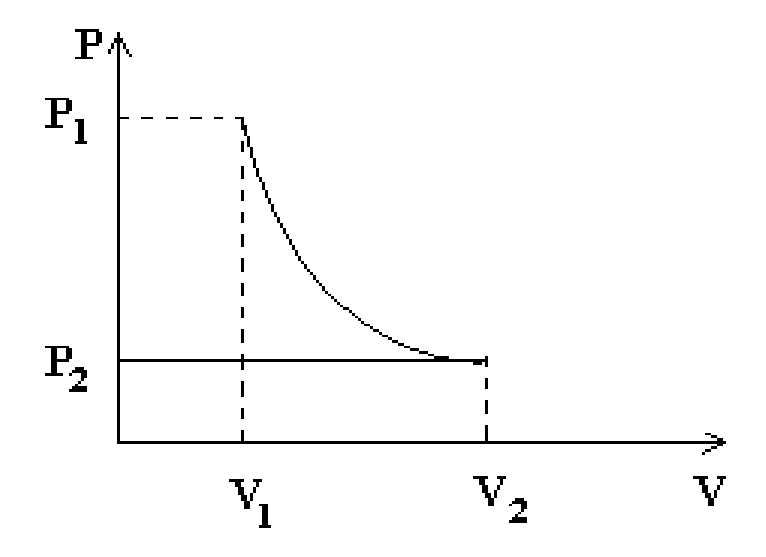

**Figure III. 6 : Transformation isotherme sur un diagramme (P, V).**

D'après la Figure (III-6) :  $T = const$  donc : PV= const

Pour un état 1 à état 2 On a :

$$
U_{12} = Q_{12} - W_{12}
$$
  
\n
$$
U_{12} = m.C_v.T_{12} = 0
$$
  
\n
$$
W_{12} = Q_{12} = mrT \ln \frac{V_2}{V_1}
$$
 (III-17)

#### **III. 5.1. 4. Transformation adiabatique**

Dans cette transformation il n'y a pas d'échange de chaleur avec le milieu extérieur. Les transformations adiabatiques ne sont évidemment pas nécessairement isothermes.

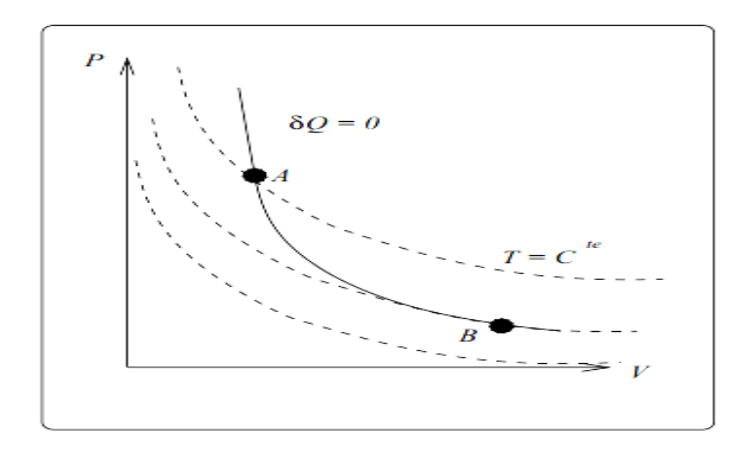

**Figure III. 7 : Transformation adiabatique sur un diagramme (P, V).**

 $\Gamma$ <sup> $\gamma$ </sup> D'après la Figure (III-7) :  $Q_{12} = 0$  donc : P V =

Pour un état 1 à état 2 On a :

$$
U_{12} = -W_{12} \tag{III-18}
$$

$$
U_{12} = m.C_v.T_{12}
$$
 (III-19)

#### **III. 5.1. 5. Transformation poly tropique**

Une transformation appliquée à un gaz (en général considéré comme un [gaz parfait\)](http://fr.wikipedia.org/wiki/Gaz_parfait) et ce transformation vérifier la loi P V  $k =$  const [3]

Cas particuliers :  $\Delta Q \neq 0$ , si k = 1 la transformation devienne : isotherme.

On définit Les coefficients calorimétriques  $C_p$  et  $C_V$ 

$$
C_V = \frac{du}{dT}
$$
 (III-20)

#### **III.6. Le deuxième principe de la thermodynamique**

Insuffisance du 1<sup>er</sup> principe, le premier principe prévoit la conversion de la chaleur en travail mais de façon continue. Il s'intéresse donc au bilan énergétique échangé entre le système et le milieu extérieur. En réalité on ne peut pas construire une machine qui donne que du travail mécanique et qui échange de la chaleur avec une source unique. Une source froide est indispensable.

 Le premier principe ne peut pas prévoir le sens de la transformation et n'explique pas les transformations spontanées. Les processus physiques qui s'orientent vers un sens bien déterminé. Un système qui évolue naturellement ne peut de lui-même reprendre son état initial.

 L'état exprimé par le gaz ou la vapeur présente un état de désordre supérieur. Par la thermodynamique on explique la tendance vers un désordre moléculaire et on décrit la direction des processus physiques et chimiques. Tel est la signification du  $2<sup>eme</sup>$  principe. Exemples :

- L'explosion d'une bombe.
- La combustion d'une allumette.

Le 2<sup>eme</sup> principe de la thermodynamique considère que les transformations naturelles sont spontanées et donc irréversibles.

#### **III. 6. 1. L'entropie**

 La variation de l'énergie interne est déterminée directement à partir du travail et de la chaleur échangée entre le système et le milieu extérieur. La variation de l'entropie par contre ne peut être déterminée qu'à partir de la quantité de chaleur échangée au cours d'une transformation réversible.

$$
\Delta S = \frac{\Delta Q \text{réversible}}{T} \tag{III-21}
$$

 $\Delta$ Qréversible : C'est la quantité de chaleur réversible (J), T c'est la température(K) et  $\Delta S$ l'entropie (J/K).

#### **III. 6. 2. Evolutions réversibles et irréversibles**

 L'irréversibilité des transformations est causée par les frottements dus au mouvement relatif d'une partie du fluide par rapport à une autre ou aux frontières solides de l'enceinte en raison de la nature visqueuse du fluide, et à l'échange de chaleur avec le milieu extérieur à travers une différence de température finie.

# **III. 6. 3. Énoncé du deuxième principe de la thermodynamique**

 Le deuxième principe de la thermodynamique caractérisé par la fonction d'état S appelée entropie. Cette fonction ne peut qu'augmenter pour un système isolé et fermé. La fonction entropie vérifie l'identité thermodynamique suivante :

Le 2<sup>éme</sup> principe énonce que pour une transformation quelconque, l'entropie totale ne peut

J amis décroître. [21]

$$
\Delta S_{total} \geq 0
$$

Avec :

$$
\Delta S_{\text{total}} = \Delta S_{\text{system}} + \Delta S_{\text{milieu exterieur}} \tag{III-22}
$$

Pour un processus adiabatique réversible :  $\Delta S_{total} = 0$  (III-23)

.

# **III.7. Calcul de cycle de Rankine surchauffé**

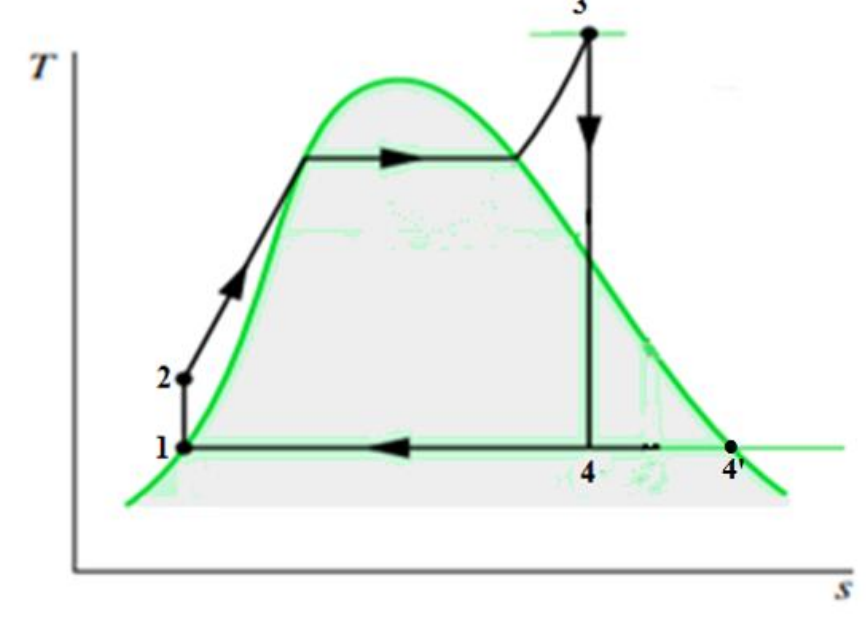

Considérons un cycle de Rankine surchauffé comme le suivant :

**Figure III. 8 : Cycle de Rankine surchauffé sur un diagramme T-S [13].**

 Pour chaque élément de l'installation, on applique l'équation de l'énergie pour un écoulement stationnaire.

 $Q-W = \Delta h$  avec  $\Delta Ec + \Delta Ep = 0$ 

#### **a) La pompe**

 $q_{12} - w_{12} = (h_2 - h_1)$  $(\text{III24})$ 

calcul de  $h_2$ :

 $dH = TdS + VdP$  (III.25)

Pour une transformation isotopique de 1 a 2

 $TdS=0$ 

$$
h2 - h1 = v1 (p2 - p1)
$$
  
\n
$$
h_2 = v_1 (p_2 - p_1) + h_1
$$
\n(III.26)

Si on prend en considération qu'il n y a pas échange de chaleur dans la pompe on obtient :

(III.27)

$$
w_{12} = (h_1 - h_2)
$$
  
-
$$
-w_{12} = v(p_2 - p_1)
$$

Le travail de la pompe est un travail reçu au système donc :  $w_{1,2} < 0$ 

#### **b) La chaudière**

$$
q_{23} - w_{23} = (h_3 - h_2) \tag{III.28}
$$

Si on prend en considération qu'il n y a pas échange de travail dans la chaudière on obtient :

$$
q_{23} = (h_3 - h_2) \tag{III.29}
$$

**c) La turbine**

$$
q_{34} - w_{34} = (h_3 - h_4) \tag{III.30}
$$

$$
Let \text{ titre de vapeur : } x = \frac{h4 - h1}{h4' - h1}
$$
\n(III.31)

$$
h_4 = x (h_4 - h_1) + h_1
$$

Si on prend en considération qu'il n y a pas échange de chaleur dans la turbine, on obtient :

$$
w_{34} = (h_3 - h_4) \tag{III.32}
$$

Le travail de la turbine est un travail cédé par le système, donc :  $w_{34} > 0$ 

#### **d) Le condenseur**

$$
q_{41} - w_{41} = (h_1 - h_4) \tag{III.33}
$$

Si on prend en considération qu'il n y a pas d'échange de travail dans le condenseur, on obtient :

$$
q_{41} = (h_1 - h_4) \tag{III.34}
$$

On détermine l'efficacité d'une installation thermique en calculant son rendement thermique

$$
\eta_{\rm th} = \frac{\text{Travail net fourni par l'installation}}{\text{Quantité de chaleur fournie à l'installation}} = \frac{W_{\rm net}}{Q_{\rm in}}
$$

$$
W_{\text{net}} = W_{\text{p}} + W_{\text{t}} \tag{III.35}
$$

Avec  $W_p$  c'est le travail de la pompe et  $W_t$  est le travail de la turbine.

$$
\eta_{\rm th} = \frac{w_{\rm p} + w_{\rm t}}{q_{\rm in}} = \frac{w_{12} + w_{45}}{q_{24}} = \frac{h_4 - h_5 + h_1 - h_2}{h_4 - h_2} \tag{III.36}
$$

# **III.8. Le cycle de Rankine réel**

Le fonctionnement réel s'écarte de fonctionnement idéal à cause des irréversibilités et des pertes thermiques. On chiffre cet écart par un paramètre appelé rendement isentropique, dont la définition varie selon que l'appareil considéré est moteur ou récepteur.

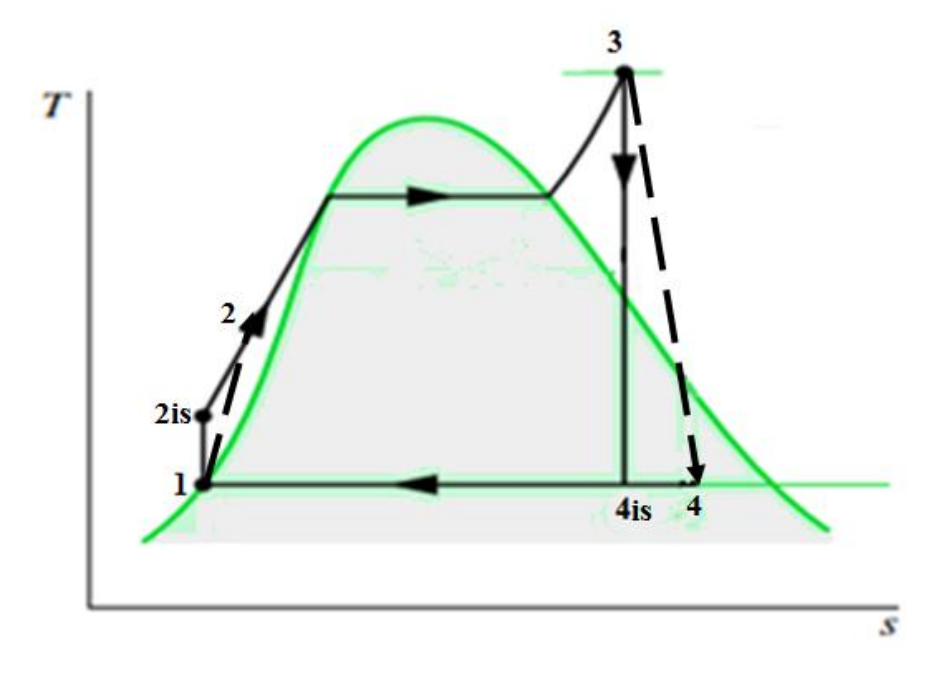

**Figure III. 9 : schéma explique l'écart entre un cycle de Rankine réel et un cycle idéal [13].**

Pour une turbine, on a :

$$
\eta_{\text{ist}} = \frac{\text{travail real}}{\text{travail ideal}} = \frac{W_t}{h_4 - h_{4is}} = \frac{h_4 - h_5}{h_4 - h_{4is}} \tag{III.37}
$$

Pour une pompe, on a :

$$
\eta_{\text{isp}} = \frac{\text{travail ideal isentropique}}{\text{travail real récupéré}} = \frac{h_{\text{2is}} - h_1}{W_p} = \frac{h_{\text{2is}} - h_1}{h_2 - h_1}
$$
(III.38)

# **III.9. la consommation spécifique à vapeur :**

$$
Csv = \frac{\text{debit massive de vapeur}}{\text{puissance title de l'installation}} = \frac{3600}{W_{\text{net}}} \quad [8] \quad (III.39)
$$

# **Chapitre IV : Programme de Calcul et Résultat**

# **IV .1.Programme de calcul pour l'installation thermique à vapeur**

# **simple :**

 Dans le but d'élaborer un programme avec MATLAB, qui sert comme outil d'aide à l'étude de cycle de Rankine simple, nous avons suivi l'organigramme suivant :

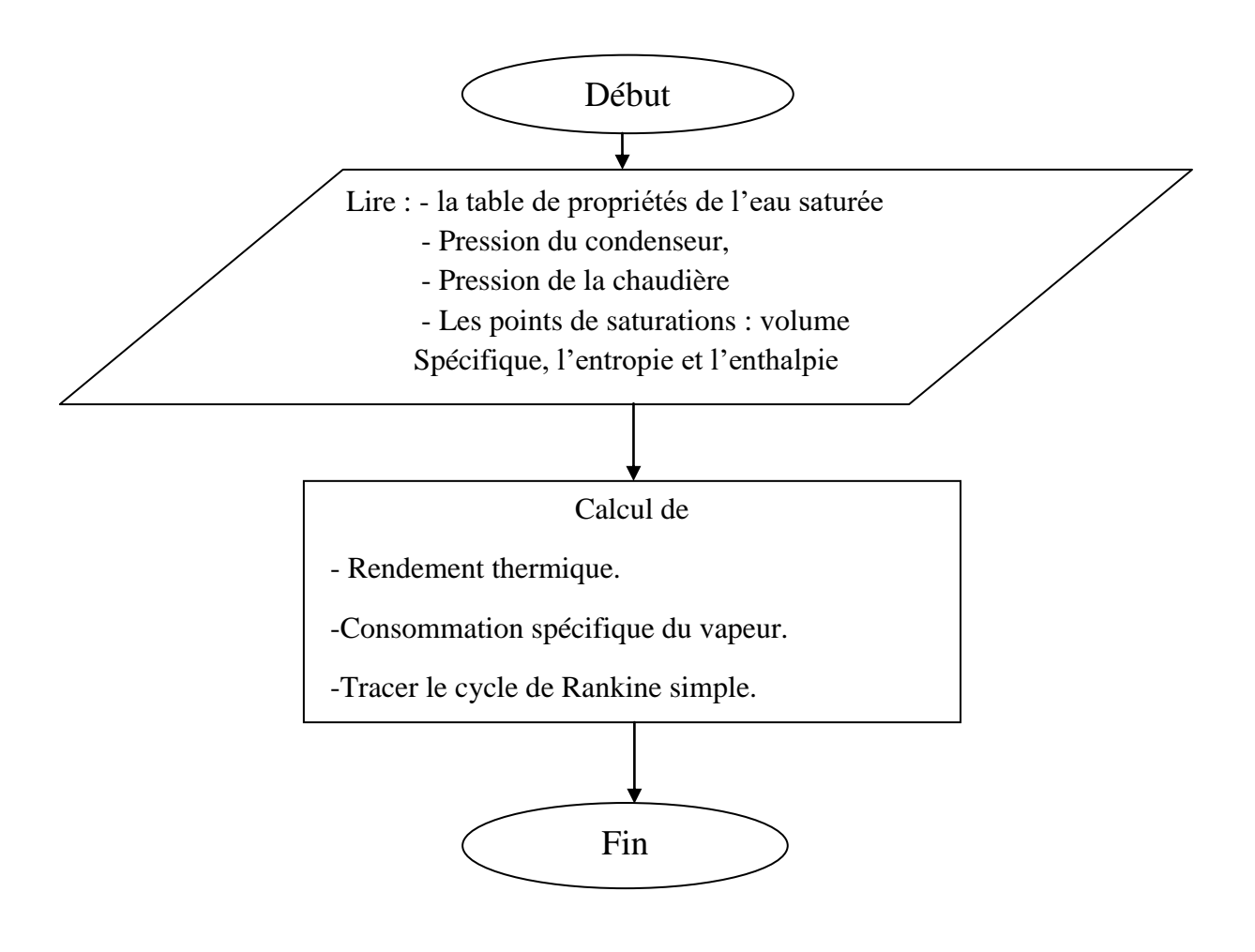

L'exécution du programme avec une pression dans le condenseur de 1 bar et pression dans la chaudière de 200 bar donne :

 $x=(s4-s4f)/(s4g-s4f);$  $\overline{a}$  $h4 = (x * (hg-hf)) + hf;$ %w12:le travail de la pompe  $\overline{a}$  $w12 = h1 - h2;$ %q23:la quantite de chaleur de chaudière  $\overline{a}$  $q23=h3-h2;$ %w34:le travail de la turbine  $w34=h3-h4;$ %q41:la quantite de chaleur de condenseur  $q41 = h1 - h4;$ %wnet:le travail net  $wnet=w12+w34;$ \$nth:le rendement thermique  $nth($ wnet/(q23)) \*100 disp(['le rendement de cycle simple egal: ' num2str(nth) '.%']) %csv:la consomation spécifique de vapeur  $csv = 1$ /wnet disp(['la consommation spécifique du vapeur: ' num2str(csv) '.kg/kw\*h']) entrer Pmaxs200 entrer Pmin1  $nth =$ 31.4759 le rendement de cycle simple egal: 31.4759.%  $csv =$ 5.7964 la consommation spécifique du vapeur: 5.7964.kg/kw\*h

**Figure IV. 1 : La fenêtre de MATLAB input pour simple.**

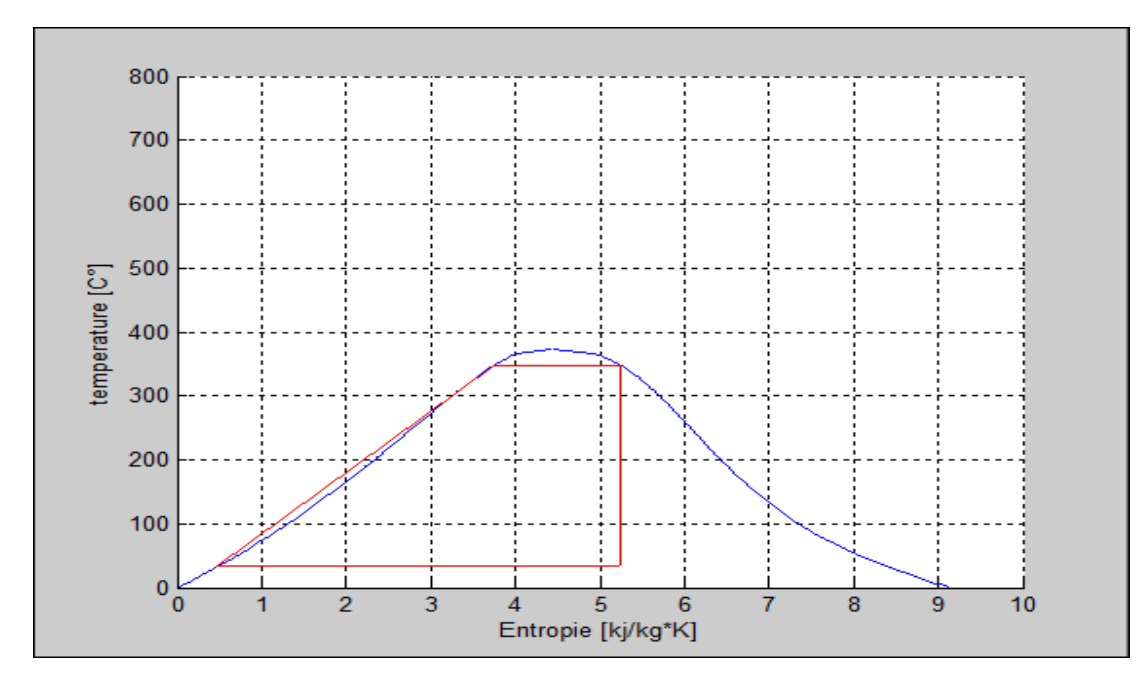

**Figure IV. 2 : Cycle de Rankine simple sur MATLAB.**

# **IV.2. Programme de calcul du l'installation thermique à vapeur avec**

# **surchauffe :**

Nous avons suivi l'organigramme suivant :

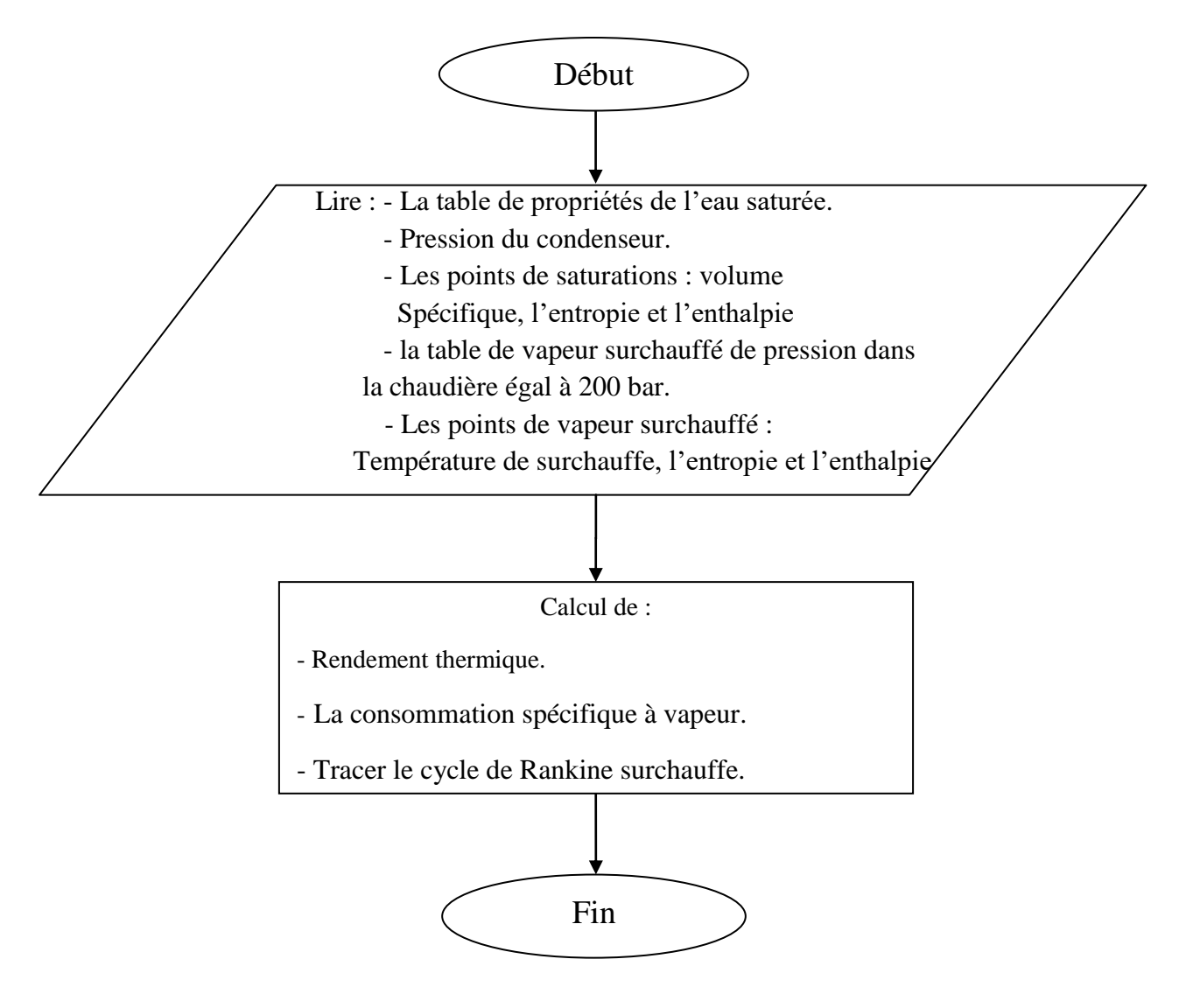

L'exécution du programme avec une pression dans le condenseur de 1 bar et pression dans la chaudière de 200 bar et température de surchauffe de 800 °C donne :

```
%x:titre de vapeur
   x=(s4-s4f)/(s4g-s4f);
   \texttt{h4}=(\texttt{x}^{\star}\left(\texttt{hg-hf}\right))+\texttt{hf};%w12:le travail de la pompe
   w12 = h1 - h2;%q23:la quantite de chaleur de chaudière
   q23 = h3 - h2;%w34:le travail de la turbine
   w34=h3-h4:%g41:la quantite de chaleur de condanseur 2
   q41 = h1 - h4;qtot=q23+q41;
   %wnet:le travail net
   wnet=w12+w34$nth:le rendement thermique
  nth = (wnet/(q23)) * 100disp(['le rendement de cycle surchauffe egal: ' num2str(nth) '.%'])
   %csv:la consomation spécifique de vapeur
   csv=1/wnet
   disp(['la consommation spécifique du vapeur: ' num2str(csv) '.kg/kw*h'])
entrer Pmax200
entrer Pmin1
t800wnet =1.4859e+003
n<sub>th</sub> =
     40.9381
   rendement de cycle surchauffe egal: 40.9381.%
1<sub>e</sub>csv =2.4228
    consommation spécifique du vapeur: 2.4228.kg/kw*h
1a\rightarrow
```
**Figure IV. 3 : La fenêtre de MATLAB input pour surchauffe.**

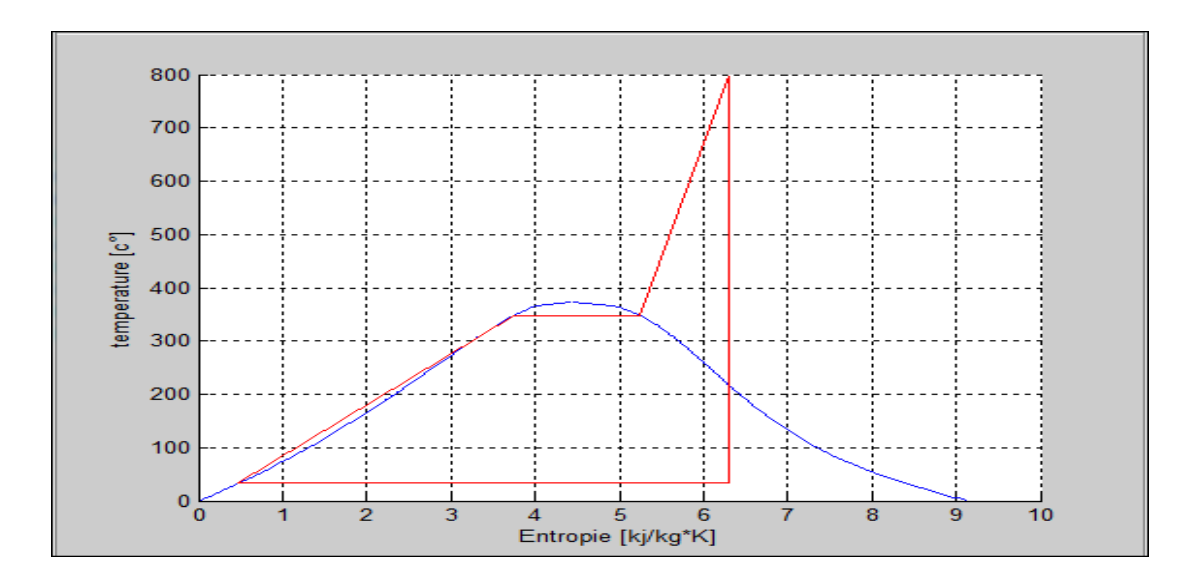

**Figure IV. 4 : cycle de Rankine surchauffe sur MATLAB.**

 Apres l'exécution des programmes de calculs des paramètres de cycle de Rankine simple et surchauffe, et pour les mêmes pressions maximal et minimal et avec la même température,

En trouve une augmentation du rendement thermique sur le cycle de surchauffe par rapport à le cycle simple.

# **IV. 3.l'influence de la pression dans la chaudière :**

L'influence de la pression dans la chaudière est étudiée en utilisant le programme MATLAB. L'organigramme de ce programme est comme le suivant :

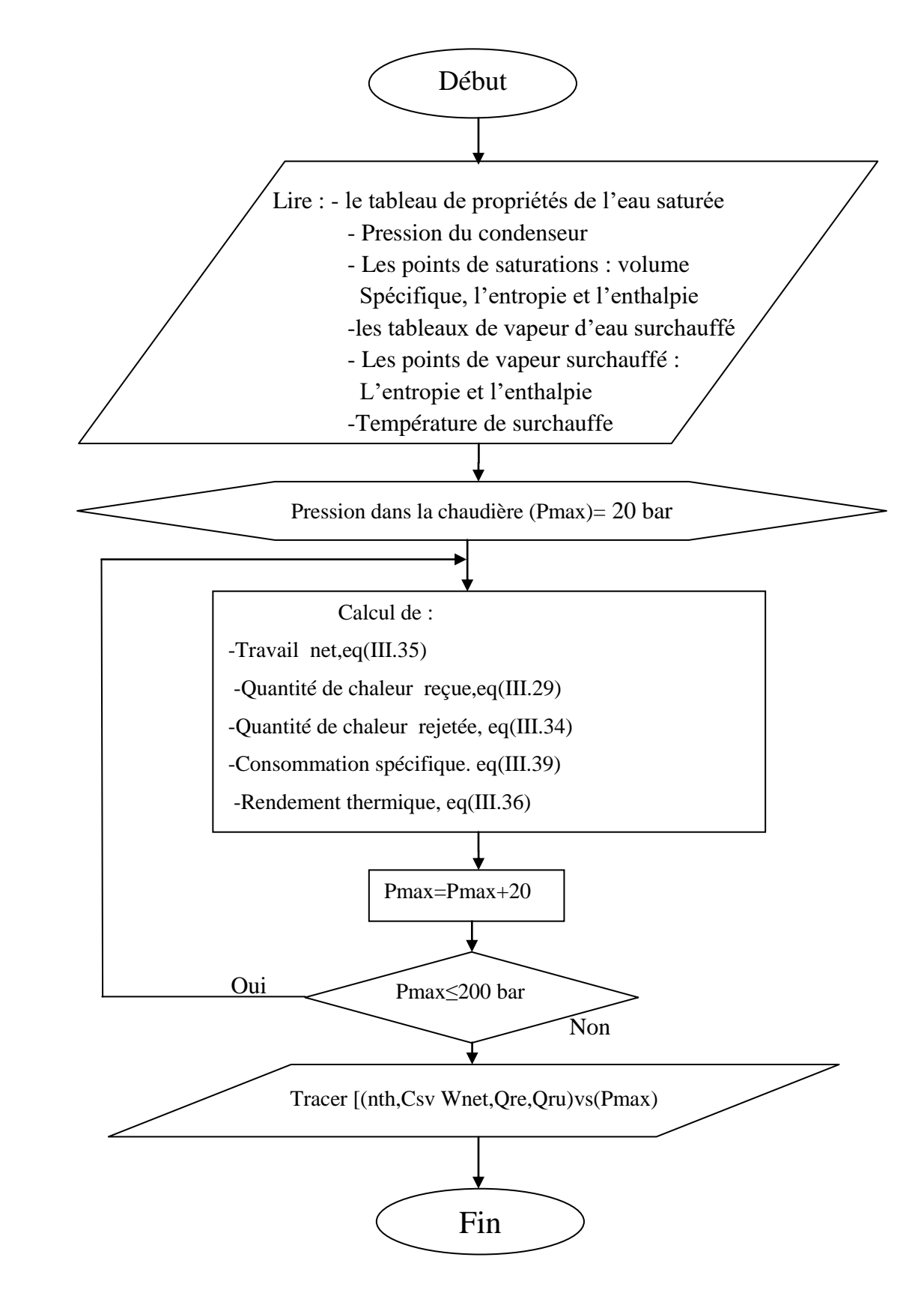

 L'exécution du programme avec des valeurs de pression du condenseur et de température de surchauffe sont prises égale à 1 bar et 800C° respectivement. La valeur de pression maximale dans la chaudière varie de 20 bar jusqu'à 200 bar.

Les résultats de calcul sont les suivant :

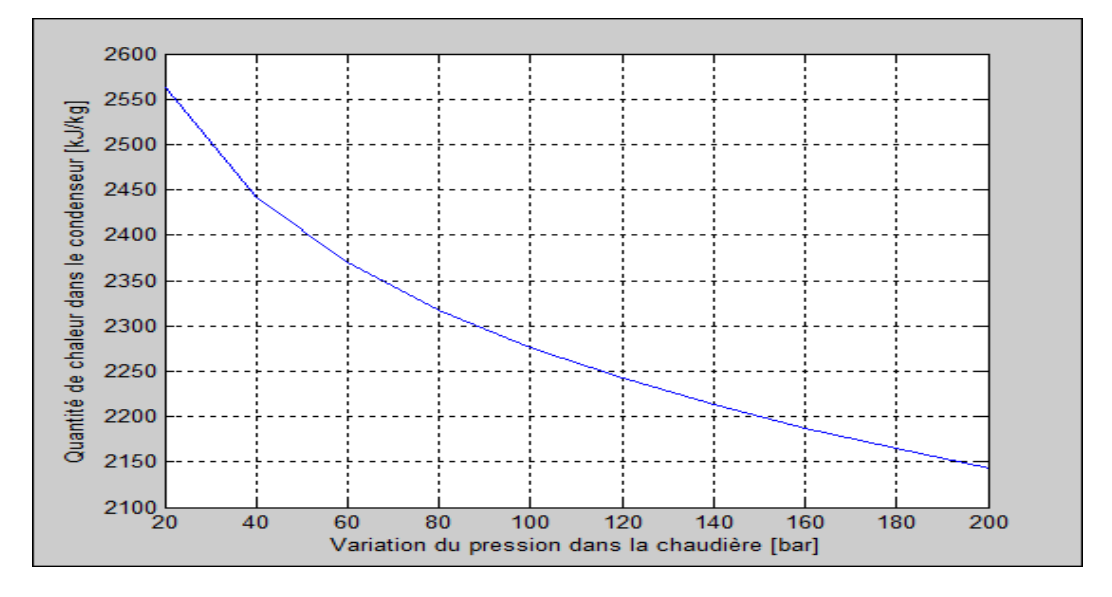

(A)

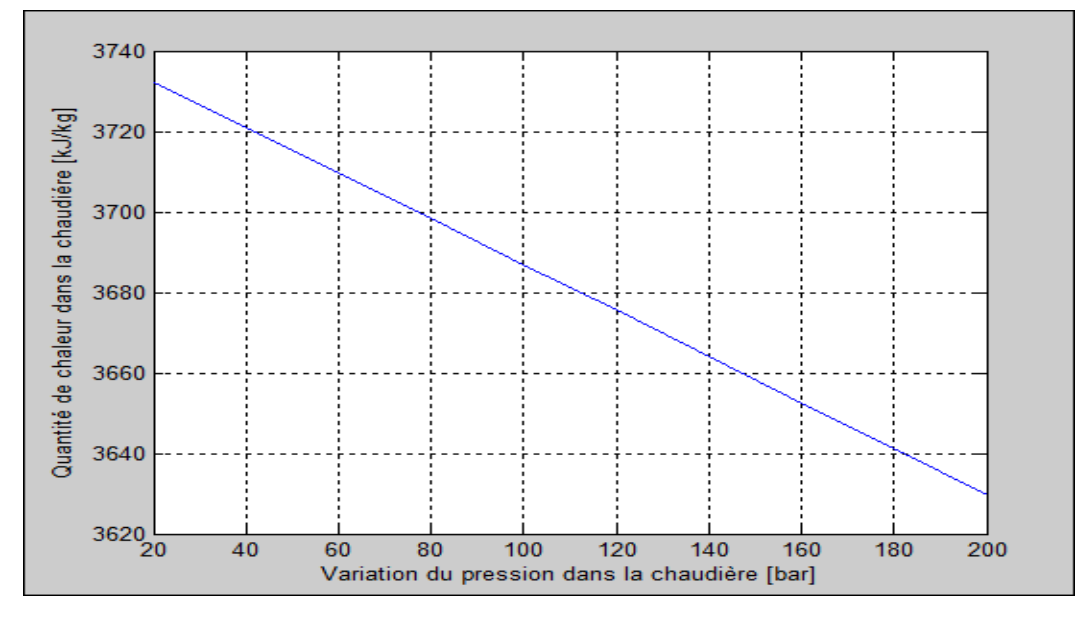

(B)
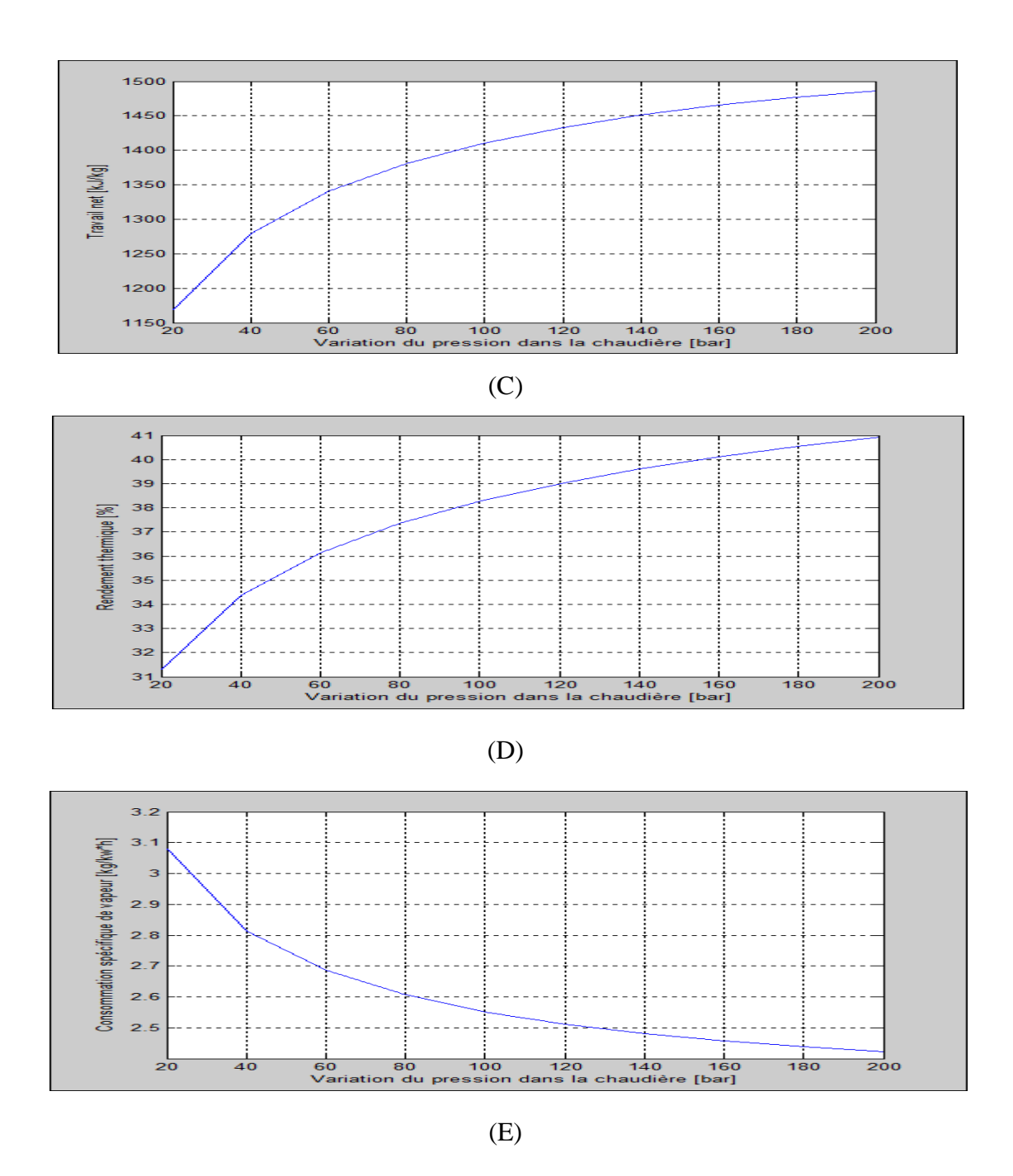

**Figure IV. 5 : L'influence de la pression dans la chaudière sur les performances de L'installation thermiques à vapeur avec surchauffe (A : quantité de chaleur dans le condenseur : quantité de chaleur dans le chaudière, C : travail net : rendement thermique : consommation spécifique de vapeur).**

 L'influence de la pression dans la chaudière sur les performances de L'installation thermiques à vapeur avec surchauffe est illustrée sur les figures IV-05. L'augmentation de la pression maximale dans la chaudière est accompagnée par une augmentation de la quantité de chaleur reçue par la chaudière et la quantité de chaleur rejetée par le condenseur reste constante, voire la figure IV-05(A) (B). Cette augmentation provoque une augmentation de travail net, figure IV-05(C).

 L'accroissement de la pression dans la chaudière de 40 bar jusqu'à 200 bar provoque une augmentation presque de 06 % du rendement thermique voir la figure IV-05 (D) et une diminution de la consommation spécifique de vapeur de cycle sur la figure (E).

Donc qu'il est préférable que la chaudière fonctionne avec des hautes pressions.

#### **IV.4.l'influence de la pression dans le condenseur :**

L'influence de la pression dans le condenseur est étudiée en utilisant le programme MATLAB développée, L'organigramme de ce programme est comme le suivant :

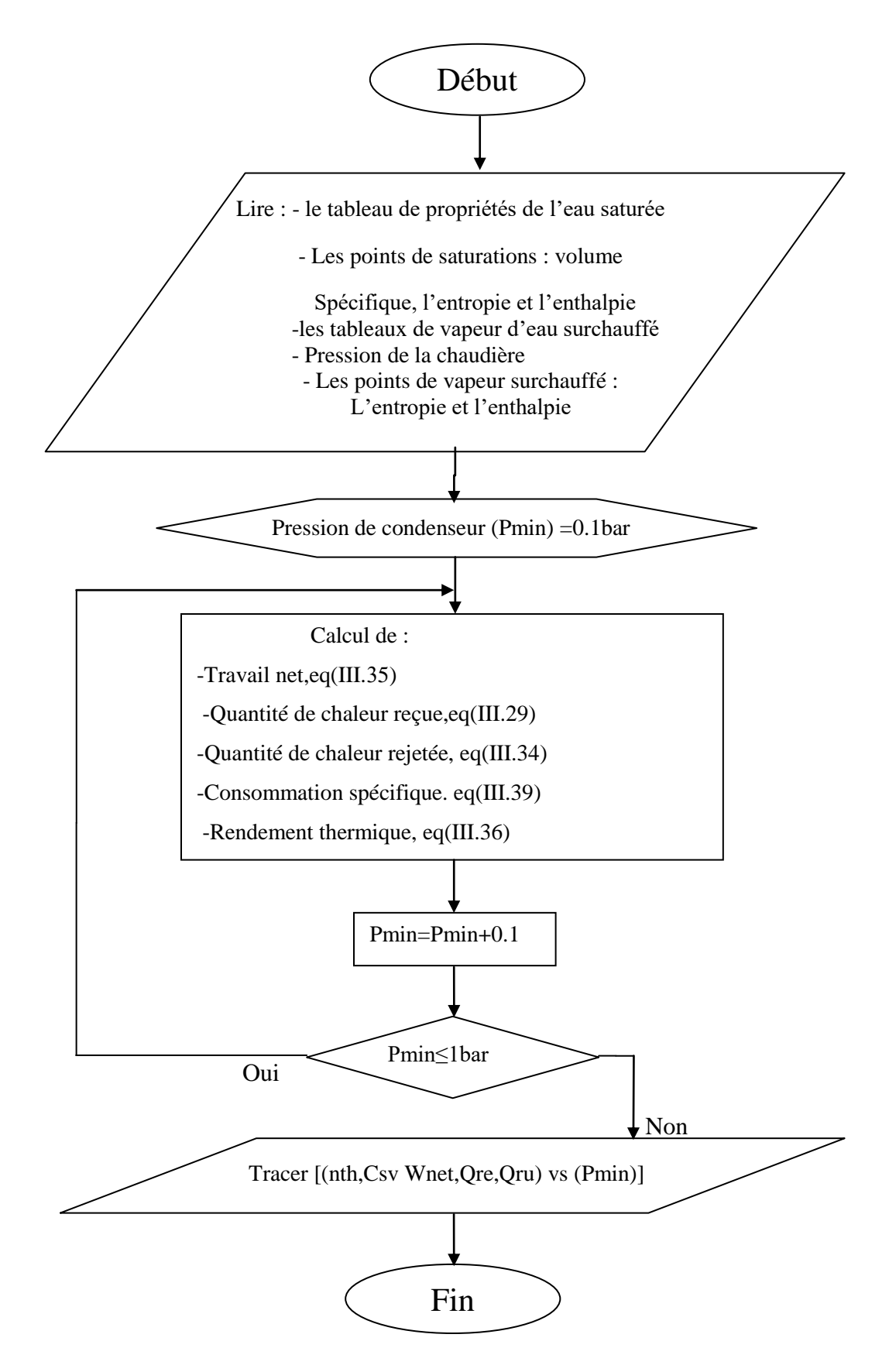

L'exécution du programme avec des valeurs de pression maximal égale à 200 bar et température de surchauffe égale à 800 C°. La valeur de pression dans le condenseur varie de 0.1 bar jusqu'à 1 bar.

Les résultats de calcul sont les suivant :

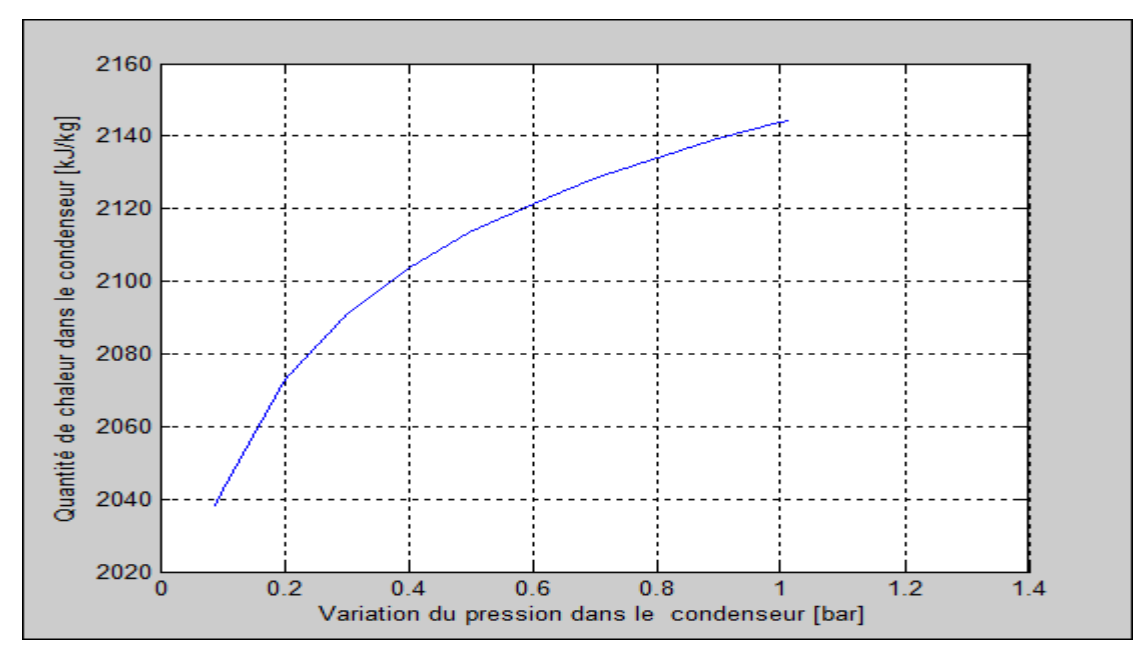

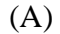

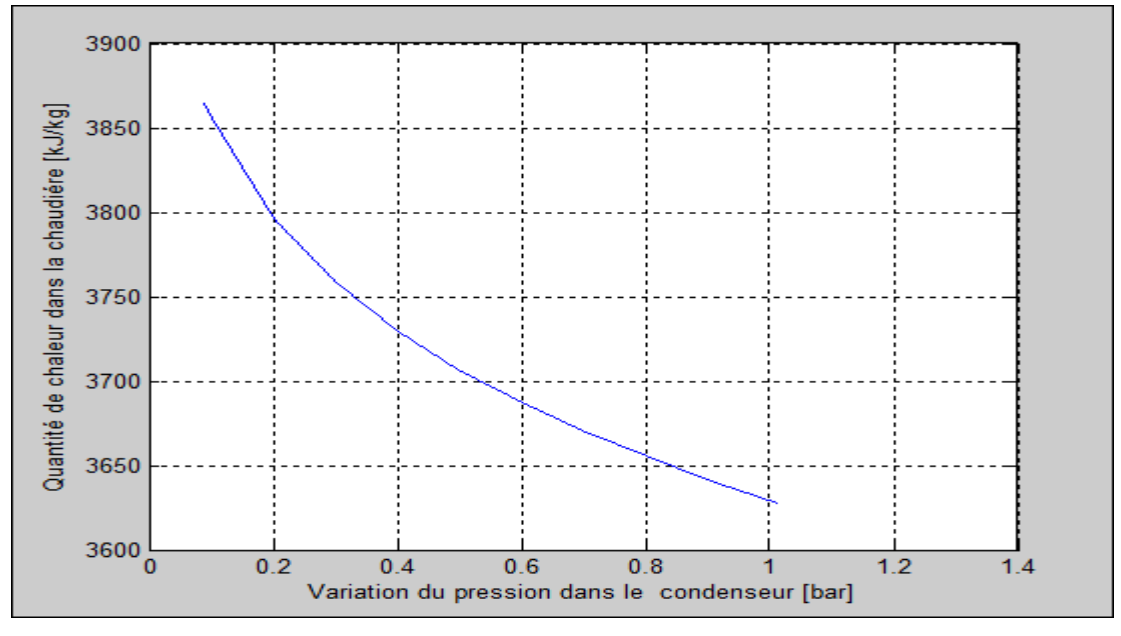

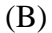

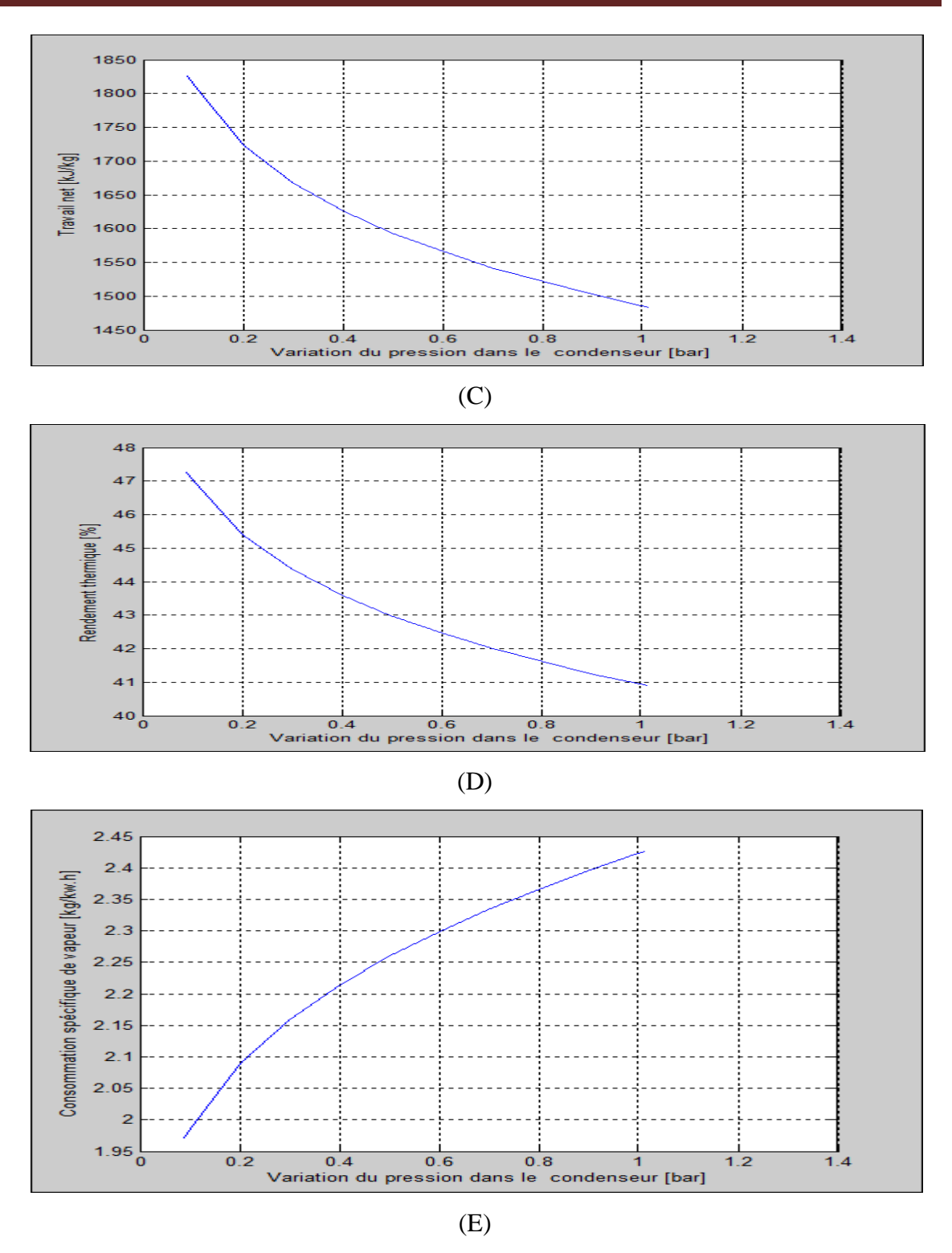

**Figure IV. 6 : L'influence de la pression de condenseur sur les performances de L'installation thermiques à vapeur avec surchauffe (A : quantité de chaleur dans le condenseur : quantité de chaleur dans le chaudière, C : travail net : rendement thermique : consommation spécifique de vapeur).**

 L'influence de la pression de condenseur sur les performances de L'installation thermiques à vapeur avec surchauffe est illustrée sur les figures IV-06. L'augmentation de la pression dans le condenseur est accompagnée par une diminution de la quantité de chaleur reçue par la chaudière et une augmentation de la quantité de chaleur rejetée par le condenseur, voire la figure IV-06 (A) et (B). Cette augmentation provoque une diminution de travail net, figure IV-06 (C). On remarque sur la figure IV-06 (E) et (D) que l'accroissement de la pression dans le condenseur de 0.01 bar jusqu'un 1 bar est suivi par une élévation de la consommation spécifique de vapeur et une diminution de 7 % du rendement thermique de cycle.

 Donc qu'il est préférable que le condenseur fonctionne avec des bases pression (sous vide).

#### **IV.5.l'influence de la température de surchauffe :**

#### **IV.5.1.l'influence de la température de surchauffe avec une pression dans la**

#### **chaudière constante :**

 L'influence de la température de surchauffe est étudiée en utilisant le programme MATLAB. L'organigramme de ce programme est comme le suivant :

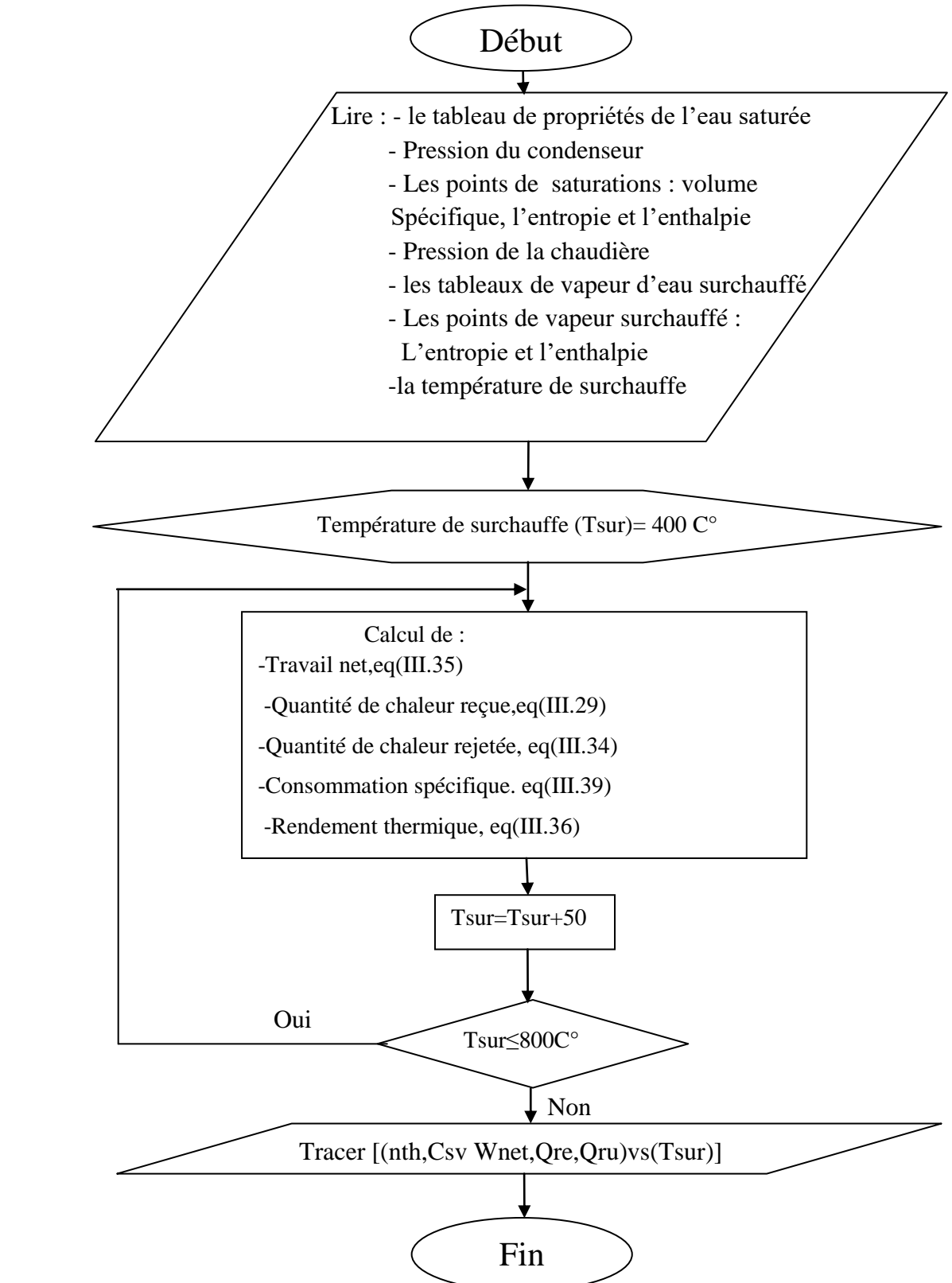

 L'exécution du programme avec une valeur constant de pression du condenseur égal à 1 bar avec une pression maximal égal à 200 bar et bar et une température de surchauffe varie entre 400 C° jusqu'à 800 C°.

Les résultats de calcul sont les suivant :

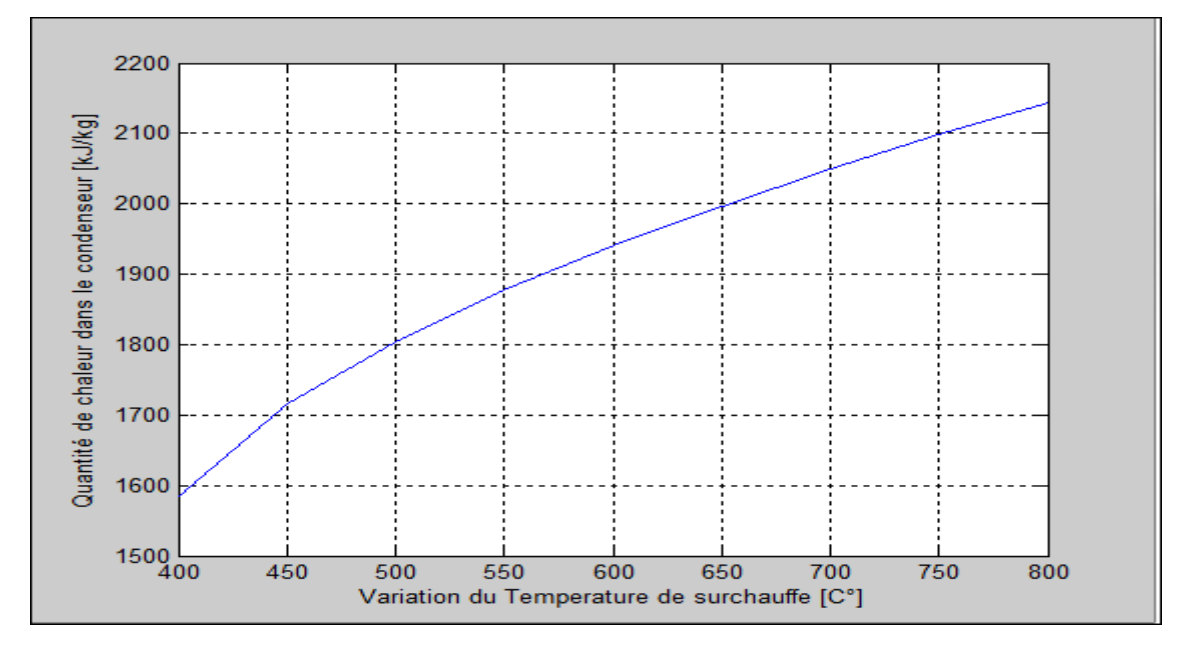

(A)

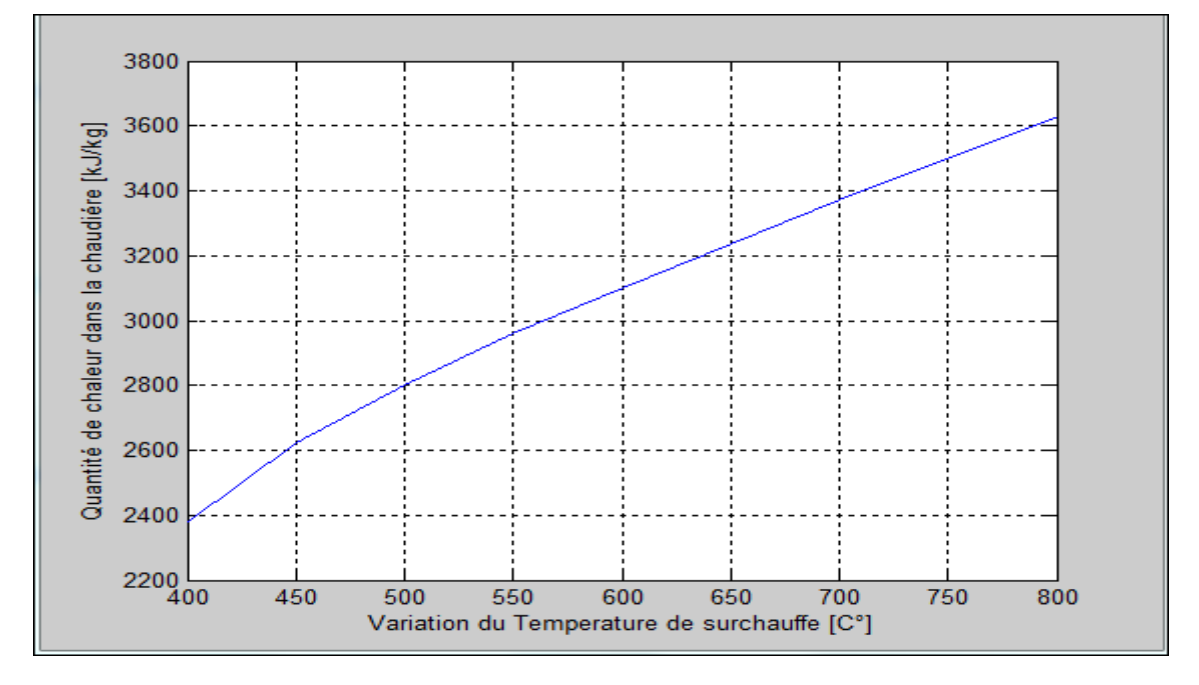

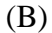

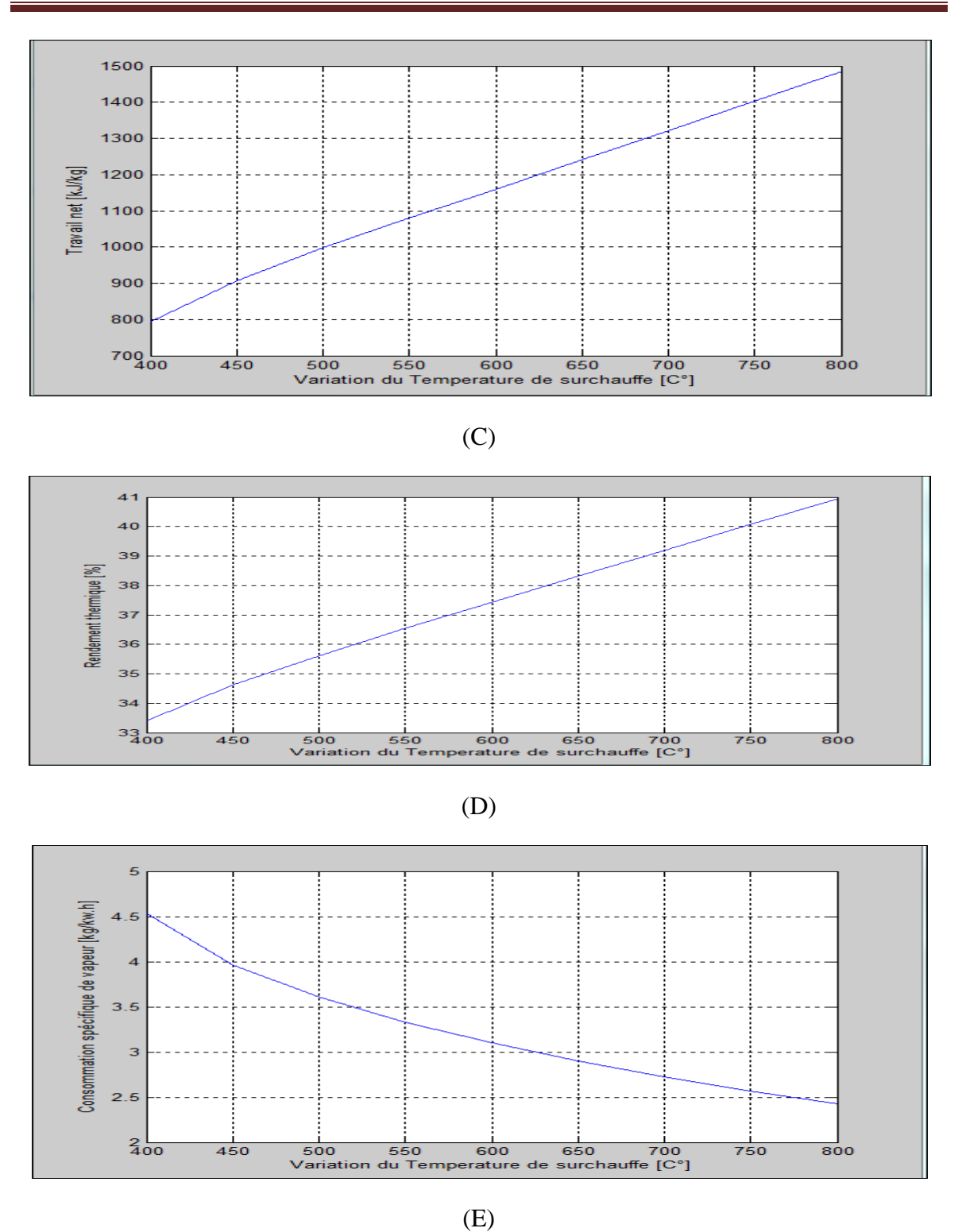

**Figure IV. 7 : L'influence de la température surchauffe sur les performances de L'installation thermiques à vapeur avec surchauffe (A : quantité de chaleur dans le condenseur : quantité de chaleur dans le chaudière, C : travail net : rendement thermique : consommation spécifique de vapeur).**

L'influence de la température de surchauffe sur les performances de L'installation thermiques à vapeur avec surchauffe est illustrée sur les figures IV-07. L'augmentation de la température de surchauffe est accompagnée par une augmentation de la quantité de chaleur rejetée par le condenseur et de la quantité de chaleur reçue par la chaudière, voire la figure IV-07(A) (B). Cette augmentation provoque une augmentation de travail net, figure IV-07(C).

 L'accroissement de la température de surchauffe de 400C° jusqu'à 800C° provoque une élévation de 08% du rendement thermique voir la figure IV-07 (D) et une diminution de la consommation spécifique de vapeur de cycle sur la figure IV-07(E)

#### **IV.5.2.l'influence de la température de surchauffe pour différents pression dans la chaudière**

 L'influence de la température de surchauffe avec plusieurs valeurs de pression dans la chaudière est étudiée en utilisant le programme MATLAB. L'organigramme de ce programme est comme le suivant

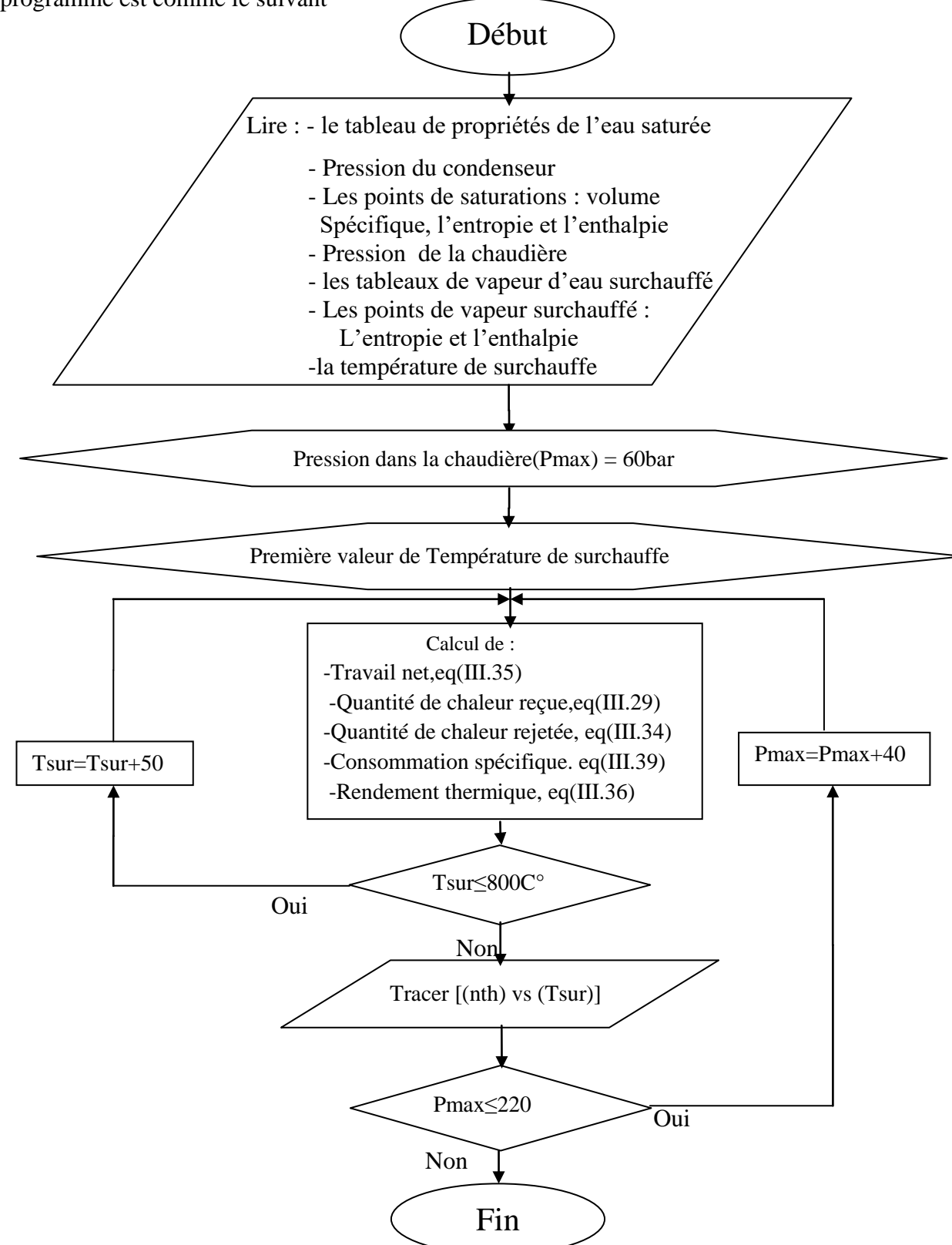

 L'exécution du programme avec une valeur constant de pression du condenseur égal à 0.007 bar avec pression dans la chaudière varie de 60 bar jusqu'à 220 bar et la température de surchauffe varie de 300 C° jusqu'à 800 C°

Les résultats de calcul sont les suivant :

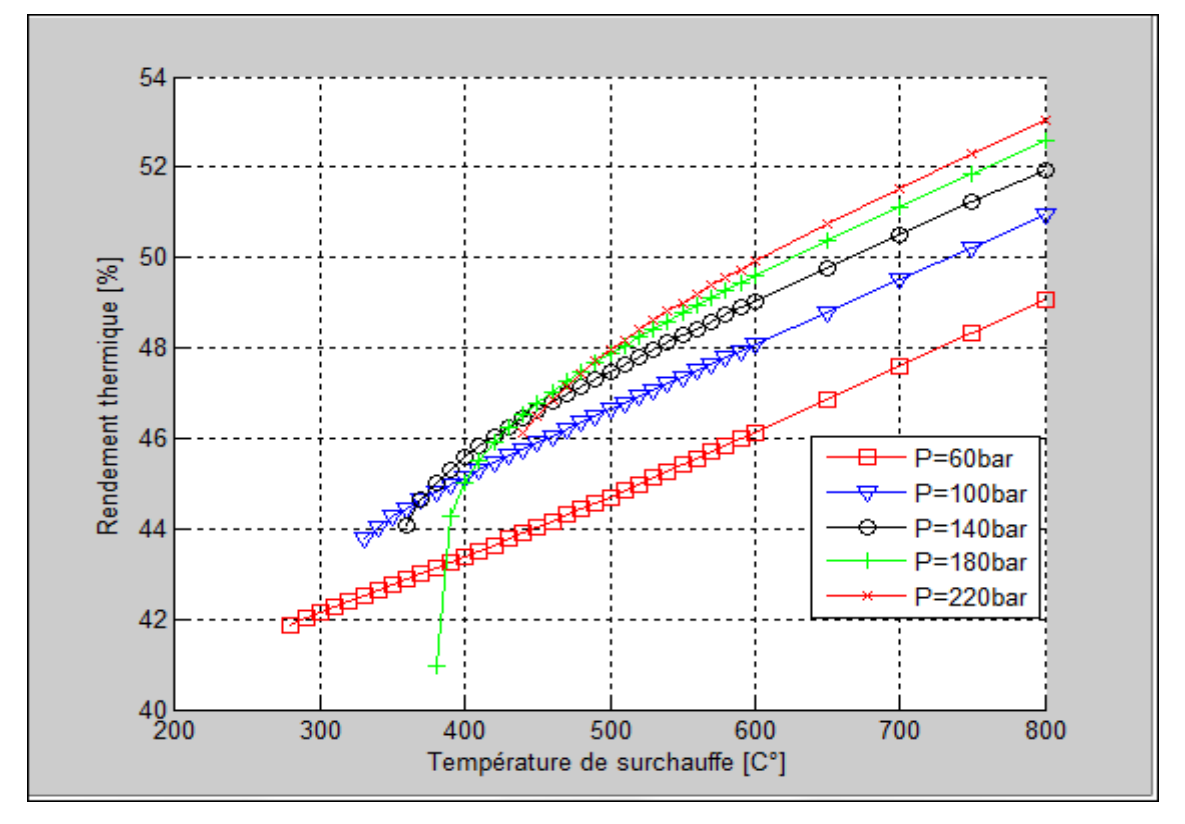

**Figure IV. 8 : L'influence de la température de surchauffe avec différentes valeurs des pressions dans la chaudière sur le rendement thermique de L'installation thermiques à vapeur avec surchauffe**

 L'influence de la température de surchauffe pour plusieurs pressions dans la chaudière sur le rendement thermique de L'installation thermiques à vapeur avec surchauffe est illustrée sur les figures IV-08.

 On remarque sur la figure IV-08 que pour les valeurs de température de surchauffe inférieur à 400°C un chevauchement dans les courbes de pression puisque les valeurs de la pression supérieure à 160 bar se situe près de cycle de Rankine simple.

 L'accroissement de la température de surchauffe et de la pression dans la chaudière provoque une augmentation du rendement thermique du cycle. Donc qu'il est préférable que la chaudière fonctionne avec des grandes pressions et une température de surchauffe élevée.

#### **IV.6.l'influence de l'irréversibilité des transformations**

#### **thermodynamique**

L'influence de rendement isentropique de la turbine est étudiée en utilisant le programme MATLAB.

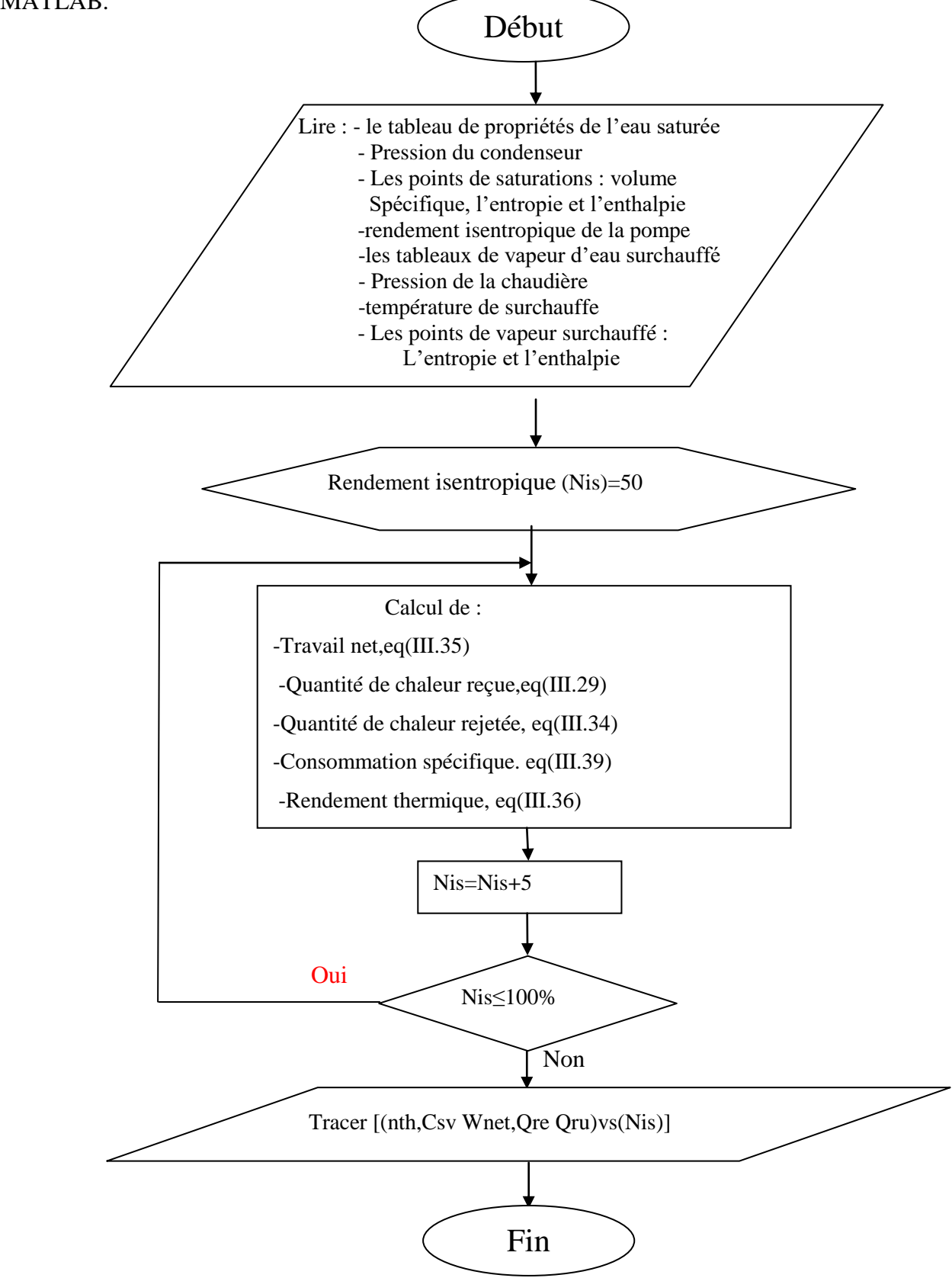

 L'exécution du programme avec des valeurs de pression du condenseur, pression maximale dans la chaudière et température de surchauffe constant où les valeurs de pression du condenseur, pression maximale dans la chaudière, et température de surchauffe sont prises égales à 1 bar, 200 bar, et 800 C° respectivement, avec un rendement isentropique de la pompe égal à 80%

La valeur du rendement isentropique de la turbine vari de 50% jusqu'à 100%. Les résultats de calcul sont les suivant :

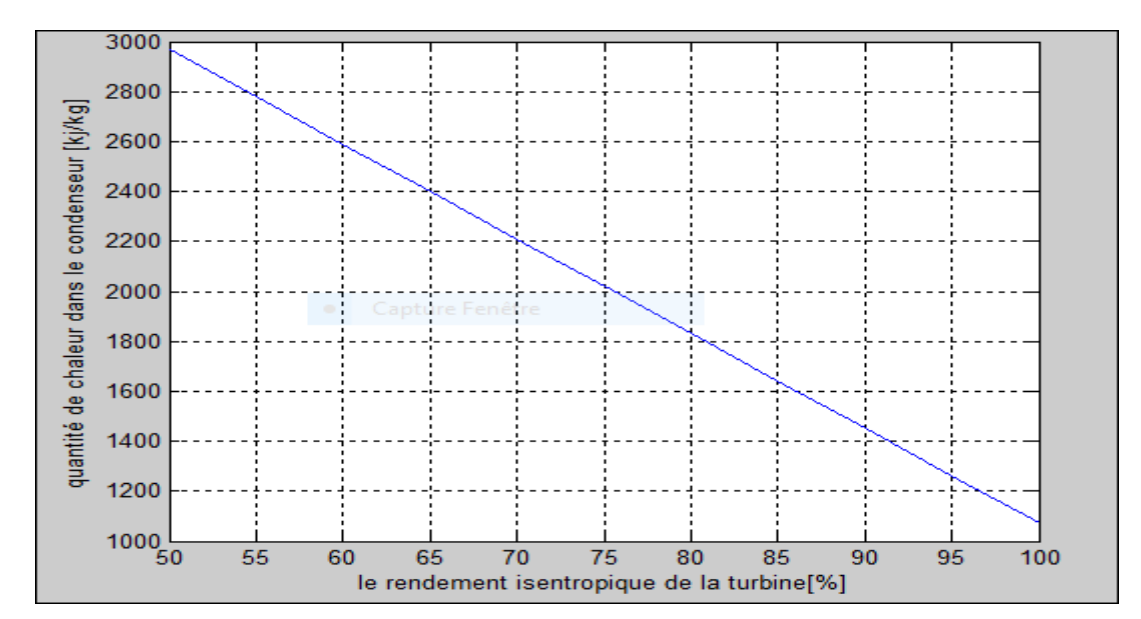

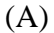

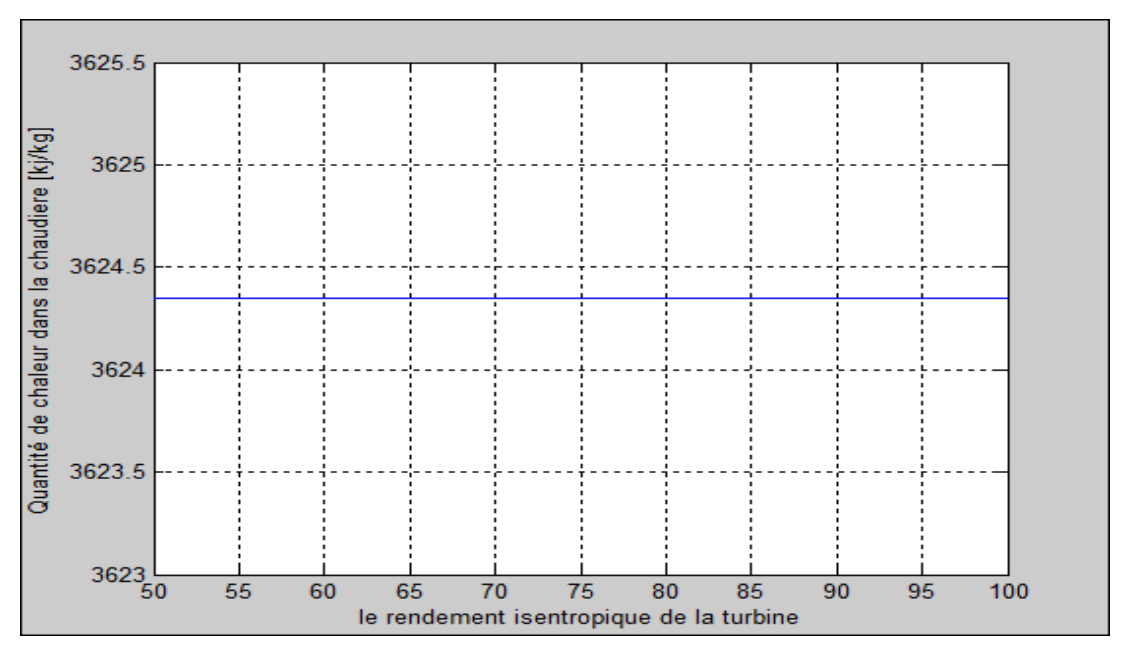

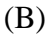

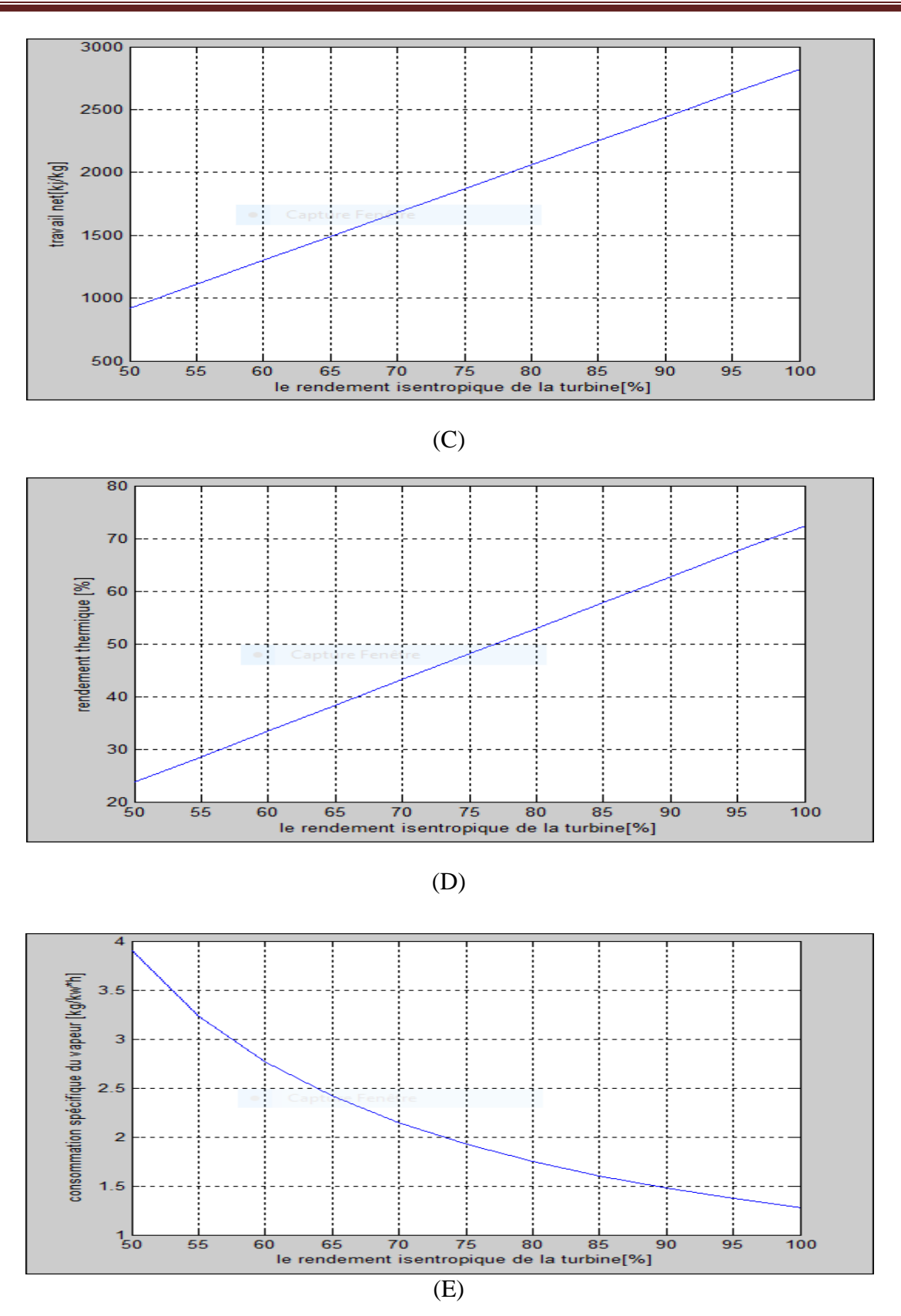

**Figure IV. 9 : L'influence de rendement isentropique sur les performances de L'installation thermique à vapeur avec surchauffe (A : quantité de chaleur dans le condenseur : quantité de chaleur dans le chaudière, C : travail net : rendement thermique : consommation spécifique de vapeur).**

 L'influence de rendement isentropique sur les performances de L'installation thermiques à vapeur avec surchauffe est illustrée sur les figures IV-09. L'augmentation du rendement isentropique est accompagnée par une diminution de la quantité de chaleur rejetée par le condenseur voire la figure IV-09 (A), la quantité de chaleur reçue par la chaudière reste constante, voire la figure IV-09(B). Cette augmentation provoque une augmentation du travail net du cycle voire la figure IV-09 (C), On remarque sur la figure IV-09 (E) que l'accroissement de rendement isentropique est accompagné par une diminution de la consommation spécifique de vapeur.

La figure IV-09 (D) montre une augmentation de rendement isentropique de 50% jusqu'à 100% est accompagnée par une croissance de 50% du rendement thermique de cycle.

# **Conclusion générale**

#### **Conclusion générale** :

 Dans le but de la recherche de meilleure efficacité des centrales thermique à vapeur nous avants proposer dans ce mémoire premièrement de comprendre le principe de fonctionnement des centrales, cette étude nous à permet de parlé sur les cycles thermodynamiques, t'elle que le cycle de Rankine simple, et les cycles de Rankine amélioré.

 Le travail que nous avons présenté sert a voire l'influence de la pression de condenseur, la pression dans la chaudière, la température de la surchauffe et le rendement isentropique de la turbine sur la quantité de chaleur reçue et rejetée, le travail net, le rendement thermique et la consommation spécifique du vapeur. Nous avons présenté une comparaison avec le cycle de Rankine simple, et le cycle de Rankine surchauffé.

 Pour cet objectif nous avons continué à la contribution du des programmes élaboré avec l'outil de programmation MATLAB.

 Les résultats des calculs montrent que le cycle de Rankine surchauffé possède le meilleur rendement par rapport au cycle simple. Le cycle de Rankine surchauffé est très sensible aux irréversibilités des transformations thermodynamique.

# **Bibliographies**

#### **Bibliographies**

**[1]Eric goncalvés et Jean-pul thiboult**- Cycle thermodynamique des machine thermique. octobre 2008.

**[2]Thomas.a.edision** : Cours 9-cycle moteurs à vapeur.

**[3]Olivier Cleynen :** thermodynamique de l'ingénieur Edition Masson

**[4]Frédéric Doumenc :** Eléments de thermodynamique et thermique, Edition Dunod

**[5]Yann marchesse :** Mécanique des fluides ´Edition Année universitaire 2011-2012.

**[6] Marie-Noëlle Dumont :** aide mémoire Simulation et Aide au Dimensionnement des Chaudières de Récupération

**[7]Diviier perrot :** Compresseur et turbine, Edition Andre Desvigne

**[8]Jean Gasting** : Technologie et principe de fonctionnement de l'échangeur de chaleur.2002

**[9]Philippe Hartmann** : Centrales nucléaires et environnement Edition Eyrolles

**[10] Michael J.moran, Howard N.Shapiro :** Fundamentals of Engineering Thermodynamics 5th Edition 2004.

**[11] Mathieu bardeau :** Les energies renouvelables, Edition Mc Graw-Hil

**[12]Quoilin sylvain :** Les centrales solaires à concentration, Edition Mc GrawHill

**[13]Michael J. moran, Howard N. Shapiro Daisie D. Boettner, Margaret B. BAILEY:** 

Fundamentals of Engineering Thermodynamics 7th Edition 2011.

**[14]Omer dunkerque : Cours de thermodynamique 2éme semestre. Edition Masson**

**[15]CHIH WU:** Thermodynamics and heat powererd cycles, 2007 by Nova Science Publishers, Inc.

**[16]julien Bobroff :** Thermodynamique classique. 2009 3rdnEdition 1996

**[17]Raffaele bolliger :** Méthodologie de la synthèse des systèmes énergétiques Industriels. 15 NOVEMBRE 2010.

.

**[18]Georges HEYEN :** Analyse exergetique des systemes industriels Edition R´ eal

**[19]Mercier J.M., Zanchi G., Pérez J.P :**´ Energie mécanique, énergie interne, énergie et premier principe de la thermodynamiqu*e*, Soumis à l'Union de Physiciens, Mars 1990.

[20]R.VICHNIEVSKY : Thermodynamique appliqué aux machines, Edition Masson 1994.

[21]J.L.QUEYRELJ.MESPLEDE :Précisdephysiquethermodynamiquecoursetexercice srésolus, Edition Réal 2000.

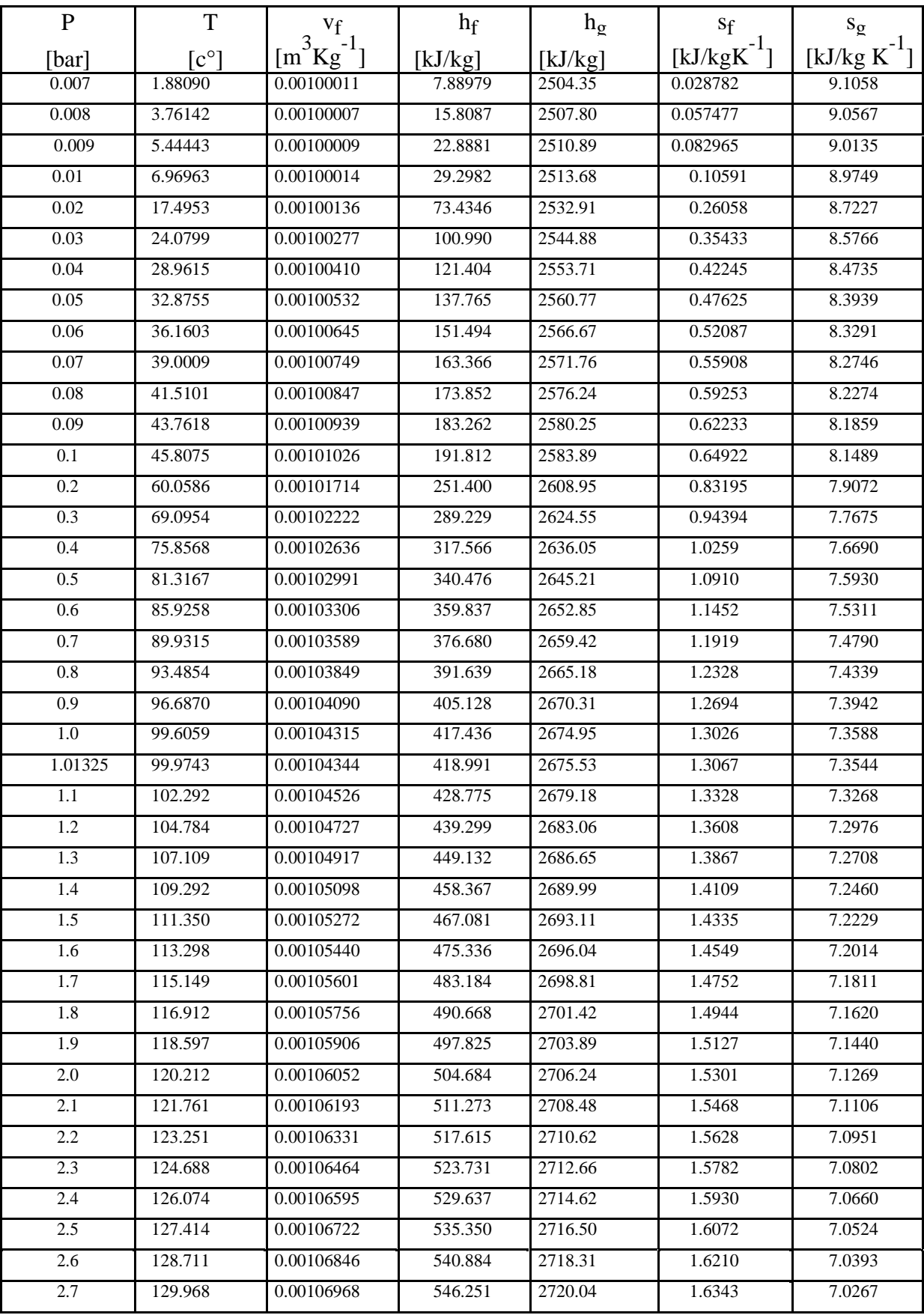

# Annexe A : la table de propriétés de vapeur saturée

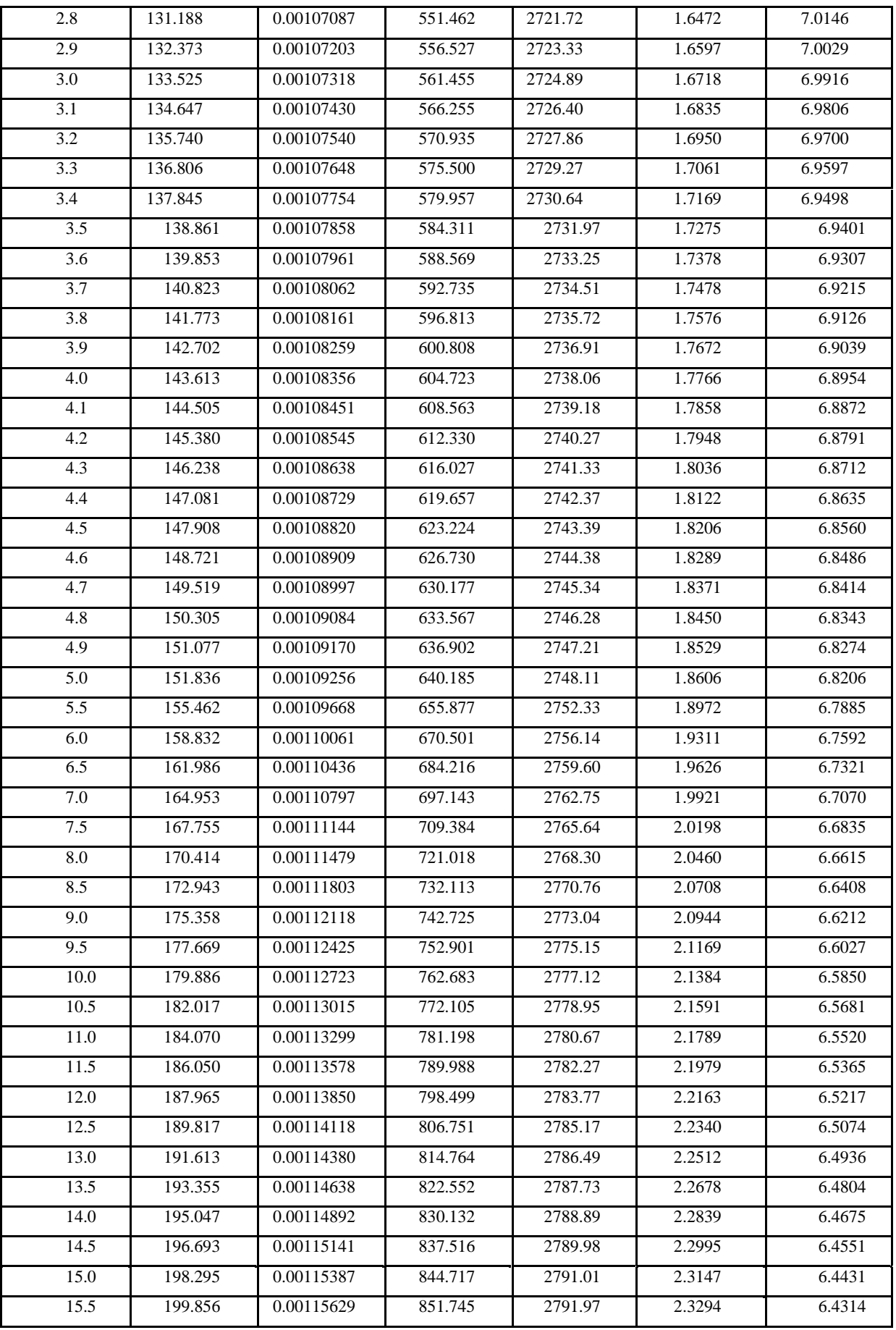

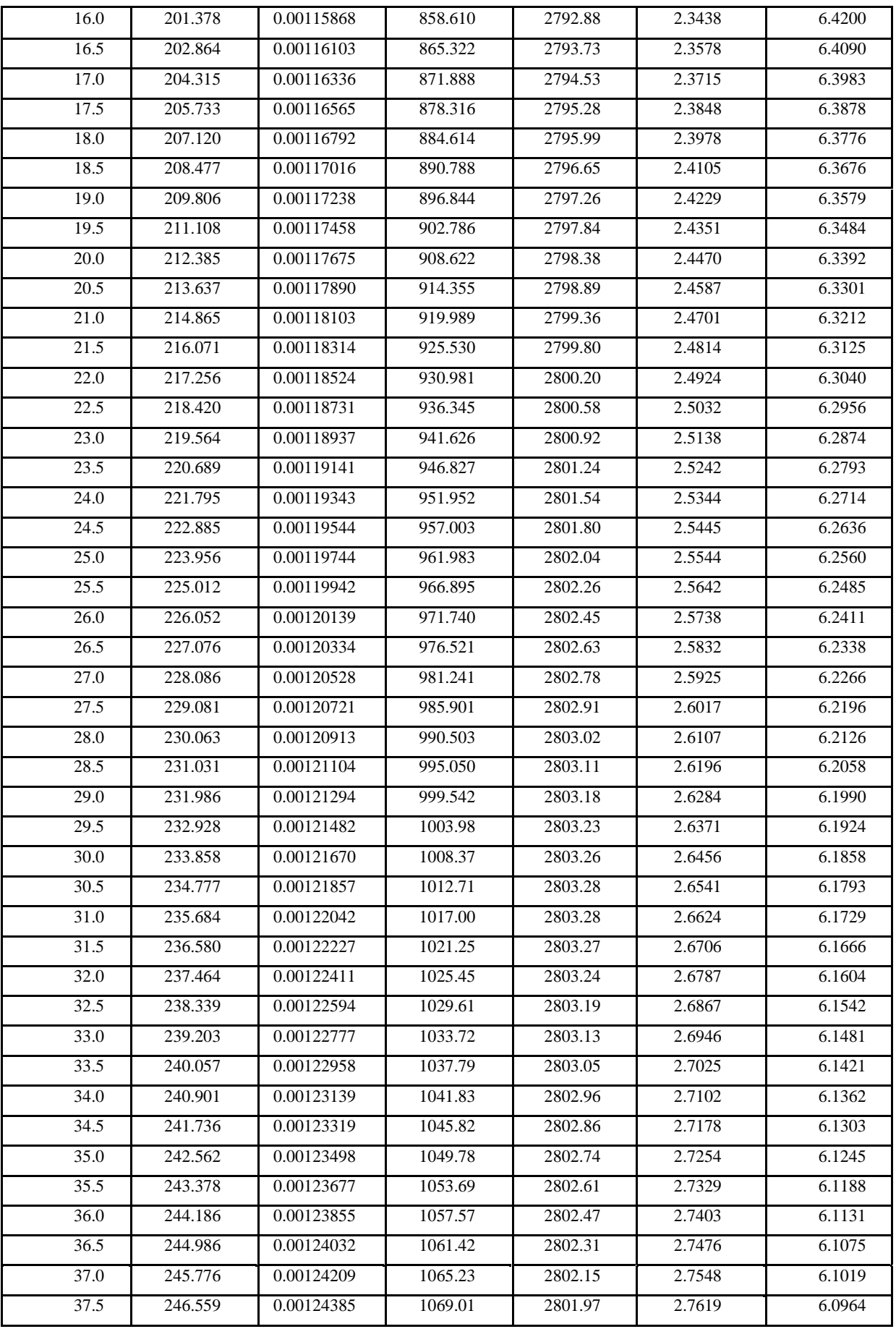

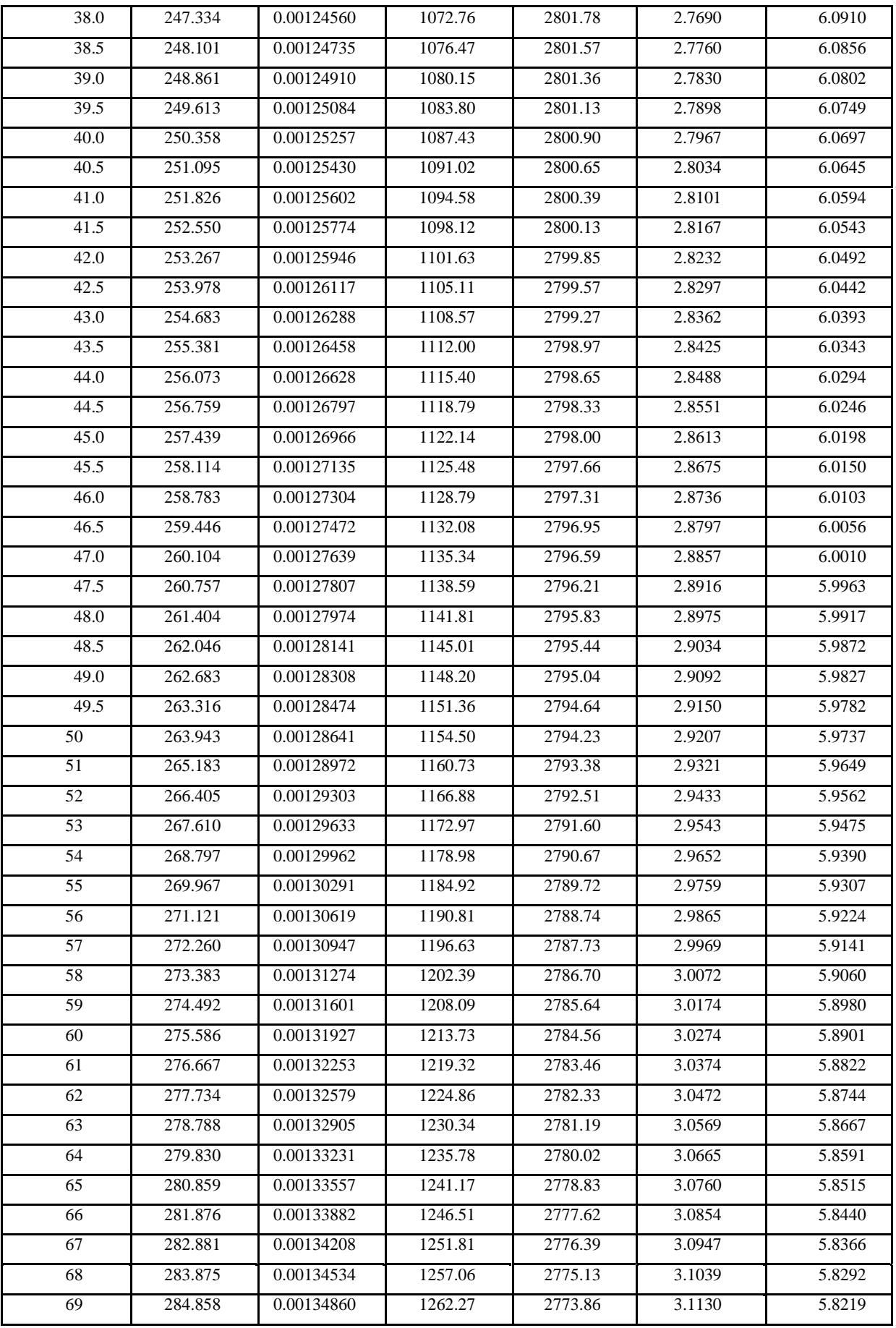

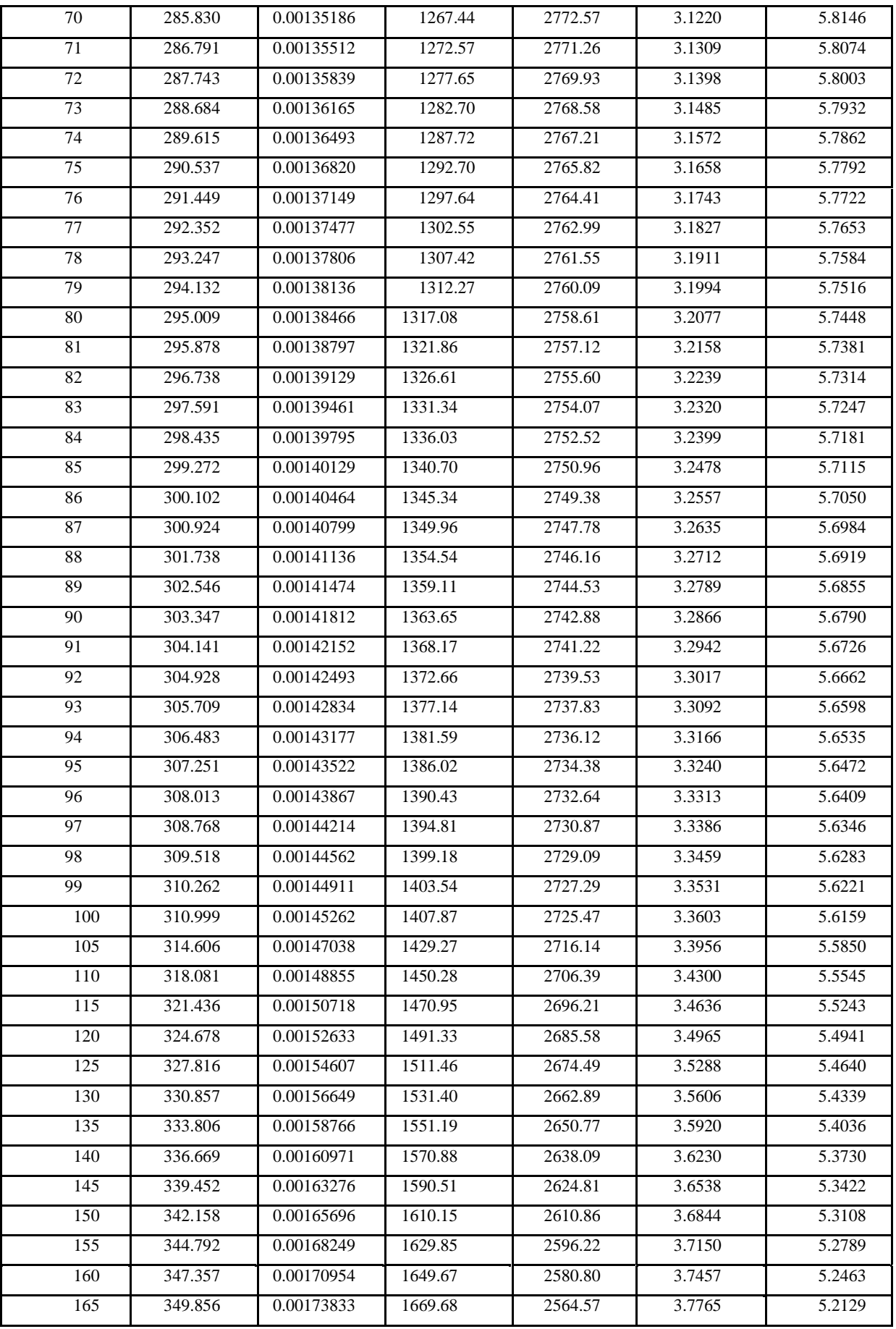

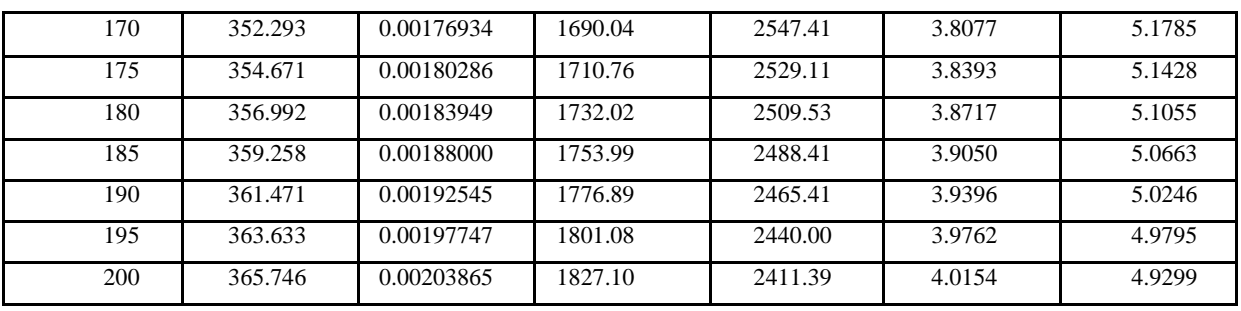

#### Annexe B :

## 1. les tables de vapeur

#### surchauffé P=20 [bar]

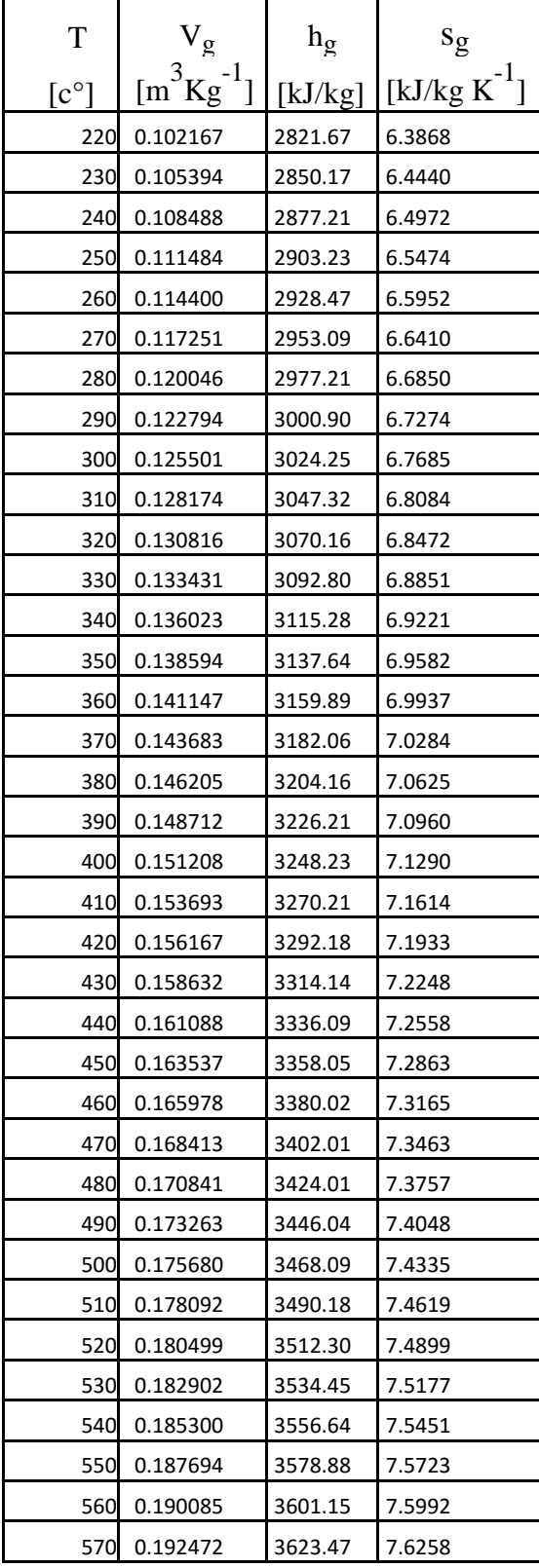

P=30 [bar]

| T             | $V_g$                                  | $h_{g}$     | $s_{g}$            |
|---------------|----------------------------------------|-------------|--------------------|
| $[c^{\circ}]$ | ${}^{3}Kg^{-1}$ ]<br>$\lceil m \rceil$ | [ $kJ/kg$ ] | [ $kJ/kg K^{-1}$ ] |
|               | 240 0.0682274                          | 2824.56     | 6.2275             |
|               | 250 0.0706225                          | 2856.55     | 6.2893             |
|               | 260 0.0728884                          | 2886.42     | 6.3458             |
|               | 270 0.0750596                          | 2914.84     | 6.3987             |
|               | 280 0.0771560                          | 2942.16     | 6.4485             |
|               | 290 0.0791913                          | 2968.61     | 6.4959             |
|               | 300 0.0811753                          | 2994.35     | 6.5412             |
|               | 310 0.0831160                          | 3019.51     | 6.5847             |
|               | 320 0.0850197                          | 3044.18     | 6.6267             |
|               | 330 0.0868914                          | 3068.46     | 6.6673             |
|               | 340 0.0887354                          | 3092.40     | 6.7066             |
|               | 350 0.0905550                          | 3116.06     | 6.7449             |
|               | 360 0.0923533                          | 3139.49     | 6.7822             |
|               | 370 0.0941327                          | 3162.73     | 6.8186             |
|               | 380 0.0958952                          | 3185.80     | 6.8542             |
|               | 390 0.0976427                          | 3208.74     | 6.8891             |
|               | 400 0.0993766                          | 3231.57     | 6.9233             |
|               | 410 0.101098                           | 3254.31     | 6.9568             |
|               | 420 0.102809                           | 3276.97     | 6.9897             |
|               | 430 0.104510                           | 3299.58     | 7.0221             |
|               | 440 0.106201                           | 3322.14     | 7.0540             |
|               | 450 0.107884                           | 3344.66     | 7.0853             |
|               | 460 0.109559                           | 3367.16     | 7.1162             |
|               | 470 0.111227                           | 3389.64     | 7.1467             |
|               | 480 0.112888                           | 3412.10     | 7.1767             |
|               | 490 0.114544                           | 3434.57     | 7.2063             |
|               | 500 0.116193                           | 3457.04     | 7.2356             |
|               | 510 0.117837                           | 3479.52     | 7.2645             |
|               | 520 0.119476                           | 3502.01     | 7.2930             |
|               | 530 0.121111                           | 3524.51     | 7.3212             |
|               | 540 0.122741                           | 3547.04     | 7.3491             |
|               | 550 0.124367                           | 3569.59     | 7.3767             |
|               | 560 0.125990                           | 3592.17     | 7.4039             |
|               | 570 0.127608                           | 3614.78     | 7.4309             |
|               | 580 0.129224                           | 3637.42     | 7.4576             |
|               | 590 0.130836                           | 3660.09     | 7.4840             |

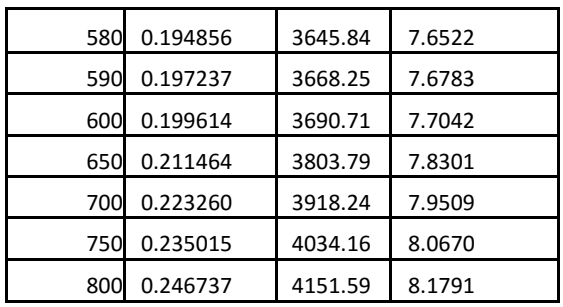

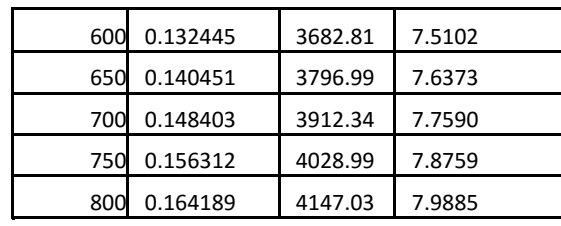

P=40 [bar]

| T             | $V_g$                                     | $h_g$       | $s_{g}$           |
|---------------|-------------------------------------------|-------------|-------------------|
| $[c^{\circ}]$ | $\left[\text{m}^{3}\text{Kg}^{-1}\right]$ | [ $kJ/kg$ ] | [kJ/kg $K^{-1}$ ] |
|               | 260 0.0517770                             | 2837.19     | 6.1384            |
|               | 270 0.0536916                             | 2871.20     | 6.2016            |
|               | 280 0.0554948                             | 2902.88     | 6.2594            |
|               | 290 0.0572145                             | 2932.91     | 6.3132            |
|               | 300 0.0588680                             | 2961.65     | 6.3638            |
|               | 310 0.0604671                             | 2989.38     | 6.4118            |
|               | 320 0.0620211                             | 3016.28     | 6.4575            |
|               | 330 0.0635367                             | 3042.49     | 6.5014            |
|               | 340 0.0650195                             | 3068.14     | 6.5435            |
|               | 350 0.0664740                             | 3093.32     | 6.5843            |
|               | 360 0.0679040                             | 3118.10     | 6.6237            |
|               | 370 0.0693123                             | 3142.55     | 6.6620            |
|               | 380 0.0707017                             | 3166.71     | 6.6993            |
|               | 390 0.0720743                             | 3190.64     | 6.7357            |
|               | 400 0.0734318                             | 3214.37     | 6.7712            |
|               | 410 0.0747759                             | 3237.94     | 6.8059            |
|               | 420 0.0761079                             | 3261.36     | 6.8400            |
|               | 430 0.0774290                             | 3284.66     | 6.8734            |
|               | 440 0.0787401                             | 3307.87     | 6.9061            |
|               | 450 0.0800422                             | 3330.99     | 6.9383            |
|               | 460 0.0813360                             | 3354.05     | 6.9700            |
|               | 470 0.0826222                             | 3377.05     | 7.0012            |
|               | 480 0.0839015                             | 3400.01     | 7.0318            |
|               | 490 0.0851742                             | 3422.94     | 7.0621            |
|               | 500 0.0864410                             | 3445.84     | 7.0919            |
|               | 510 0.0877022                             | 3468.72     | 7.1213            |
|               | 520 0.0889583                             | 3491.60     | 7.1503            |
|               | 530 0.0902096                             | 3514.47     | 7.1790            |
|               | 540 0.0914564                             | 3537.34     | 7.2073            |
|               | 550 0.0926990                             | 3560.22     | 7.2353            |
| 560           | 0.0939376                                 | 3583.11     | 7.2629            |

P=50 [bar]

|                  |                                         |             | $S_{\mathfrak{L}}$ |
|------------------|-----------------------------------------|-------------|--------------------|
| T                | $V_g$                                   |             |                    |
|                  |                                         | $h_{\rm g}$ | [ $kJ/kg K$ ]      |
| $[c^{\circ}]$    | $\left[\text{m}^3\text{Kg}^{-1}\right]$ | [ $kJ/kg$ ] |                    |
| 270              | 0.0405675                               | 2819.84     | 6.0211             |
| 280              | 0.0422746                               | 2858.08     | 6.0909             |
| 290              | 0.0438562                               | 2893.00     | 6.1535             |
| 300              | 0.0453466                               | 2925.64     | 6.2109             |
| 310              | 0.0467667                               | 2956.58     | 6.2645             |
| 320              | 0.0481304                               | 2986.18     | 6.3148             |
| 330              | 0.0494477                               | 3014.71     | 6.3625             |
| 340              | 0.0507261                               | 3042.36     | 6.4080             |
| 350              | 0.0519714                               | 3069.29     | 6.4515             |
| 360              | 0.0531884                               | 3095.62     | 6.4934             |
| 370              | 0.0543809                               | 3121.44     | 6.5339             |
| 380              | 0.0555520                               | 3146.83     | 6.5731             |
| 390              | 0.0567042                               | 3171.86     | 6.6111             |
| 400              | 0.0578398                               | 3196.59     | 6.6481             |
| 410              | 0.0589607                               | 3221.06     | 6.6842             |
| 420              | 0.0600683                               | 3245.31     | 6.7194             |
| 430              | 0.0611641                               | 3269.37     | 6.7539             |
| 440              | 0.0622491                               | 3293.27     | 6.7877             |
| 450              | 0.0633245                               | 3317.03     | 6.8208             |
| 460              | 0.0643910                               | 3340.68     | 6.8532             |
| 470              | 0.0654495                               | 3364.24     | 6.8851             |
| 480              | 0.0665006                               | 3387.71     | 6.9165             |
| 490              | 0.0675449                               | 3411.12     | 6.9474             |
| 500              | 0.0685829                               | 3434.48     | 6.9778             |
| 510              | 0.0696152                               | 3457.79     | 7.0078             |
| $\overline{5}20$ | 0.0706420                               | 3481.06     | 7.0373             |
| 530              | 0.0716639                               | 3504.31     | 7.0664             |
| 540              | 0.0726812                               | 3527.54     | 7.0952             |
| 550              | 0.0736941                               | 3550.75     | 7.1235             |
| 560              | 0.0747029                               | 3573.96     | 7.1516             |
| 570              | 0.0757080                               | 3597.17     | 7.1793             |

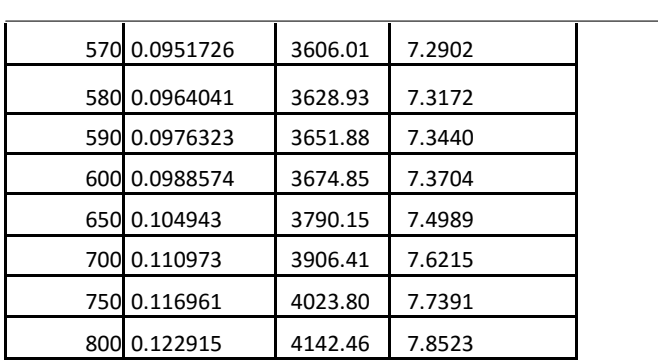

![](_page_101_Picture_752.jpeg)

P=60 [bar]

 $\mathbf{r}$ 

![](_page_101_Picture_753.jpeg)

P=70 [bar]

|                  |                                            |             | $S_{\mathfrak{Q}}$ |
|------------------|--------------------------------------------|-------------|--------------------|
| T                | $V_g$                                      | $h_{g}$     | [ $kJ/kg K$ ]      |
| $[c^{\circ}]$    | $\begin{bmatrix} m^3Kg^{-1} \end{bmatrix}$ | [ $kJ/kg$ ] | 11                 |
| 290              | 0.0280439                                  | 2793.98     | 5.8528             |
| 300              | 0.0294938                                  | 2839.83     | 5.9335             |
| 310              | 0.0308034                                  | 2880.57     | 6.0040             |
| 320              | 0.0320146                                  | 2917.86     | 6.0674             |
| $\overline{330}$ | 0.0331520                                  | 2952.63     | 6.1255             |
| 340              | 0.0342317                                  | 2985.50     | 6.1796             |
| 350              | 0.0352650                                  | 3016.85     | 6.2303             |
| 360              | 0.0362600                                  | 3046.99     | 6.2783             |
| 370              | 0.0372229                                  | 3076.13     | 6.3240             |
| 380              | 0.0381585                                  | 3104.44     | 6.3677             |
| 390              | 0.0390705                                  | 3132.07     | 6.4096             |
| 400              | 0.0399621                                  | 3159.10     | 6.4501             |
| 410              | 0.0408358                                  | 3185.65     | 6.4892             |
| 420              | 0.0416938                                  | 3211.77     | 6.5272             |
| 430              | 0.0425378                                  | 3237.53     | 6.5641             |
| 440              | 0.0433694                                  | 3262.98     | 6.6000             |
| 450              | 0.0441898                                  | 3288.17     | 6.6351             |
| 460              | 0.0450001                                  | 3313.13     | 6.6694             |
| 470              | 0.0458014                                  | 3337.89     | 6.7029             |
| 480              | 0.0465944                                  | 3362.48     | 6.7358             |
| 490              | 0.0473799                                  | 3386.93     | 6.7681             |
| 500              | 0.0481585                                  | 3411.25     | 6.7997             |
| $\sqrt{510}$     | 0.0489308                                  | 3435.46     | 6.8308             |
| $\overline{520}$ | 0.0496972                                  | 3459.59     | 6.8614             |
| 530              | 0.0504583                                  | 3483.63     | 6.8916             |
| 540              | 0.0512144                                  | 3507.61     | 6.9212             |
| 550              | 0.0519658                                  | 3531.53     | 6.9505             |
| 560              | 0.0527130                                  | 3555.41     | 6.9793             |
| 570              | 0.0534561                                  | 3579.25     | 7.0078             |

![](_page_102_Picture_783.jpeg)

![](_page_102_Picture_784.jpeg)

P=80 [bar]

| T             | $V_g$                                    | $h_{g}$ | $s_{g}$           |
|---------------|------------------------------------------|---------|-------------------|
| $[c^{\circ}]$ | $\begin{bmatrix}m^3Kg^{-1}\end{bmatrix}$ | [kJ/kg] | [kJ/kg $K^{-1}$ ] |
|               | 300 0.0242802                            | 2786.38 | 5.7935            |
|               | 310 0.0256318                            | 2835.27 | 5.8781            |
|               | 320 0.0268425                            | 2878.35 | 5.9514            |
|               | 330 0.0279551                            | 2917.53 | 6.0169            |
|               | 340 0.0289946                            | 2953.87 | 6.0766            |
|               | 350 0.0299776                            | 2988.06 | 6.1319            |
|               | 360 0.0309152                            | 3020.57 | 6.1837            |
|               | 370 0.0318155                            | 3051.73 | 6.2325            |
|               | 380 0.0326848                            | 3081.79 | 6.2789            |
|               | 390 0.0335276                            | 3110.93 | 6.3232            |
|               | 400 0.0343477                            | 3139.31 | 6.3657            |
|               | 410 0.0351482                            | 3167.04 | 6.4066            |
|               | 420 0.0359315                            | 3194.23 | 6.4461            |
|               | 430 0.0366996                            | 3220.95 | 6.4843            |
|               | 440 0.0374543                            | 3247.26 | 6.5215            |
|               | 450 0.0381970                            | 3273.23 | 6.5577            |
|               | 460 0.0389290                            | 3298.91 | 6.5929            |
|               | 470 0.0396513                            | 3324.33 | 6.6274            |
|               | 480 0.0403649                            | 3349.53 | 6.6611            |
|               | 490 0.0410706                            | 3374.53 | 6.6940            |
|               | 500 0.0417691                            | 3399.37 | 6.7264            |
|               | 510 0.0424609                            | 3424.07 | 6.7581            |
|               | 520 0.0431467                            | 3448.64 | 6.7893            |
|               | 530 0.0438269                            | 3473.11 | 6.8199            |
|               | 540 0.0445019                            | 3497.48 | 6.8501            |
|               | 550 0.0451721                            | 3521.77 | 6.8798            |
|               | 560 0.0458379                            | 3546.00 | 6.9091            |
|               | 570 0.0464996                            | 3570.17 | 6.9379            |
|               | 580 0.0471574                            | 3594.29 | 6.9663            |
|               | 590 0.0478117                            | 3618.37 | 6.9944            |
|               | 600 0.0484625                            | 3642.42 | 7.0221            |

P=90 [bar]

| T                | $V_g$                                      | $h_{\rm g}$ | $S_{\mathbf{g}}$  |
|------------------|--------------------------------------------|-------------|-------------------|
| $[c^{\circ}]$    | $\begin{bmatrix} m^3Kg^{-1} \end{bmatrix}$ | [kJ/kg]     | [kJ/kg $K^{-1}$ ] |
| 310              | 0.0214493                                  | 2782.61     | 5.7475            |
| $\overline{320}$ | 0.0227102                                  | 2833.89     | 5.8348            |
| 330              | 0.0238335                                  | 2878.87     | 5.9100            |
| 340              | 0.0248613                                  | 2919.58     | 5.9769            |
| $\overline{350}$ | 0.0258184                                  | 2957.22     | 6.0378            |
| 360              | 0.0267208                                  | 2992.53     | 6.0940            |
| 370              | 0.0275795                                  | 3026.01     | 6.1465            |
| 380              | 0.0284025                                  | 3058.05     | 6.1959            |
| 390              | 0.0291956                                  | 3088.89     | 6.2428            |
| 400              | 0.0299635                                  | 3118.75     | 6.2875            |
| 410              | 0.0307096                                  | 3147.79     | 6.3303            |
| $\overline{420}$ | 0.0314369                                  | 3176.13     | 6.3715            |
| 430              | 0.0321478                                  | 3203.88     | 6.4113            |
| 440              | 0.0328442                                  | 3231.13     | 6.4497            |
| 450              | 0.0335278                                  | 3257.94     | 6.4871            |
| 460              | 0.0341999                                  | 3284.38     | 6.5234            |
| 470              | 0.0348618                                  | 3310.50     | 6.5588            |
| 480              | 0.0355145                                  | 3336.33     | 6.5933            |
| 490              | 0.0361587                                  | 3361.93     | 6.6271            |
| 500              | 0.0367955                                  | 3387.31     | 6.6601            |
| 510              | 0.0374252                                  | 3412.51     | 6.6925            |
| 520              | 0.0380487                                  | 3437.55     | 6.7243            |
| $\overline{530}$ | 0.0386664                                  | 3462.45     | 6.7555            |
| 540              | 0.0392787                                  | 3487.23     | 6.7861            |
| 550              | 0.0398860                                  | 3511.91     | 6.8163            |
| 560              | 0.0404888                                  | 3536.49     | 6.8460            |
| 570              | 0.0410873                                  | 3561.00     | 6.8752            |
| 580              | 0.0416819                                  | 3585.44     | 6.9040            |
| 590              | 0.0422728                                  | 3609.83     | 6.9324            |
| 600              | 0.0428602                                  | 3634.16     | 6.9605            |
| 650              | 0.0457529                                  | 3755.39     | 7.0955            |

![](_page_103_Picture_736.jpeg)

![](_page_103_Picture_737.jpeg)

## P=100 [bar]

![](_page_103_Picture_738.jpeg)

![](_page_103_Picture_739.jpeg)

## P=120 [bar]

![](_page_103_Picture_740.jpeg)

## P=140 [bar]

![](_page_104_Picture_634.jpeg)

P=160 [bar]

![](_page_104_Picture_635.jpeg)

## P=180 [bar]

![](_page_105_Picture_596.jpeg)

P=200 [bar]

![](_page_105_Picture_597.jpeg)

## P=220 [bar]

![](_page_106_Picture_289.jpeg)

2. les tables de vapeur surchauffé avec pression supercritique

![](_page_107_Picture_529.jpeg)

P=240 [bar]

P=260 [bar]

![](_page_107_Picture_530.jpeg)

P=280 [bar]

| T                         | $\rm V_g$                                | $h_{\rm g}$ | $S_{\mathfrak{Q}}$                 |
|---------------------------|------------------------------------------|-------------|------------------------------------|
| $\lceil c^{\circ} \rceil$ | $\begin{bmatrix}m^3Kg^{-1}\end{bmatrix}$ | [kJ/kg]     | $\left[\frac{kJ}{kg}K^{-1}\right]$ |
| 550                       | 0.0110891                                | 3303.87     | 6.0953                             |
| 560                       | 0.0113653                                | 3337.65     | 6.1361                             |
| 570                       | 0.0116344                                | 3370.64     | 6.1755                             |
| 580                       | 0.0118973                                | 3402.93     | 6.2136                             |
| 590                       | 0.0121545                                | 3434.61     | 6.2505                             |
| 600                       | 0.0124065                                | 3465.74     | 6.2863                             |
| 650                       | 0.0136035                                | 3615.07     | 6.4527                             |
| 700                       | 0.0147212                                | 3757.13     | 6.6026                             |
| 750                       | 0.0157832                                | 3894.78     | 6.7405                             |
| 800                       | 0.0168046                                | 4029.74     | 6.8693                             |

P=300 [bar]

| T<br>$[c^{\circ}]$ | $\rm V_g$<br>$\left[\text{m}^{3}\text{Kg}^{-1}\right]$ | $h_{\mathbf{g}}$<br>[kJ/kg] | $S_{\frac{\alpha}{2}}$<br>[ $kJ/kg K^{-1}$ ] |
|--------------------|--------------------------------------------------------|-----------------------------|----------------------------------------------|
| 550                | 0.0101745                                              | 3279.79                     | 6.0403                                       |
|                    |                                                        |                             |                                              |
| 560                | 0.0104416                                              | 3314.82                     | 6.0826                                       |
| 570                | 0.0107014                                              | 3348.94                     | 6.1233                                       |
| 580                | 0.0109547                                              | 3382.25                     | 6.1626                                       |
| 590                | 0.0112021                                              | 3414.87                     | 6.2006                                       |
| 600                | 0.0114442                                              | 3446.87                     | 6.2374                                       |
| 650                | 0.0125897                                              | 3599.68                     | 6.4077                                       |
| 700                | 0.0136542                                              | 3744.24                     | 6.5602                                       |
| 750                | 0.0146621                                              | 3883.78                     | 6.7000                                       |
| 800                | 0.0156288                                              | 4020.23                     | 6.8303                                       |
## **Résumé**

Ce travail de mémoire est axé sur l'étude de l'influence de la surchauffe sur les installations thermiques à vapeur.

L'influence de la pression dans le condenseur, la pression dans la chaudière et la température de surchauffe sur les performances de fonctionnement de cycle de Rankine surchauffé est présentée. Le programme MATLAB est amélioré pour cet objectif.

Les résultats des calculs montrent que l'augmentation de la pression dans le condenseur est accompagnée par une diminution de rendement thermique de cycle. L'augmentation de la pression dans la chaudière et la température de surchauffé est accompagnée par une augmentation de rendement thermique. Le cycle surchauffé procède de rendement thermique plus élevé par rapport au cycle simple. Le cycle de Rankine surchauffé est très sensible à l'irréversibilité des transformations thermodynamique.

## **الملخص**

يركز هذا العمل على دراسة المقارنة تأثير ارتفاع في درجة تسخين على المنشات الحرارية البخارية .

تأثير الضغط في المكثف، الضغط األقصى والضغط الوسطي في مولد البخار و درجة حرارة اعادة التسخين على المردود الحراري لدورة رانكين ذو إعادة التسخين ولهذا الغرض نستعمل برنامج ما تال ب موسع .

تظهر النتائج العملية الحسابية أن زيادة الضغط في المكثف يرافقه انخفاض في المردود الحراري للدورة وزيادة الضغط في مولد البخار ودرجة حرارة في اعادة التسخين يرافقه ارتفاع في المردود الحراري. وتتميز دورة إعادة التسخين بمردود حراري مرتفع مقارنة بدورة بسيطة.

دورة رانكين عالية التسخين حساسة جدا على ا لتحوالت الترمودينامكية .